МИНИСТЕРСТВО ОБРАЗОВАНИЯ И НАУКИ РОССИЙСКОЙ ФЕДЕРАЦИИ

Федеральное государственное автономное образовательное учреждение высшего образования **«НАЦИОННАЛЬНЫЙ ИССЛЕДОВАТЕЛЬСКИЙ ТОМСКИЙ ПОЛИТЕХНИЧЕСКИЙ УНИВЕРСИТЕТ»**

Инженерная школа новых производственных технологий

Направление подготовки: *Материаловедение и технологии материалов*

Отделение материаловедения

# МАГИСТЕРСКАЯ ДИССЕРТАЦИЯ

Тема работы

**Исследование строения и ультразвуковой контроль металлических объектов**

УДК 621.81 – 034: 620.179.16

Студент

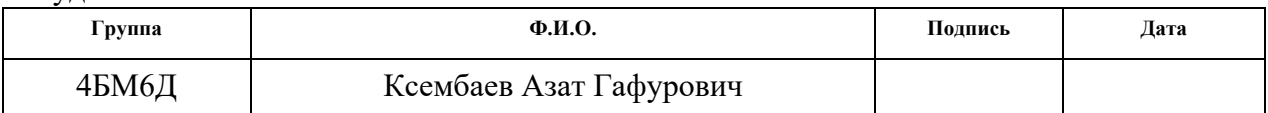

Руководитель

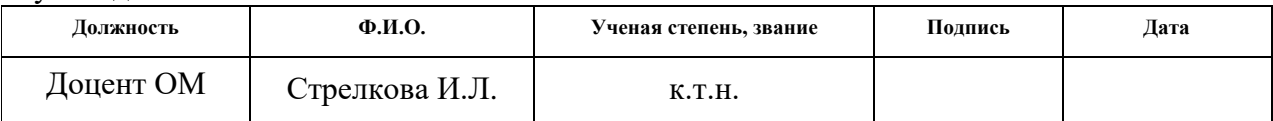

# **КОНСУЛЬТАНТЫ:**

По разделу «Финансовый менеджмент, ресурсоэффективность и ресурсосбережение»

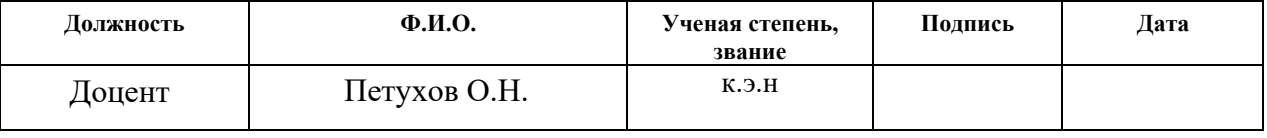

По разделу «Социальная ответственность»

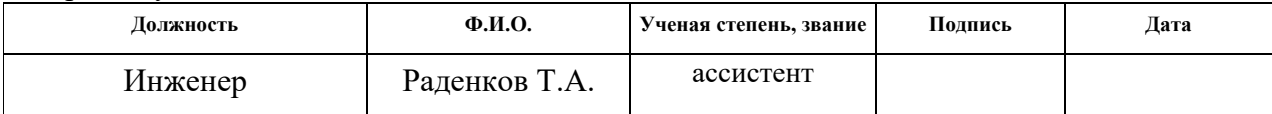

## **ДОПУСТИТЬ К ЗАЩИТЕ:**

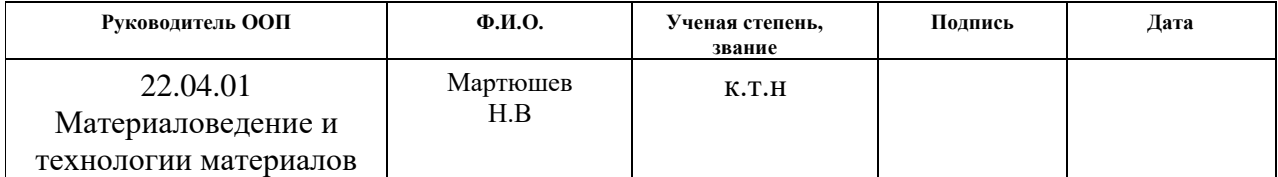

| Код<br>результата | Результат обучения                                                                                                    |  |  |  |  |
|-------------------|----------------------------------------------------------------------------------------------------|--|--|--|--|
| P1                | Осуществлять сбор, анализ и обобщение научно-технической информации в обла-<br>сти материаловедения и технологии материалов с использованием современных<br>информационно-коммуникационных технологий, глобальных информационных ре-<br>сурсов                                                                           |  |  |  |  |
| P <sub>2</sub>    | Работать с патентным законодательством и авторским правом при подготовке до-<br>кументов к патентованию и оформлению ноу-хау                                                                                                    |  |  |  |  |
| P <sub>3</sub>    | Выполнять маркетинговые исследования и анализировать технологический процесс<br>как объекта управления, разрабатывать технико-экономическое обоснование инно-<br>вационных решений в профессиональной деятельности                                                                                                    |  |  |  |  |
| <b>P4</b>         | Руководить коллективом в сфере своей профессиональной деятельности, толерант-<br>но воспринимая социальные, этнические, конфессиональные и культурные разли-<br>чия                                                                                                    |  |  |  |  |
| P <sub>5</sub>    | Внедрять в производство технологии получения керамических, металлических ма-<br>териалов и изделий, в том числе наноматериалов, быть готовым к профессиональ-<br>ной эксплуатации современного оборудования и приборов, позволяющих получать и<br>диагностировать материалы и изделия различного назначения.             |  |  |  |  |
| <b>P6</b>         | Разрабатывать новые и модернизировать существующие технологии получения ке-<br>рамических, металлических материалов и изделий, в том числе наноматериалов                                                                                                    |  |  |  |  |
| P7                | Внедрять системы управления качеством продукции в области материаловедения,<br>эксплуатировать оборудование, позволяющее диагностировать материалы и изде-<br>лия из них, в том числе наноматериалы                                                                                                    |  |  |  |  |
| P <sub>8</sub>    | Действовать в нестандартных ситуациях, нести социальную и этическую ответ-<br>ственность за принятые решения, выбирать наиболее рациональные способы защи-<br>ты и порядка в действиях малого коллектива в чрезвычайных ситуациях                                                                                        |  |  |  |  |
| P <sub>9</sub>    | Общаться в устной и письменной формах на государственном языке РФ и ино-<br>странном языке для решения задач профессиональной деятельности, подготавли-<br>вать и представлять презентации планов и результатов собственной и командной<br>деятельности, формировать и отстаивать собственные суждения и научные позиции |  |  |  |  |
| P10               | Самостоятельно осваивать новые методы исследования, изменять научный, научно-<br>педагогический и производственный профиль своей профессиональной деятельно-<br>сти                                                                                                    |  |  |  |  |
| P11               | Применять принципы рационального использования природных ресурсов, основ-<br>ные положения и методы социальные, гуманитарные и экономические подходы при<br>решении профессиональных задач с учетом последствий для общества, экономики<br>и экологии.                                                                   |  |  |  |  |
| P12               | Использовать основные категории и понятия общего и производственного менедж-<br>мента в профессиональной деятельности                                                                                                    |  |  |  |  |

*Планируемые результаты обучения по ООП 22.04.01*

**Министерство образования и науки Российской Федерации**

федеральное государственное автономное образовательное учреждение

высшего образования

# **«НАЦИОНАЛЬНЫЙ ИССЛЕДОВАТЕЛЬСКИЙ ТОМСКИЙ ПОЛИТЕХНИЧЕСКИЙ УНИВЕРСИТЕТ»**

Инженерная школа новых производственных технологий

Отделение материаловедения

Направление подготовки: *22.04.01 Материаловедение и технологии материалов*

## УТВЕРЖДАЮ:

Руководитель ООП

 $\_$  Н.В. Мартюшев

(Подпись) (Дата)

**ЗАДАНИЕ**

**на выполнение выпускной квалификационной работы**

В форме:

Магистерской диссертации

(бакалаврской работы, дипломного проекта/работы, магистерской диссертации)

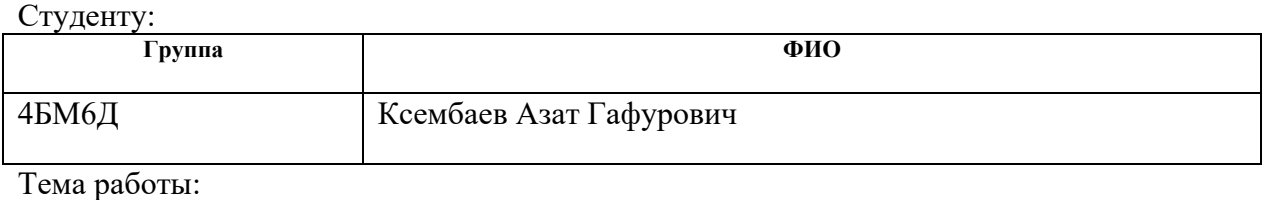

Исследование строения и ультразвуковой контроль металлических объектов, полученных методом EBM.

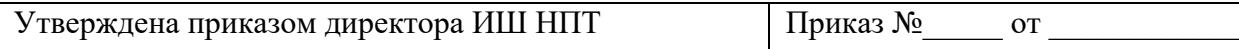

Срок сдачи студентом выполненной работы:

# **ТЕХНИЧЕСКОЕ ЗАДАНИЕ:**

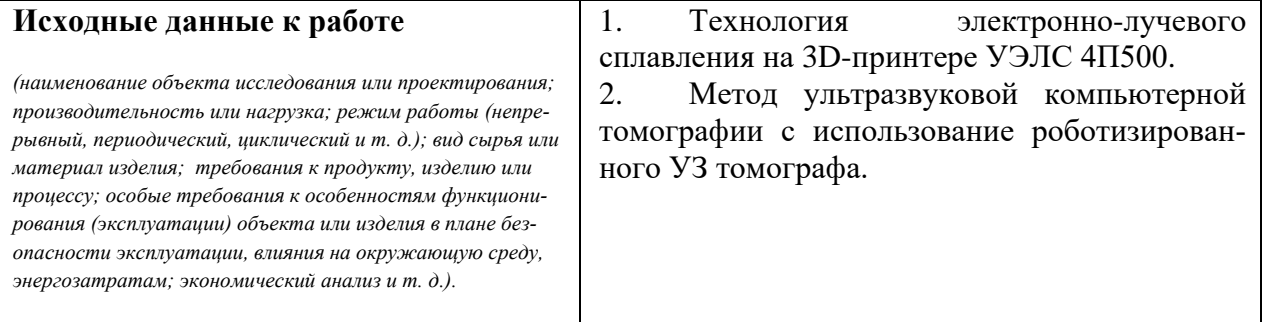

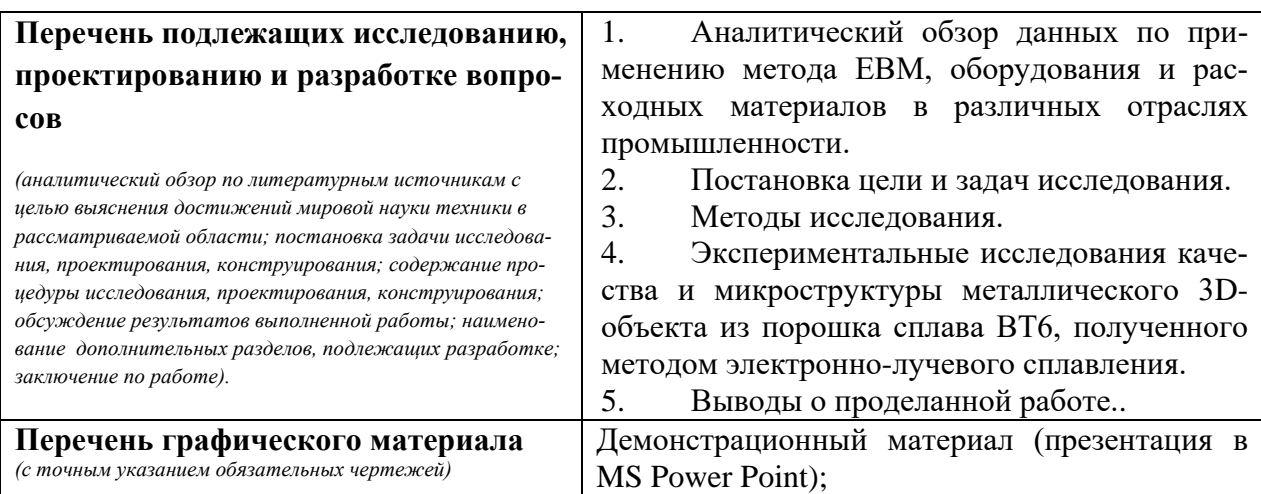

# **Консультанты по разделам выпускной квалификационной работы**

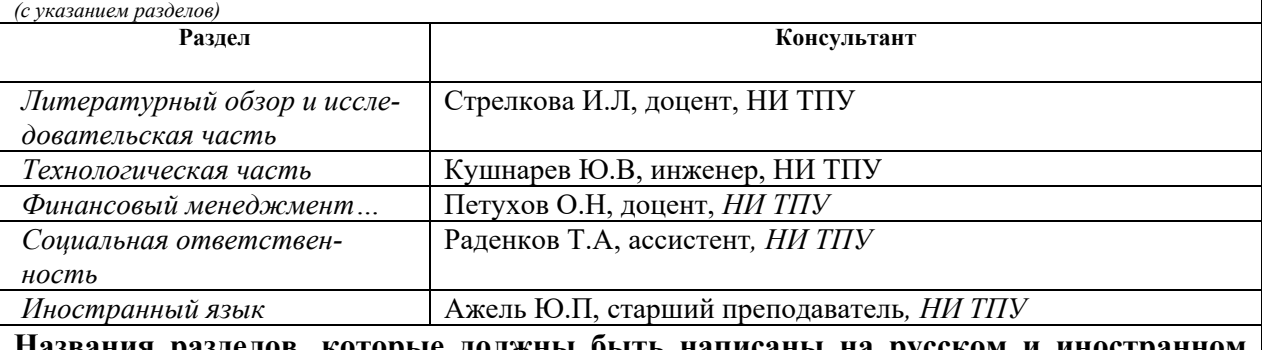

## **Названия разделов, которые должны быть написаны на русском и иностранном языках:**

Введение (*Introduction)*

Объект и методы исследований (Object and methods of research)

Выводы о проделанной работе (Conclusions about the work done)

# **Дата выдачи задания на выполнение выпускной квалификационной работы по линейному графику**

#### **Задание выдал руководитель:**

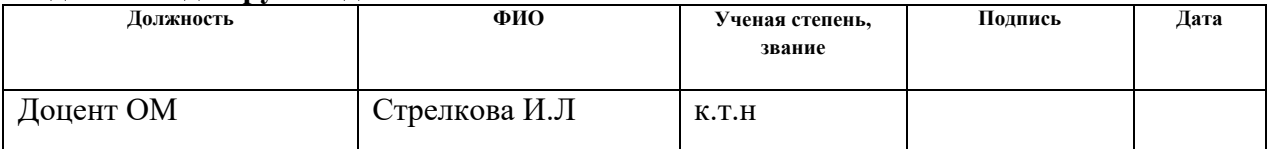

#### **Задание принял к исполнению студент:**

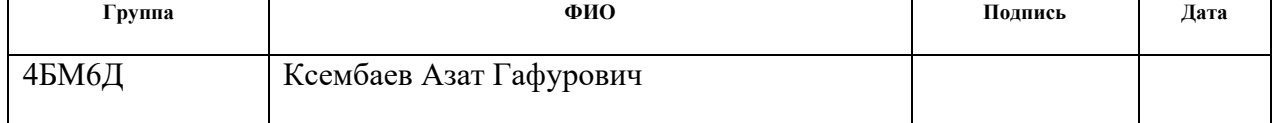

#### **РЕФЕРАТ**

Объектом исследования являются технология сплавления металлических порошков электронно-лучевой пушкой и метод ультразвукового контроля качества металлических изделий.

Цель работы – Исследовать качество и структуру готовых металлических 3Dобъектов из порошка сплава ВТ6, полученных методом EBM

В процессе исследования проводились макроструктурные и микроструктурные исследования, ультразвуковой контроль качества 3D-объекта.

В результате исследования оптические методы совпадают с исследованиями качества образца с помощью УЗ-томографа. Обнаружено, что несплошности, располагаются по всему объему образца. Несплошности округлой формы соответствуют образу зерен с размером d=0,4 мм. Несплошности вытянутой форму с протяженностью b= 0,7 мм ориентированы, преимущественно, перпендикулярно продольной поверхности образца по всему сечению в местах сплавления слоев порошка. Их места расположения можно сопоставить с местами не сплавленных слоев порошка.

Степень внедрения: выполнен эксперимент

Область применения: создание деталей и узлов авиакосмической, нефтяной отрасли.

Экономическая эффективность/значимость работы полученные результаты ультразвукового контроля будут использованы для снижения затрат и времени получения качественной детали.

В будущем планируется выработать режим печати методом EBM , с малой шероховатостью и лучшим качеством.

# **Обозначения и сокращения**

- EBM Electron Beam Melting
- SLM selective Laser Melting
- SLS selective Laser Sintering
- DMLS Direct Metal Laser Sintering
- STL Stereo Lithography
- НИЛ МИМАМ Научно-исследовательская лаборатория «Механических испытаний и металлографического анализа материалов»
- НИОКР Научно-исследовательские и опытно-конструкторские работы
- DFA Digital Focus Array
- Am Additive manufacturing

## **Нормативные ссылки**

1. ГОСТ 19807-91 Титан и сплавы титановые деформируемые. Марки

2. ГОСТ 9450—76 Измерение микротвердости вдавливанием алмазных наконечников

3. СТО ТПУ 1.5.01-2014 Стандарт организации ТПУ

4. ГОСТ Р 6.30-2003 Унифицированные системы документации. Унифицированные системы организационно-распорядительной документации. Требования к оформлению документов

5. ГОСТ Р 7.0.5-2008 Система стандартов по информации, библиотечному и издательскому делу. Библиографическая ссылка. Общие требования и правила составления

6. ГОСТ 2.105-95 Единая система конструкторской документации. Общие требования к текстовым документам

# **Оглавление**

<span id="page-7-0"></span>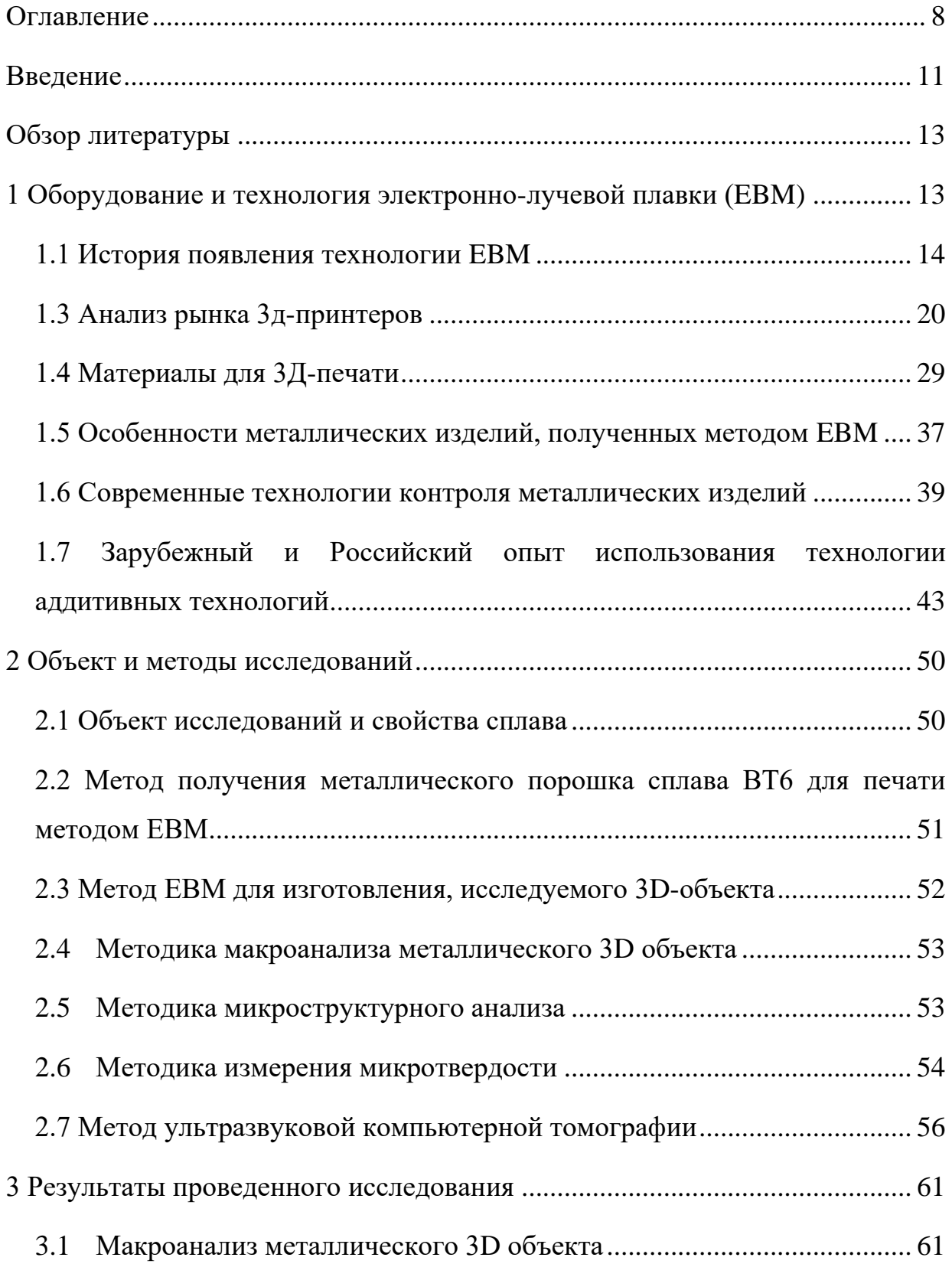

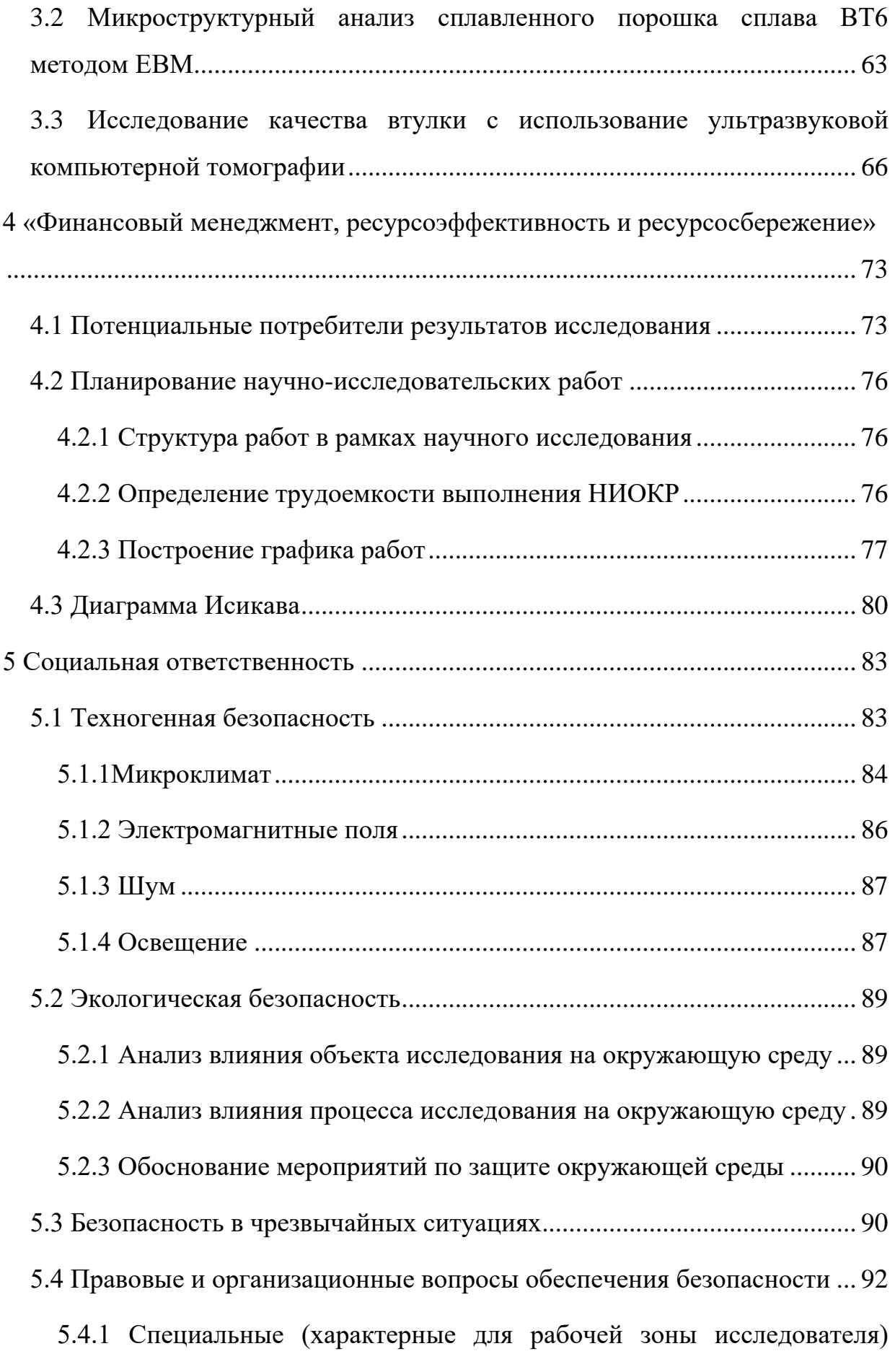

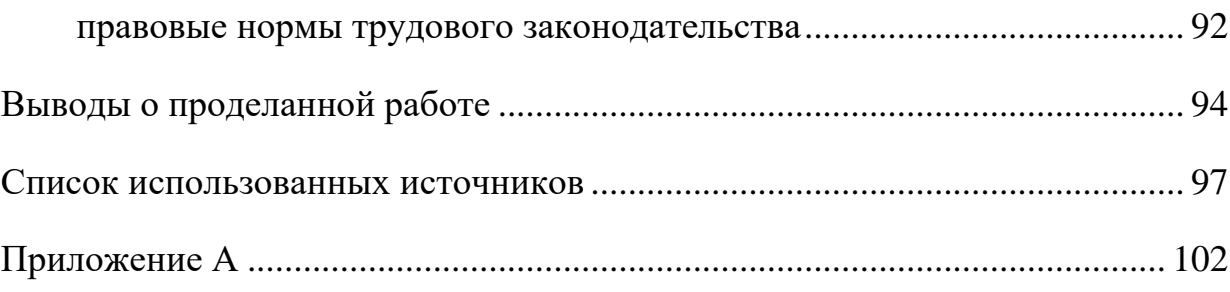

## **Введение**

<span id="page-10-0"></span>В новой производственной реальности все чаще наблюдается кардинальное сокращение участия человека в процессах производства продукции и переход к полной автоматизации производства. Наиболее перспективным направлением в массовом производстве конечной продукции является 3Dпечать аддитивными технологиями. Основными преимуществами аддитивных технологий являются: возможность изготовления уникальных деталей любой геометрической сложности, возможность осуществления функциональной оптимизации на этапе передачи изделия в производство, отсутствие необходимости изготовления инструментальной оснастки, минимизация потерь материала и отходов производства в виде стружки, мобильность производства.

Анализ современной литературы показал, что наиболее часто используемым материалом для получения 3D изделий методом ЕВМ являются порошки титановых сплавов. Самым универсальным промышленным сплавом в России и за рубежом на основе титана является сплав марки ВТ6. Благодаря удачному легированию сплава, его рекомендуют для изделий и деталей конструкций ответственного назначения, эксплуатирующийся при температурах от - 250С до +350С. Его используют для изготовления балок и кронштейнов в самолетах, для изготовления баллонов высокого давления топливных систем в ракетах. Также из него изготавливают такие ответственные детали, как втулки несущего винта вертолета, валы шасси, корпуса осевых шарниров, наконечники лопастей. Кроме этого считается, что титановый крепеж обладает большей усталостной прочностью по сравнению со стальным крепежом. Однако, все перечисленные изделия оснастятся к деталям конструкций повышенной надежности и требуют повышенного внимания к технологии изготовления и особые требования к контролю качества на каждом технологическом этапе производства деталей. Особое внимание необходимо уделять контролю первых этапов изготовления деталей: формирование макро- и микроструктуры металлического 3D-объекта. Поэтому применение технологии сплавления металлических порошков электронно-лучевой пушкой EBM (Electron Beam Melting) для получения деталей конструкций или заготовок является актуальным направлением для производственных процессов.

Цель магистерской диссертации – на основе доступных литературных источников оценить развитие технологий ЕВМ на европейском и российском производстве. Исследовать качество и структуру готового металлического 3D-объекта из порошка сплава ВТ6, полученного методом ЕВМ.

В результате выполнения работы решались следующие задачи:

1. Провести анализ литературных данных по применению метода ЕВМ в различных отраслях промышленности и выявить его особенности.

2. Провести анализ оборудования и используемых металлических порошков.

3. Ознакомится с принципом работы установки ЕВМ, разработанной в Научно-образовательном центре «Современные производственные технологии» ИФВТ ТПУ.

4. Обучиться работе на роботизированном ультразвуковом дефектоскопе марки «Kuka», разработанного учеными ИНК ТПУ.

5. Провести экспериментальные исследования качества и микроструктуры металлического 3D-объекта из порошка сплава ВТ6, полученного методом ЕВМ.

Металлический 3D-объект изготавливали в Научно-образовательном центре «Современные производственные технологии» ИФВТ ТПУ. Экспериментальные металлографические исследования проводились в научноисследовательской лаборатории МИМАМ. Исследование качества металлического 3D-объектов проводили в Центре сопровождения НИОКР.

<span id="page-12-1"></span><span id="page-12-0"></span>**1 Оборудование и технология электронно-лучевой плавки (EBM)**

Электронно-лучевое сплавление (Electron Beam Melting или EBM) – способ аддитивного производства металлических изделий. В качестве источников энергии для плавки в этой технологии используются электронные излучатели, так называемые электронные пушки. С помощью электронных пучков высокой мощности в вакуумной камере послойно сплавляют металлические порошки и в итоге получают контуры цифровой модели.

Последовательно этот процесс можно описать следующим образом:

на специальную платформу насыпают или распыляют металлический порошок и разравнивают его при помощи ножа или валика;

по координатам, полученным с компьютерной модели, поверхность материала бомбардируется электронами из электронно-лучевой пушки.

Немаловажным здесь является и то, что в одно время можно «облучать» сразу несколько участков материала. Это существенно ускоряет процесс производства изделия.

Вакуум, созданный в камере, имеет давление меньше 1х10-4 Бар и способствует процессу нагрева металла, ведь любая газовая или воздушная среда создает для электронов слишком высокое сопротивление. В такой вакуумной среде сохраняются свойства материала, утрачиваемые во время плавки.

Температура в камере во время печати составляет 640-700°C. За счёт этого вся деталь разогрета равномерно, и процесс охлаждения происходит одновременно по всей поверхности уже после окончания печати [1].

#### <span id="page-13-0"></span>**1.1 История появления технологии EBM**

С начала 80-х годов начали появляться различные методы 3Д-печати. В 1986 г. Карл Декарт предложил свою технологию, которая получила название селективное (выборочное) лазерное спекание. Его суть заключалась в действии на порошковые материалы (композиты, пластик, металлы) лазерного пучка, который приводил их к сплавлению и, таким образом, слой за слоем формировалась деталь.

В 1997 году была основана Шведская компания Arcam AB, которая усовершенствовала эту технологию и назвала ее электронно-лучевая плавка (Electron Beam Melting, EBM). На коммерческую основу процесс электронно-лучевой плавки был поставлен компанией Arcam (Швеция) в 1997г.

Основой процесса является термоэлектронный излучатель, использующий вольфрамовую нить для создания пучка электронов [2, 3].

Наиболее основным направлением их деятельности является, производство протезов, деталей для аэрокосмической отрасли из титана и его сплавов, а также медицинских имплантантов. На сегодняшний день компания продала уже более 100 систем в 10 стран мира.

Сканирующий пучок выборочно плавит металлический порошок (с толщиной слоя 70–250 мкм), вызывая его спекание. Спекшийся порошок, обеспечивает опору для поверхностей вокруг изделия, направленных книзу, а в процессе постобработки счищается, таким образом это позволяет сохранить большую часть не подвергшегося спеканию порошка для повторного использования. Выгодным отличием процесса EBM от лазерных процессов является, более высокая скорость сканирования, что позволяет сократить время изготовления изделия, и меньшими термическими напряжениями. Но, качество поверхности изделия уступает результату лазерных процессов, т.к. круг используемых материалов ограничен проводящими электрический ток металлическими порошками. Процесс EBM выполняется в камере с глубоким вакуумом, что делает его довольно затратным, но облегчает работу с материалами, чувствительными к окислению, что важно, например, для изготовления медицинских имплантатов и в некоторых авиационнокосмических приложениях.

Благодаря методу производства деталей, есть возможность формировать высокой плотности металлические модели из металлического порошка. Конечный продукт по механическим свойствам практически не отличаются от литых деталей. Оборудование считывает сведения с файла, включающего трехмерную цифровую модель, и наносит последовательные слои порошкового материала. Контуры слоев модели строятся электронным пучком, плавящим порошок в местах соприкосновения. Плавка производится в вакуумных рабочих камерах, что дает возможность сделать работы с чувствительными к оксидации материалами– например, с чистым титаном.

Процесс плавки изображен на рисунке 1 где показано взаимное расположение электронной пушки, переплавляемой заготовки и кристаллизатора. Доля модности пучка используется с целью нагрева переплавляемого сплава на торце заготовки вплоть до температуры плавления. Расплавляясь, материал в виде капель перетекает в ванну расплава в кристаллизаторе. Скорость плавки пропорциональна мощности пучка, приходящейся на расплавляемую заготовку. Другая часть мощности пучка подводятся в кристаллизатор. Она должна быть достаточной для того, чтобы материал в ванне находился в расплавленном состоянии вплоть до стенки кристаллизатора. Это дает возможность получать слитки с гладкой боковой поверхностью. Если кроме формирования такого слитка требуется проводить еще и рафинирование расплава, то мощность, подводимую в кристаллизатор, следует увеличить.

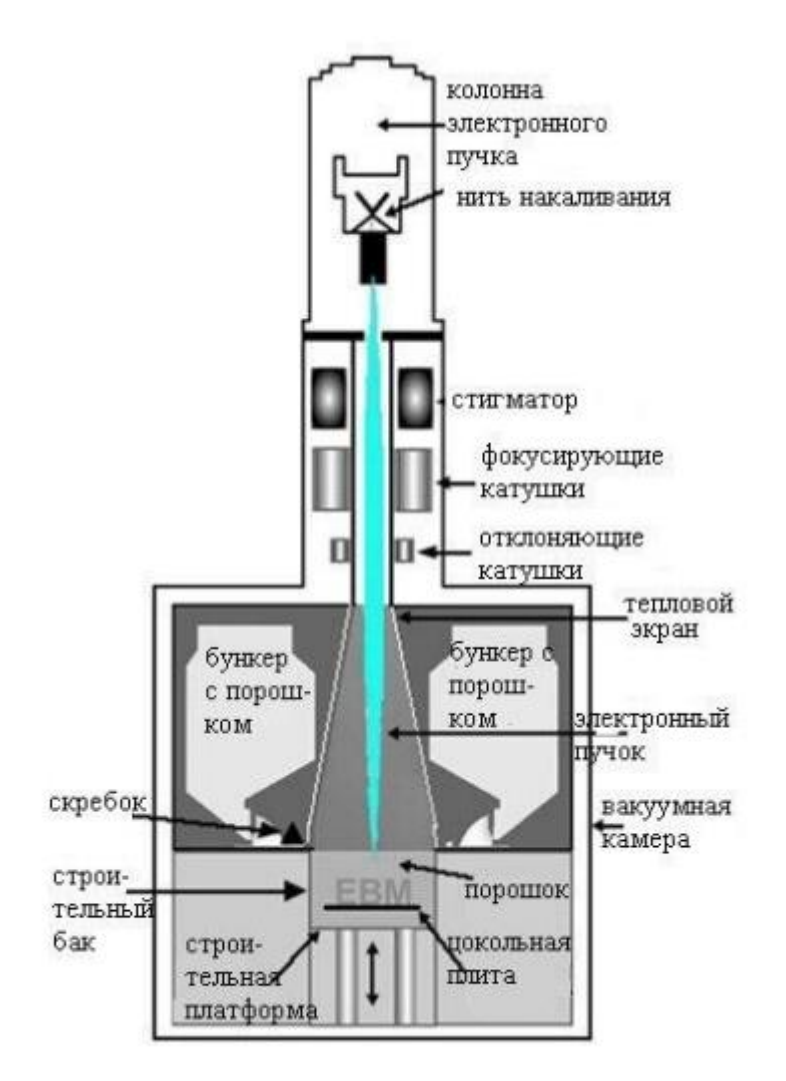

Рисунок 1 – Схема процесса электронно-лучевой плавки

Материалы состоят из чистого металлического порошка. Электроннолучевая плавка проводится при повышенных фоновых температурах, достигающих режима 700-1000°C, что дает возможность производить детали, не испытывающие страдание от остаточного механического напряжения, вызываемого градиентом температур между уже охлажденными и еще горячими слоями.

Расходные материалы состоят из чистого металлического порошка без связующего наполнителя, а готовые модели не отличаются пористостью. Таким образом, нет необходимости в обжигании напечатанной модели для достижения нужной механической прочности. данный аспект дает возможность классифицировать EBM в одном ряду с выборочной лазерной плавкой (SLM) и отдельно от технологий выборочного лазерного спекания (SLS) и

16

прямого лазерного спекания металлов (DMLS), зачастую требующих обжига после печати для достижения максимальных прочностных характеристик [4].

Электронно-лучевое сплавление может сочетаться с литьем. Для достижения сочетания с литьем, нужным элементом является линейный тигель, в котором материал расплавляют и поддерживают жидким в достаточном количестве. Литейный тигель может быть футерованным илимедным водоохлаждаемым. Керамическая футеровка тиглей и изложниц допустима только тогда, когда реакции материала футеровки с расплавом не происходят или, когда они не наносят вреда качеству продукта.

Перспективы развития электронно-лучевого сплавления обусловлены потребностями ядерной, аэрокосмической техники, нефтехимической промышленности, электроники и химической технологии в особо чистых материалах, сохраняющих прочностные свойства при высоких температурах или обладающих высокой химической стойкостью.

В настоящее время в мире насчитывается несколько сотен электронно-лучевых плавильных установок, работающих в промышленности.

Электронно-лучевое сплавление занимает прочные позиции в производстве слитков из ниобия и тантала. В металлургии титана и других высокоактивных и тугоплавких металлов, а также кремния, повышается значение электронно-лучевой плавки как способа переработки возвратных отходов производства [5].

# **1.2 Технология 3Д-печати**

Технология ЗD–печати методом ЕВМ – спланированный последовательный процесс получения физических объектов из виртуальных моделей, который состоит из следующих этапов, представленных на рисунке 2.

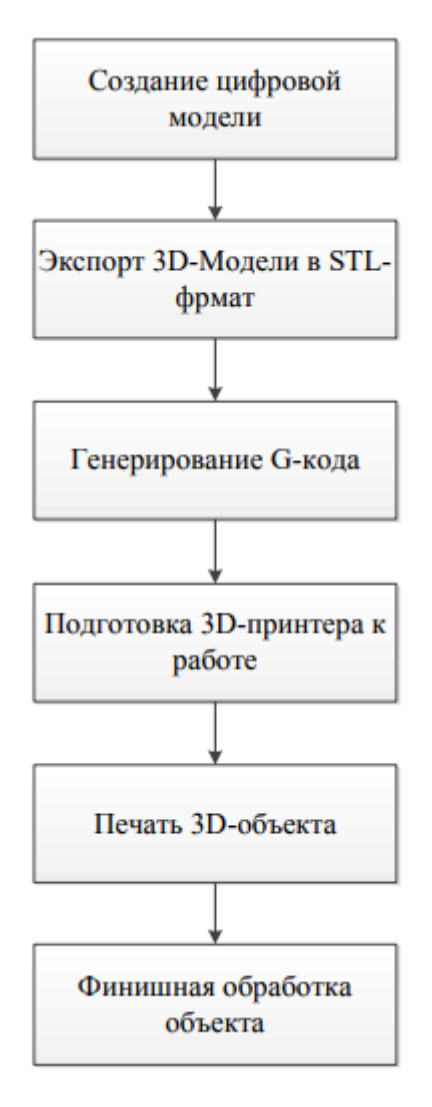

Рисунок 2 – Схема этапов 3Д-печати

*1 этап: Создание цифровой модели:* Для выполнения 3D-печати для начала необходимо создать 3D-модель будущего физического объекта с помощью средств автоматизированного проектирования – CAD-программ, например, таких как «Компас», «AutoCAD», «SolidWorks» и т.д. Иногда в процессе создания виртуальных моделей использую 3D-сканеры, но точность объектов в этом случае уменьшается. Для получения объекта высокой точности, рекомендуется создавать его вручную.

*2 этап: Экспорт 3D-модели в STL-формат:* Для того, чтобы 3Dпринтер смог распознать объект проектирования, изготовленную 3D-модель нужно экспортировать в файл stl-формата, указав при этом степень детализации модели. Выбрав высокий параметр точности, степень разбиения модели на треугольники (если используется метод триангуляции) получится высокой, разбиение будет плотным, обработка полученного файла займёт больше времени, но в итоге получится высококачественная поверхность детали. И, наоборот, при выборе грубого параметра точности, разбиение получится менее плотным, полученный файл будет занимать меньше места на жёстком диске, а процесс обработки его будет значительно быстрее. Но при этом и качество поверхности будет намного ниже. Выбор способа разбиения объекта зависит от требований к качеству поверхности изделия и мощностным характеристикам рабочей машины, позволяющим обработать модель перед печатью.

*3 этап: Генерирование управляющего G-кода:* Для получения Gкодов, необходимых для формирования траектории движения пучка на поверхности, с установленными значения тока фокусировки, тока луча, ускоряющего напряжения и т. д. используется программа «Sliser.exe». Данная программа загружает STL формат необходимой детали, рассекает деталь по слоям и создает файл G-кодов. В программе задается толщина слоя [6].

Оператор через управляющую программу загружает текстовый файл с G-кодом. Для передачи данных от компьютера в контроллер блока формирования пучка, управляющая программа создает поток данных, которые преобразуются им в команды управления.

Передача данных между компьютером и контроллером блока формирования пучка осуществляется по интерфейсу «Ethernet», используя сетевой протокол TCP/IP [7].

Наиболее известными программами-слайсерами являются такие программы, как KISSlicer, Cura, Skeinforge, Slic3r и т.д [8, 9, 10].

## <span id="page-19-0"></span>**1.3 Анализ рынка 3д-принтеров**

Эксперт в области исследований рынка, компания Context, недавно выпустила новый доклад о состоянии мирового рынка 3Д-печати [11].

В докладе CONTEXT отмечается, что мировые поставки 3Dпринтеров выросли на 35% за первые три квартала 2015 года. При этом большая часть сделок (95% от 173 962 поставленных устройств) пришлась на недорогие персональные 3D-принтеры, средняя цена которых составила менее 5000 долларов. Тем не менее, любопытно, что большая часть спроса представлена не столько индивидуальными пользователями, сколько корпоративными закупками (B2B).

Такую тенденцию подтверждает тот факт, что тайваньская компания XYZ Printing, производитель популярной линейки 3D-принтеров Da Vinci (рисунок 3), стала мировым лидером в сфере персональных 3D-принтеров. Ее доля составила 17%, а компания MakerBot уступила ведущие позиции. С другой стороны, обоих производителей объединяет приверженность идее внедрить образовательные программы в области 3D-печати на всех уровнях, от начальных классов до университетов.

Выполняя план по реструктуризации, MakerBot, в свою очередь, переключилась на сферу образования – сообщается, что 3D-принтерами MakerBot уже располагают более 5000 школ в США. Компания также предоставляет образовательные ресурсы в рамках MakerBot Education Resource Center и с помощью руководства MakerBot in the Classroom. XYZPrinting также принимает важные меры для того, чтобы сделать 3Dпечать доступнее – недавно компания совместно с Barnes & Noble рассказала учителям о выгоде и потенциале образования в сфере 3D-печати с использованием 3D-принтеров da Vinci и da Vinci Junior.

Ultimaker,3D-принтер The Micro от M3D (стартапа, который финансировался с помощью Kickstarter) и Cube/Cubify производства 3D Systems заняли лидирующие позиции по количеству проданных устройств. Тем не менее, недавнее заявление 3D Systems о полном прекращении производства модели Cube лишний раз подтверждает, что сегмент индивидуальных потребителей не является основным источником прибыли. Этот факт признает большинство производителей 3D-принтеров, которые, в связи с этим, переориентируют свою продукцию на инженеров, архитекторов, малый бизнес и образовательные учреждения.

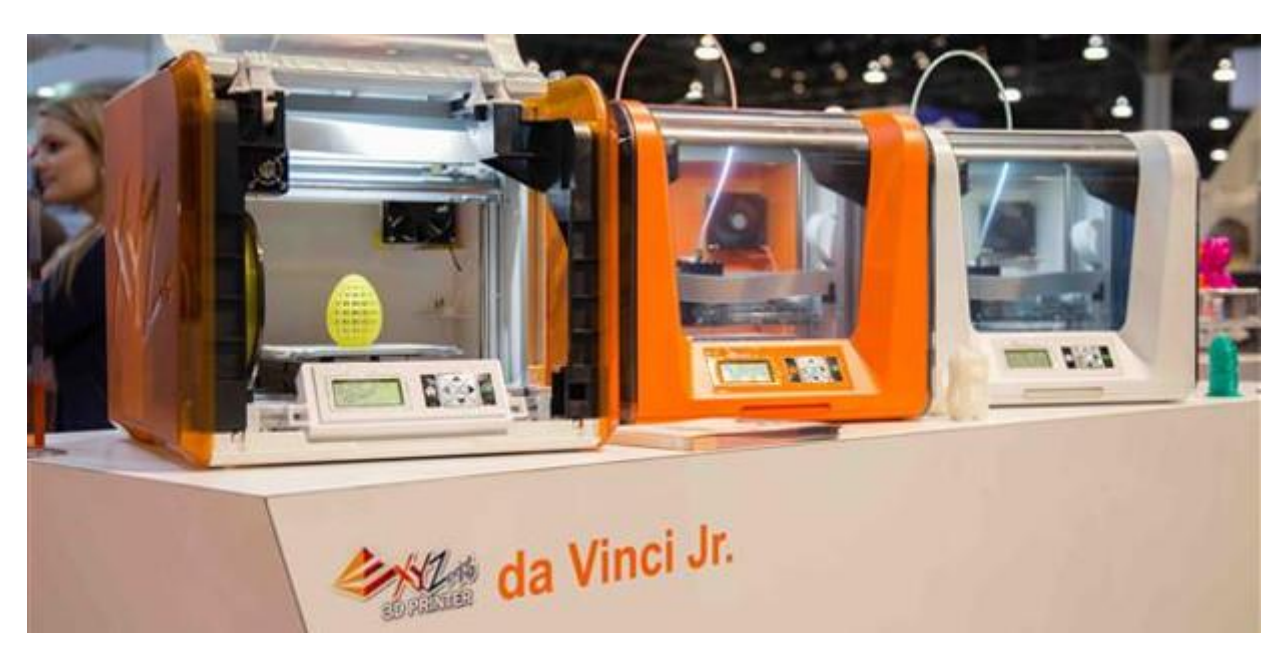

Рисунок 3 – Линейка 3D-принтеров марки da Vinci Jr.

Говоря о промышленном и профессиональном сегменте, можно отметить снижение на 3% за первые три квартала 2015 года – было поставлено всего 8706 устройств. Stratasys и 3D Systems предлагают наиболее широкий ассортимент моделей промышленного уровня, цена которых колеблется в диапазоне от 20 000 долларов до свыше 1,5 миллионов – эти компании продолжают лидировать на рынке. Согласно отчету CONTEXT, «в промышленном и профессиональном секторе компании часто основываются на прибылях, полученных с продажи каждого устройства, а не на объеме поставок – с этой точки зрения, производители, специализирующиеся на 3D-печати из металла, такие как EOS, SLM Solutions и Arcam, занимают ведущие позинии».

Есть несколько факторов, способных объяснить проседание рынка промышленных 3D-принтеров. Например, в 2015 году многие высокотехнологичные корпорации, такие как HP, Canon, Ricoh и Toshiba, объявили о своем намерении в ближайшие годы выйти на рынок промышленной 3Dпечати. В свете таких заявлений инвесторы могли решить подождать, пока новые технологии станут доступными. Изделия, полученные благодаря 3Dпечати приведены на рисунке 4.

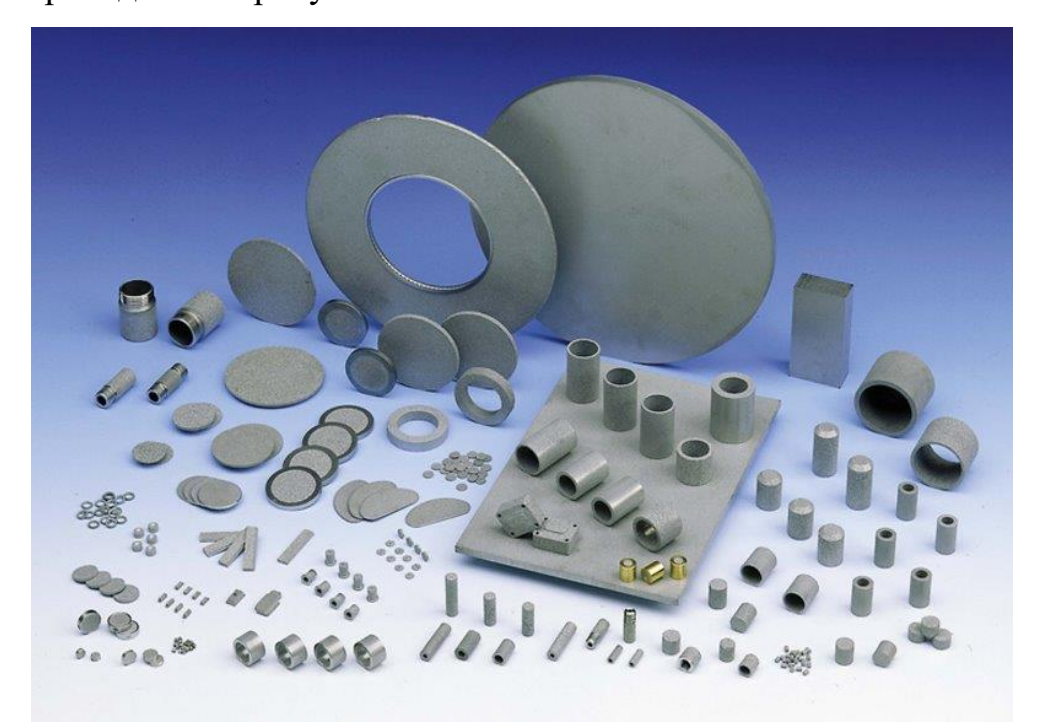

Рисунок 4 – Готовые изделия после печати на 3D-принтерах

Кроме того, в промышленной 3D-печати происходят кардинальные изменения. Производители больше не относятся к 3D-печати просто как к технологии быстрого создания прототипов из пластика – теперь ее, скорее, видят, как инновационный способ изготовления крупных партий высококачественных готовых деталей из различных металлов. Именно поэтому среди всех промышленных устройств в 2015 году выросли только продажи 3Dпринтеров для металла. Немецкая компания EOS, производитель нескольких устройств для 3D-печати из металла, показала наибольший рост, по сравнению с другими производителями промышленных 3D-принтеров.

Данные тенденции целиком совпадают с приведенным отчетом CONTEXT о состоянии рынка 3D-печати, о том, что мировые продажи 3Dпринтеров для металла в третьем квартале 2015 года выросли на 45%,и это при том, что в этом в данном секторе первенство лидеров занимают в основном компании с европы.

По данным прогнозам, прибыль с продажи 3D-принтеров должна составить около 1,5 миллиарда долларов к 2019 году, объем рынка 3Dбиопечати к 2022 году достигнет 1,82 миллиарда долларов, а объем рынка материалов для 3D-печати – к 2025 году 8,3 миллиарда долларов.

Что касается отечественного рынка 3Д-принтеров, то ее исследование построено на раздельном изучении факторов, которые влияют как на спрос, так и на предложение.

Начав с факторов спроса, для того, чтобы убедиться в возрастающем спросе на данный вид товара, используем диаграммы, с помощью которых можно охарактеризовать потенциальный интерес разработчиков и пользователей 3D-печати. Данные диаграммы наглядно отображают количество публикаций по данной тематике в целом в мире (рисунок 5) и в России (рисунок 6). В Российском рынке публикации намного меньше, чем в мире, но тем не менее наглядно заметен возросший интерес к этому виду продукта. Что, интересно, так это то, что заинтересованность данным сегментов товаров, проявляется в абсолютно разных и неожиданных областях.

Огромную роль при спросе на конкретный товар имеет *количество потребителей на рынке*. Кем и в каком процентном соотношении используются 3D-принтеры? Ответ на этот вопрос мы получим на диаграмме (рисунок 7).

1961 - 1970 1971 - 1980 2008<br>2009 

Рисунок 5 – Динамика изменения интереса к 3D-печати в мире

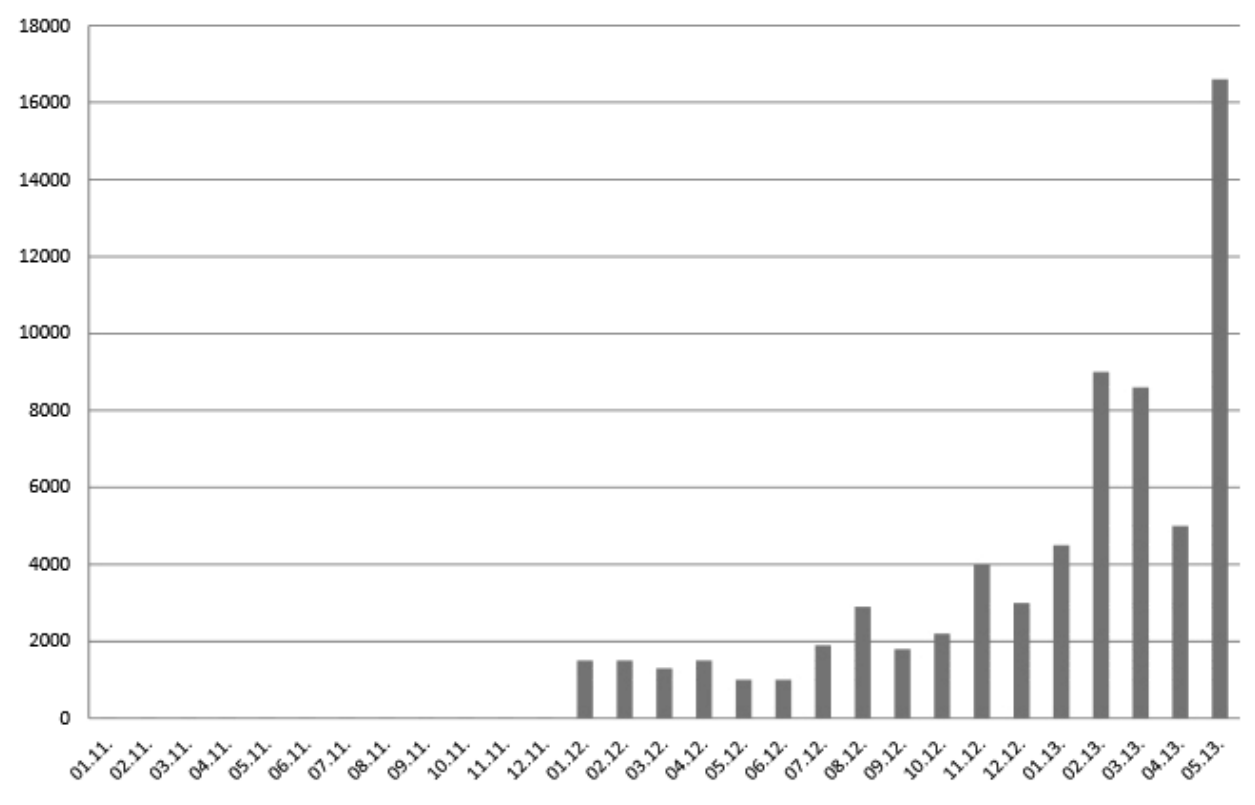

Публикаций

Рисунок 6 – Динамика изменения интереса к 3D-печати в России

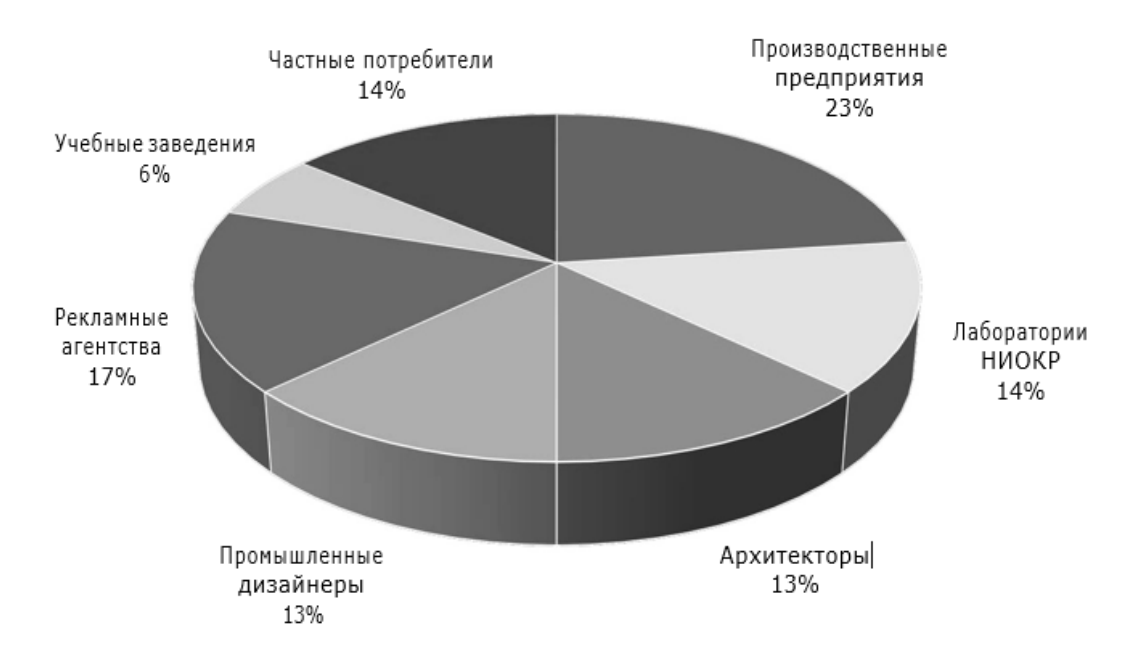

Рисунок 7 – Сегменты потребителей 3D-печати

Невооруженным глазом виден тот факт, что в данном рынке нет конкретного доминирующего сегмента в преобладающей отрасли. По сути дела, на данном рисунке показана макросегментация, иными словами, укрупненная отраслевая сегментация того, что творится на рынке.

Отметим основных потребителей продуктов

3D-печати:

- производственные предприятия;
- лаборатории НИОКР;
- архитектурные мастерские;
- дизайнеры (промышленный дизайн).

Отмеченные основные потребители продуктов рынка можно совместить в один укрупненный сегмент – сегмент производственного назначения. В совокупности именно этот сегмент формирует без малого 60% пользовательского спроса.

Рекламные агентства, как самые главные проводники всего нового на рынке, не могли пропустить мимо себя тенденцию развития 3Д-принтеров. Учебные заведения так же не остались в стороне и постепенно подключаются к рынку 3Д-принтеров. К сожалению, пока лишь несколько негосударственных учебных заведений.

Стоит выделить, что за океаном, в частности в США, процесс освоения 3D-печати происходит семимильными шагами, т.е намного более быстрыми темпами. Это, несомненно, имеет очень большую практическую ценность, так как позволяет студентам эффективнее осваивать макетирование, прототипирование, дизайн и т. д.

Ну и разумеется частные потребители, они занимают пока 14% рынка, в них входят не только те, кто купил 3D-принтеры исключительно для домашнего пользования, коих очень много, но и тех, кто купили принтер для коммерческой выгоды и использования в коммерческих целях.

По некоторым прогнозам, и оценкам специалистов, самые большие перспективы и наибольший рост и возможности ожидаются как раз-таки в этом сегменте.

Абсолютно бесспорно, что в промышленных сегментах рост имеет ограничения, т.к. в нашей стране малое количество компании и предприятий, которые занимаются прототипированием. Эксперты не видят особых перспектив в росте этого сегмента. Как локомотив — да, этот сектор себя реализует, но массового спроса можно ожидать только тогда, когда люди начнут приобретать эти устройства для себя.

На диаграмме (рисунок 8) дается наглядное представление о том, с какой целью люди покупают 3D-устройства.

Наблюдается тренд сдвиг спроса из промышленного сегмента в коммерческие.

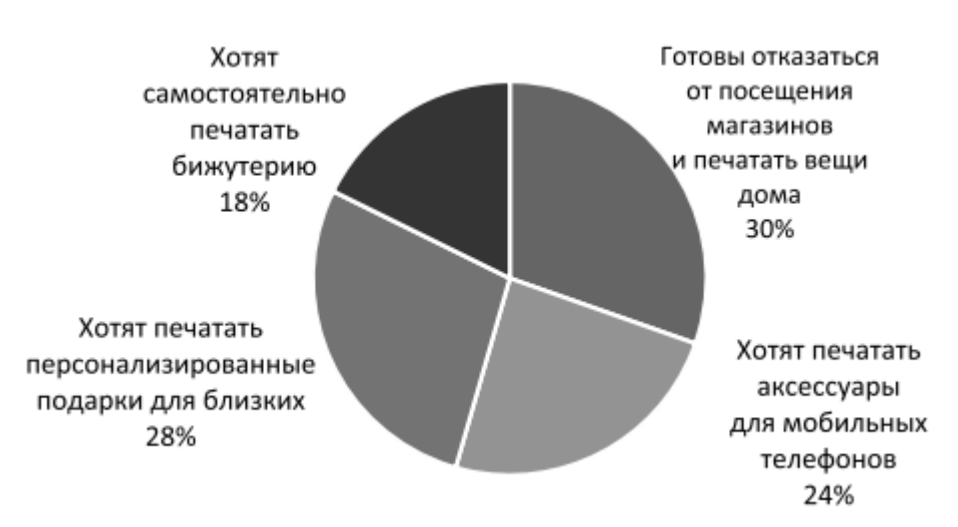

Рисунок 8 - Результаты опроса потребителей о целях использования 3D-принтеров

Для российских фирм введение в производство новейших разработок способен содействовать производству продукта с минимальными удельными расходами на единицу продукции и таким образом стать посылом к повышению спроса и сокращению цены изделий. Д

Стоит обратить внимание на цены товары-субституты. В отечественном рынке 3D-принтеров субститутами (которые покупатели рассматривают как взаимозаменяемые) являются импортные 3D-принтеры. Импорт в Россию в денежном выражении представлен на рисунке. 9.

Увеличившийся объем импорта говорит об увеличении спроса, но в то же время этот факт высвечивает и ряд проблем для отечественных фирм, о которых будет сказано в заключении.

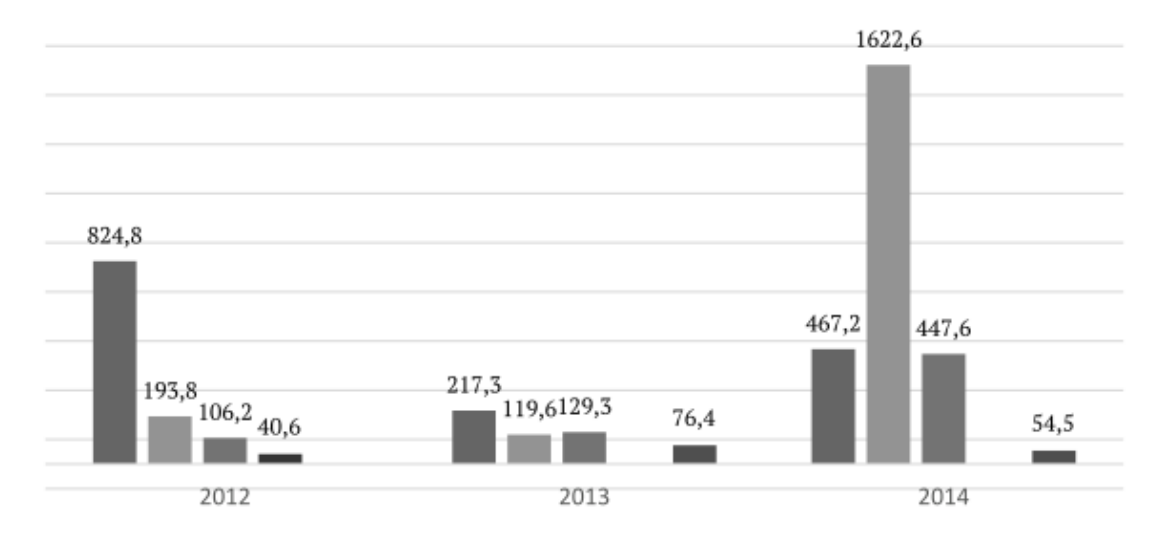

Рисунок 9 – Объем импорта 3D-принтеров в Россию, 2011–2013 гг., тыс. долл.

27

Согласно анализам специалистов, стоимость на каждые из расходных компонентов для 3D-печати остаются высокими, что собственно увеличивает затраты на его использование и как правило, является факторов понижающим спрос на 3D- устройства. Структура рынка расходных материалов для 3D-устройств представлена на рисунке 10.

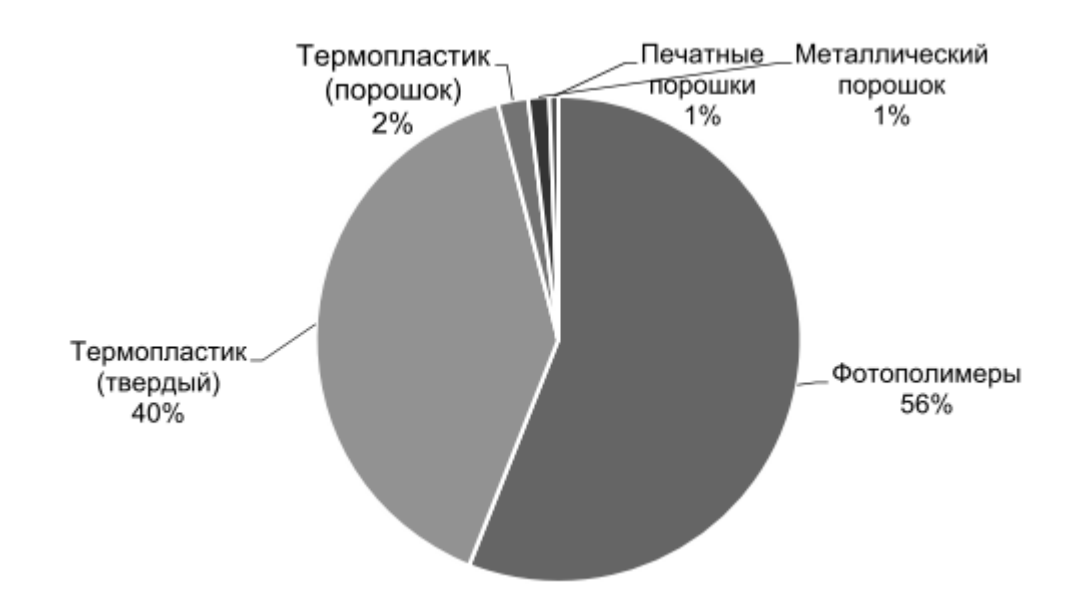

Рисунок 10 – Структура рынка расходных материалов для 3D-печати в 2014 г.

Рассматривая факторы предложения 3D-принтеров на российском рынке, мы можем наблюдать за тем, что немаловажным фактором, оказывающим влияние на предложение тех или иных товаров и услуг, является государственная поддержка, предоставление различных субсидий и льгот.

В России отрасль тормозится отчасти из-за отсутствия специалистов по 3D-технологиям, отчасти из-за консерватизма крупных компаний, госструктур. Мало кто пока понимает, что 3D-печать — это способ многократно сократить издержки и время на производство многих видов деталей в мелкосерийном производстве и особенно — моделей.

По расчетам аналитиков, российский рынок 3D-печати в 2013 г. составил 350 млн руб., за 2014 г. он вырос до 600 млн руб. По прогнозам к 2018 г. российский рынок 3D-печати достигнет 600 млрд руб [12].

## <span id="page-28-0"></span>**1.4 Материалы для 3Д-печати**

Металлические порошки – являются одними из самых прочных материалов для 3D-печати. Полученные изделия на металлических 3Dпринтерах, превосходят аналоги по многим параметрам.

Основные характеристики изделий из металлического порошка

- − высокая надежность;
- − любая геометрия;
- − огромный выбор металлов и их сплавов;
- − шероховатые поверхности;
- − отсутствие напряженности сплава;
- − любая пост-обработка;

материал поддержки может использоваться для повторной печати. Виды металлических порошков для 3D-печати методом ЕВМ

**Титан или Ti-6Al-4V**. Высокопрочный биосовместимый материал, применяемый в медицине, авиастроении, машиностроении, промышленности.

Титан был открыт в Англии в 1791 году. Благодаря появлению процесса Кроля, титан стал коммерческим продуктом. Титан (Ti), находящийся в периодической системе элементом под порядковым номером 22, определяется как переходный металл. Титан – является одним из самых распространенных элементов (входит в десятку самых распространенных элементов). Материал особенно устойчив к коррозии и вкупе с высокими механическими свойствами обладает низким удельным весом. Чистый титан имеет плотность 4.54 г/см<sup>3</sup> и температуру плавления 1677ºС.

Сплав Ti-6Al-4V – наиболее распространенный материал, применяемый в EBM-процессе. На рисунке 11 представлен образец, сделанный на основе данного сплава.

По составу это 6% алюминия, 4% ванадия, остальное — титан. Также могут присутствовать мелкие примеси — максимум 0.25% железа и 0.2% кислорода.

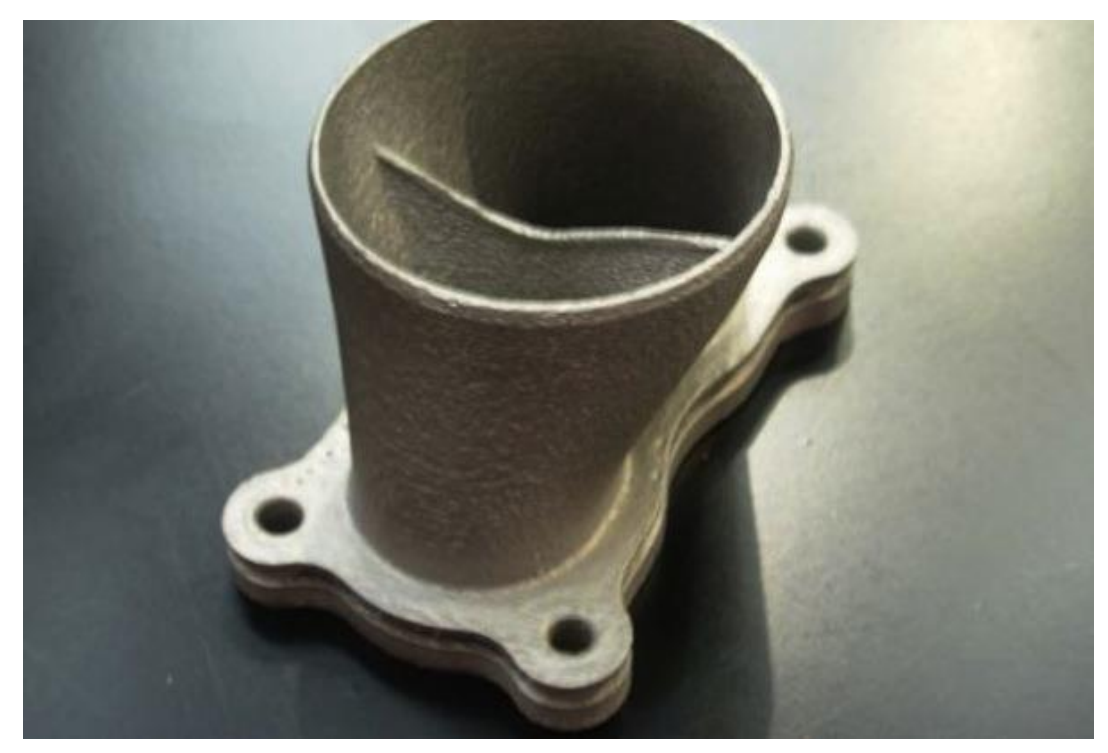

Рисунок 11 – Макет детали из титанового сплава

Максимальная температура применения составляет 400 ºС, плотность — 4420 кг/см2, модуль Юнга — 100 ГПа, предел прочности — 1000 МПа. Для сравнения, стандартная отожженная нержавеющая сталь имеет плотность 8000 кг/см2, модуль Юнга 193 ГПа, предел прочности — всего 570 МПа. Температура плавления сплава — около 1600 °С [13].

Сферы применения материала для 3D-печати Ti-6Al-4V

Аэрокосмическая отрасль:

- Детали газотурбинных двигателей, каркасы;
- − Энергетика;
- − Лопасти паровых турбин, теплообменники.

Химическая промышленность:

− Емкость для хранения химикатов.

Производство топлива:

− Детали, стойкие к бензинам, растворителям и другим углеводородам.

Медицина:

− Бедренные и зубные импланты.

Спорт и отдых:

− Теннисные ракетки, клюшки для гольфа, ювелирные украшения.

В таблице 1 представлены технические характеристики титанового

сплава

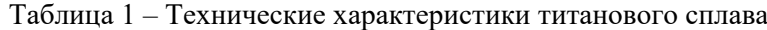

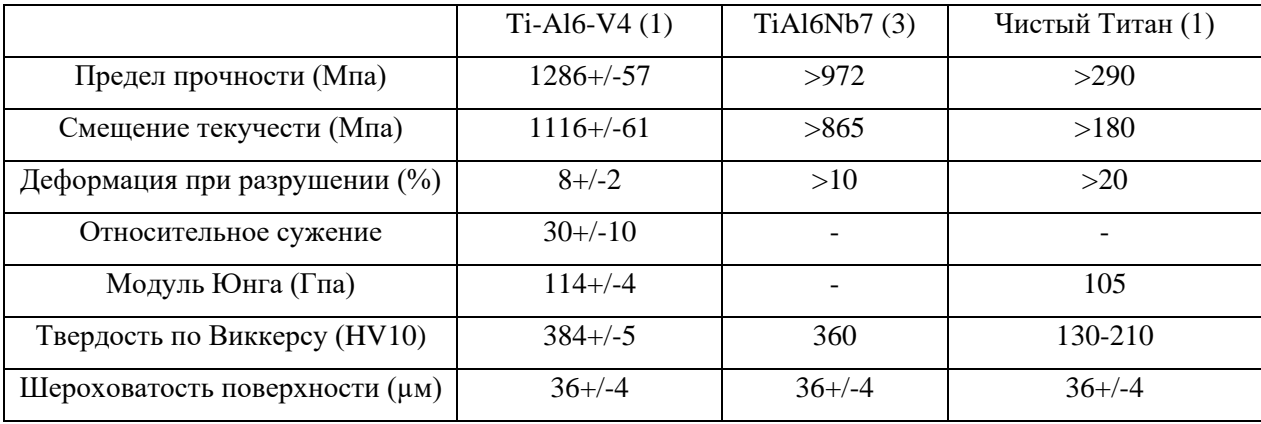

**Инструментальная и нержавеющая сталь.** Различные сплавы стали – самыми распространенными материалами для 3D-печати. Они служат для решения широкого круга задач в различных сферах, устойчивы к коррозии, обладают повышенной прочностью и износоустойчивостью.

Две тысячи лет назад люди искали прочные материалы, которые были бы не только твердыми, но и жесткими. С приходом промышленного переворота в начале 19-го века развитие производства стали и ее сплавов привело, в конечном счете к появлению инструментальной и нержавеющей стали. Эти материалы достигают высокой поверхностной твердости при термообработке с учетом низкого содержания в них углерода – всего  $0.5 - 1.5$  %. Добавление компонентов сплава позволяет получить специфические свойства, необходимые для разных целей. Например, таким же образом может быть получена и коррозионностойкая сталь. Это так называемая нержавеющая сталь, разновидности которой отличаются низким содержанием азота и фосфора (менее 0,025 %). Благодаря SLM Technology производство и возможности применения материалов на основе стали постоянно развиваются.

Стальные изделия, выпускаемые компанией SLM, характеризуются однородной плотной структурой. Из-за специфики производственного процесса SLM, определенные степени твердости не могут быть достигнуты обычными методами термообработки. После финальной обработки изделия можно довести до требуемой кондиции [14].

В таблице 2 приведены технические характеристики инструментальной и нержавеющей стали.

|                        | 1.4540 (15-    | 1.4404 (316L) | $1.2344$ (H13) (1/3) | 1.2709(1/3)    |
|------------------------|----------------|---------------|----------------------|----------------|
|                        | $5PH$ ) $(1)$  | (1)           |                      |                |
| Предел прочности (Мпа) | $1100 + (-50$  | $654+/-49$    | $1730 + (-30)$       | $1015 + (-34)$ |
| Смещение текучести     | $1025 + (-25)$ | $550+/-39$    |                      | $854 + (-50)$  |
| $(M\pi a)$             |                |               |                      |                |
| Деформация при разру-  | $16+/-4$       | $35+/-4$      |                      | $10+/-1$       |
| шении $(\%)$           |                |               |                      |                |
| Относительное сужение  |                | $59+/-3$      |                      | $26+/-9$       |
| Модуль Юнга (Гпа)      |                | $169 + (-31)$ |                      | $142+/-43$     |
| Твердость по Виккерсу  |                | $233+/-2$     |                      | $310+/-4$      |
| (HV10)                 |                |               |                      |                |
| Шероховатость поверх-  | $14 + (-2)$    | $40+/-11$     | $34+/-4$             | $39 + (-8)$    |
| ности $(\mu)$          |                |               |                      |                |

Таблица 2 – Технические характеристики стали

**Алюминий и его сплавы**. Легкий сплав, который обладает наиболее низкой плотностью, в сравнении с другими металлами для 3D-печати. Имеет хорошие легирующие свойства и электропроводность. применяется в автомобилестроении, аэрокосмической отрасли, промышленности. На рисунке 12 представлена деталь, полученная из алюминиевого сплава.

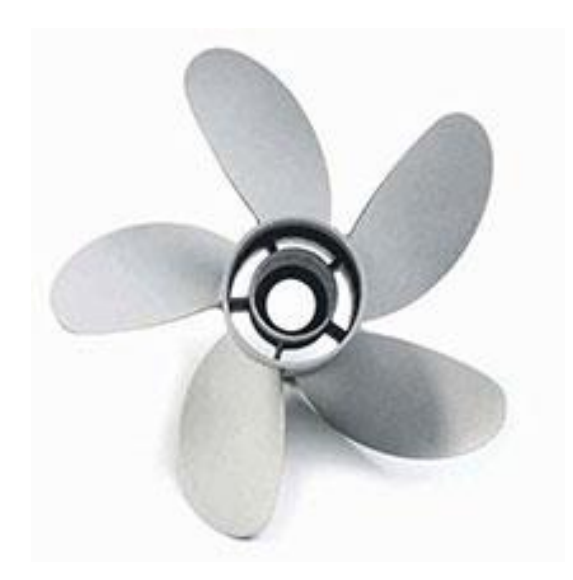

Рисунок 12 – Макет детали из алюминиевого сплава

Алюминий (Al, порядковый номер 13 в периодической системе элементов) принадлежит группе легких металлов и не может быть добыт естественным путем в твердой форме. Алюминий получают из бокситов. Боксит (алюминиевая руда) — третий из самых распространенных веществ в земной коре. Алюминий имеет плотность 2,7 г/см<sup>3</sup> и температуру плавления 660◦С. Он достаточно легко поддается обработке путем литья, механической обработки и прессования. Из-за низкой прочности его используют для изготовления сплавов из кремния, магния, меди, марганца и цинка. Оксид алюминия (AlO3) также широко используется в производстве керамики.

Изделия из алюминия, выпускаемые компанией SLM, характеризуются однородной, без пустот структурой. Из-за специфики производственного процесса SLM, обычные методы обработки не позволяют достичь высокой твердости. Благодаря последующим обработкам изделия можно довести до требуемого состояния [15].

В таблице 3 приведены технические характеристики алюминиевого сплава.

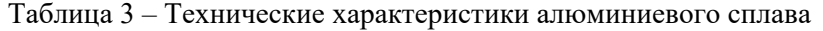

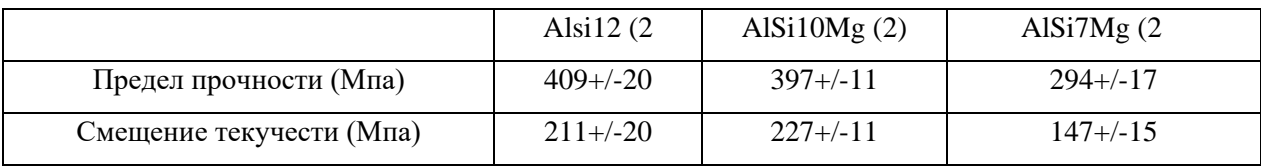

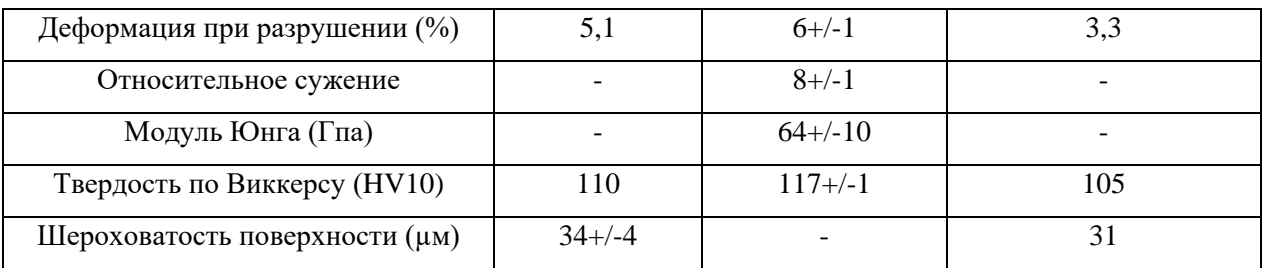

**Кобальт-хром**. Устойчивый к коррозии биосовместимый материал.

Кобальт-хромовые сплавы широко используются в медицине и стоматологии. Благодаря высокой твердости эти сплавы применяются для изготовления зубных протезов. Еще один фактор – биосовместимость сплавов. Будучи жестким материалом, кобальт-хром обычно используется для литья и не подвергается механической обработке. Другие возможности применения кобальт-хромовых сплавов – изготовление протезов и имплантатов тазобедренных или коленных суставов. Изделие, полученное на основе кобальт-хромового сплава представлен на рисунке 13.

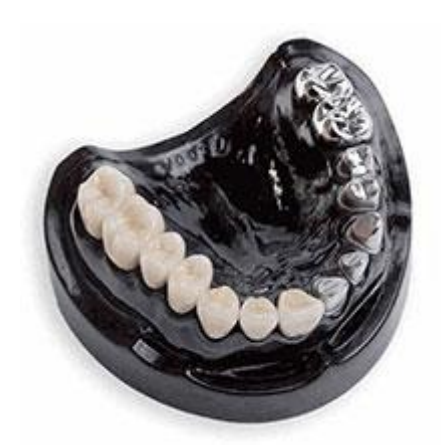

Рисунок 13 – Макет детали из кобальт-хромового сплава

Кобальт-хромовые сплавы широко используются в медицине и стоматологии. Благодаря высокой твердости эти сплавы применяются для изготовления зубных протезов. Еще один фактор – биосовместимость сплавов. Будучи жестким материалом, кобальт-хром обычно используется для литья и не подвергается механической обработке. Другие возможности применения кобальт-хромовых сплавов – изготовление протезов и имплантатов тазобедренных или коленных суставов.

Изделия из кобальт-хромовых сплавов, произведенные компанией SLM, отличаются однородной, без пустот структурой. Из-за того, что кобальт-хром плохо поддается механической обработке, SLM предлагает быстрый и экономичный способ изготовления объектов из этого материала.

Кобальт-хромовый сплав обладает следующими свойствами, а именно, высокой твердостью, большой прочностью, биосовместимостью и устойчивостью к коррозии [16].

В таблице 4 приведены технические характеристики кобальтхромового сплава.

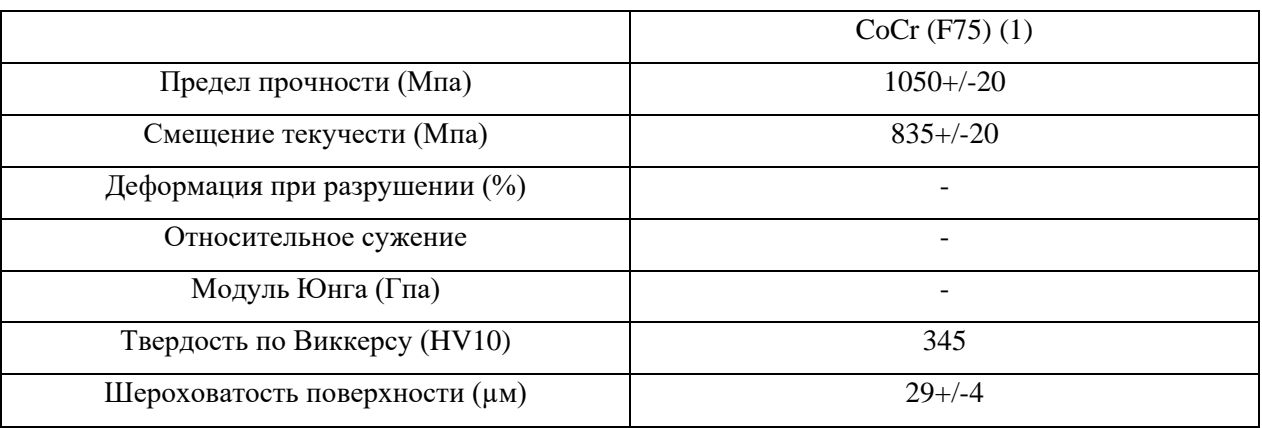

Таблица 4 – Технические характеристики кобальт-хромового сплава

**Никелевые сплавы** (рисунок 14). Материал с прекрасной механической прочностью и свариваемостью. Устойчив до 7000°С. Используется в авиации, энергетике, производстве инструментов и других отраслях. Изделие, полученное на основе никелевого сплава представлено на рисунке 14.

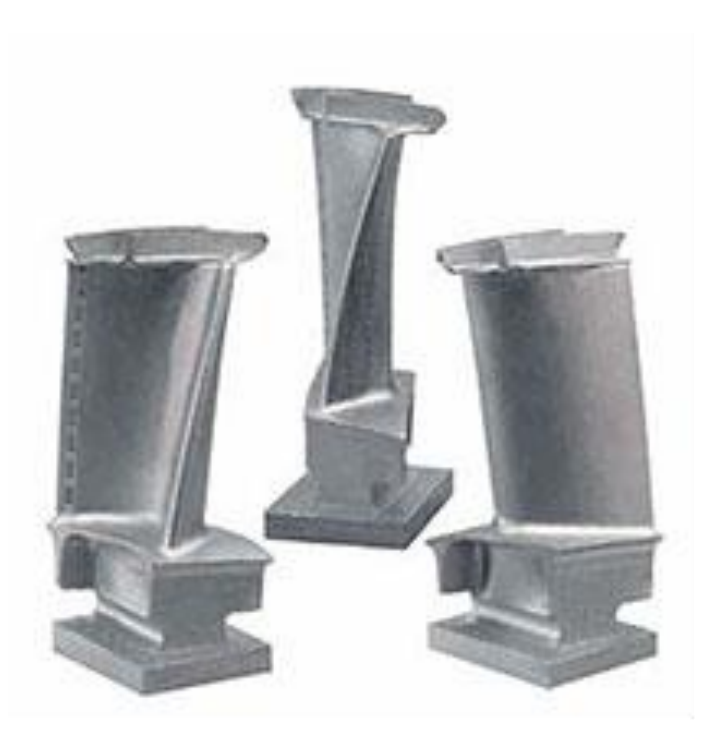

Рисунок 14 – Макет детали из никелевого сплава

Разработанный в начале 1960-х, lN7'18 до сих пор остается важным материалом для большинства компонентов авиационных двигателей с рабочей температурой ниже 650 °C.

Никелевые сплавы обладают следующими свойствами, устойчивостью к коррозии, высокой механической прочностью при температурах до 700С и выдающейся свариваемостью.

Инконель 718 – это способный к дисперсионному упрочнению никель-хромовый сплав, включающий также значительное количество железа, ниобия и молибдена наряду с меньшими количествами алюминия и титана. Этот сплав сочетает коррозионную стойкость и высокую прочность с выдающейся свариваемостью и устойчивостью к появлению послесварочных трещин.

Инконель сложен в обработке из-за склонности к [наклёпу.](https://ru.wikipedia.org/wiki/%D0%9D%D0%B0%D0%BA%D0%BB%D1%91%D0%BF) Поэтому такие сплавы, как *Инконель 718*, обрабатывают глубоким, но медленным резанием с использованием твердосплавного инструмента. Сплавы, как *Инконель серии 6\*\** наоборот, обрабатывают с малой глубиной съёма и скоростью порядка 40м/мин [17].
В таблице 5 приведены технические характеристики никелевых сплавов

|                              | Hastelloy X   | Inconel 625   | Inconel 718 $(1)$ | Inconel 939    |
|------------------------------|---------------|---------------|-------------------|----------------|
|                              | (1)           | (1)           |                   | (1)            |
| Предел прочности (Мпа)       | $772 + (-24)$ | $961 + (-41)$ | $995 + (-43)$     | $1009 + (-35)$ |
| Смещение текучести (Мпа)     | $595+/-25$    | $707 + (-41)$ | $689 + (-67)$     | $735+/-41$     |
| Деформация при разрушении    | $20+/-6$      | $33+/-2$      | $29+/-4$          | $30+/-4$       |
| (% )                         |               |               |                   |                |
| Относительное сужение        | $21 + (-7)$   | $51 + (-5)$   | $47 + (-4)$       | $45 + (-7)$    |
| Модуль Юнга (Гпа)            | $162+/-11$    | $182 + (-9)$  | $173 + (-17)$     | $177 + (-8)$   |
| Твердость по Виккерсу (HV10) | $248 + (-4)$  | $285 + (-3)$  | $306+/-7$         | $302+/-3$      |
| Шероховатость поверхности    | $40+/-14$     | 28            | $34+/-10$         |                |
| $(\mu M)$                    |               |               |                   |                |

Таблица 5 – Технические характеристики никелевых сплавов

**Другие сплавы и металлы.** 3D-принтеры могут использовать для печати широкий набор материалов. Машина может быть настроена для работы практически с любыми другими типами металлов: вольфрамом, никелекадмиевыми сплавами, железом, медью и т.д.

### **1.5 Особенности металлических изделий, полученных методом EBM**

Трехмерная печать металлических изделий – технология, за которой будущее. Уже сейчас она становится отличной альтернативой современным методам прототипирования. В дальнейшем 3D-принтеры, осуществляющие печать металлом, приобретут широкую популярность в металлургических отраслях, машиностроении, в строительной сфере и т.д [18].

Важным параметром, определяющим качество поверхности, является качество исходной трёхмерной CAD-модели. Виртуальная модель представляет собой 3D-поверхность в виде замкнутой сетки из треугольников [19]. Шероховатость поверхности напрямую зависит от качества создания сетки, (рисунок 15) Так, при использовании трёхмерной модели низкого качества макрошероховатость, заложенная в файле, может проявиться при построении физической модели и дать ложное представление о качестве принтера или эффективности выбранной технологии, (рисунок 16).

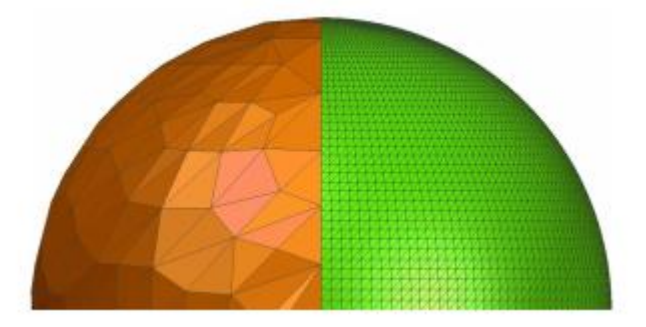

Рисунок 15 – Модель шара: слева – низкого качества, справа – высокого

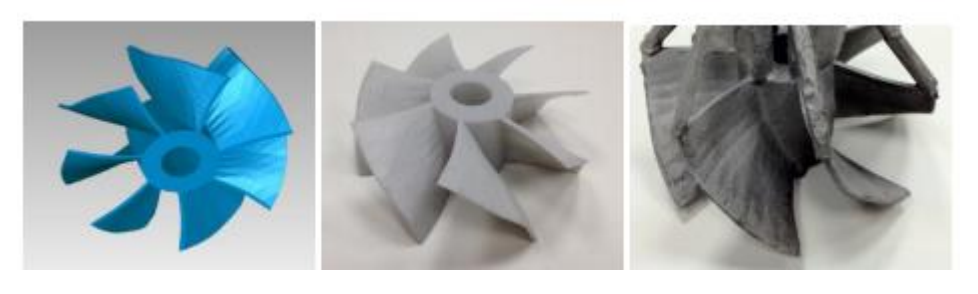

 CAD-модель SLA-модель отливка, сталь Рисунок 16 – Низкое качество CAD-модели обусловливает низкое качество поверхности отливки

На сайтах компаний - производителей AM-машин можно обнаружить большое количество разнообразных примеров выполнения конкретных проектов. Обычно там «вывешивают» наиболее удачные и привлекательные примеры. Но если более внимательно присмотреться к этим иллюстрациям, то на поверхности модели можно обнаружить своеобразную текстуру, по которой можно составить себе представление об ожидаемой чистоте поверхности модели [20].

Во многих случаях большая или меньшая шероховатость не имеет принципиального значения для потребителя. При необходимости поверхность модели можно улучшить посредством ручной обработки (шлифовки, полировки, окраски, лакировки). Но в ряде случаев это технически затруднительно или может привести к потере точности (геометрии) модели. Как правило, чем меньше шероховатость поверхности модели, тем выше цена AM-машины. Качество поверхности детали, один из критериев выбора АМмашин. Во избежание получения низкого качества деталей, необходимо провести работы по контролю качества.

Так, в литом сплаве Ti-6Al-4V никак не прослеживаются ликвационные процессы, это объясняется относительно низким перегревом, достигаемым при гарнисажной плавке, и высокой скоростью затвердевания [21].

Внутренние несплошности на титановых отливках (раковины, поры, рыхлости, засоры) обнаруживают с помощью рентгеноскопии. Стоит отметить, что литые титановые сплавы обладают высокой герметичностью и не обнаруживают течи вплоть до давлений, приводящих к разрушению. В исправлении дефектов большую роль играет заварка дефектов, которая практически не снижает характеристик статической прочности, характеристики усталости уменьшаются на 25–30 % [22].

#### **1.6 Современные технологии контроля металлических изделий**

Какие бы изменения ни происходили с производством, но контроль изделий остается ключевым понятием, обеспечивающим выпуск качественных изделий. В условиях быстрого производства потребность в эффективном контроле не только не снижается, но и становится более острой, что связано с особенностями такого производства. Сам принцип быстрого производства определяет сокращение сроков на разработку и выпуск продукции, поэтому к средствам контроля предъявляются еще более жесткие требования по производительности и качеству контроля, что приводит к необходимости использовать передовые технологии и подходы [23].

Широкое применение ультразвуковой контроль нашел в практике экспертизы изделий и конструкции, занимая главенствующее положение. На его долю приходится более 30% всего объема подобного контроля.

На сегодняшний день выделяют две группы методов акустического контроля: активные и пассивные. В основу активных положен процесс излучения с последующей регистрацией ультразвуковых волн в виде отраженных, прошедших или дифрагированных сигналов. При пассивных методах осуществляется только прием ультразвуковых волн, образующихся в объекте контроля.

Выделяют шесть методов, которые аккумулируют основные принципы ультразвукового контроля: теневой, эхо-метод, зеркальный эхо-метод, дельта-метод, сквозной эхо-метод и акустико-эмиссионный метод [24].

**Ультразвуковая томография** - получение двумерных изображений сечений объекта контроля с использованием метода прохождения или эхо метода. Обычно применяют прозвучивание под различными ракурсами и компьютерную реконструкцию изображений.

В отличие от рентгеновской томографии, в ультразвуковой томографии используется как прошедшее, так и отраженное излучение, испущенное широкополосными источниками зондирующих импульсов. Источники и приемники располагаются со всех сторон от исследуемого объекта, регистрируемый сигнал записывается во времени, что дает возможность обрабатывать большой объем данных, позволяющий получать высокое разрешение.

Ультразвуковая томография: Метод основанный на импульсном эхометоде, который отличается от традиционной ультразвуковой дефектоскопии двумя главными чертами, это способом обзора пространства внутри объекта контроля и способом представления результатов контроля

Ультразвуковые методы дефектоскопии [25] и, в частности, эхо - импульсный метод относятся к числу наиболее универсальных методов контроля. Они позволяют контролировать разнообразные свойства изделий, изготовленных из акустически прозрачных конструкционных материалов (металлов, пластмасс и др.) Большинство ультразвуковых методов основано на регистрации эхо-сигнала, отраженного от дефекта. Наиболее известным и распространенным методом считается контроль с использованием одноканального датчика, у которого есть один передающий и один принимающий сигналы элемент (зачастую используется один совмещенный элемент, выполняющий обе функции) [26].

Ультразвуковые приборы обладают весьма высокими техническими характеристиками и сервисными возможностями. Их чувствительность позволяет обнаруживать в мелкоструктурных сталях дефекты (или несплошности) порядка десятых долей миллиметра, разрешающая способность которой находится на уровне 0,5 – 1 мм [27]. Сканирование объекта контроля роботом-манипулятором приведено на рисунке 17.

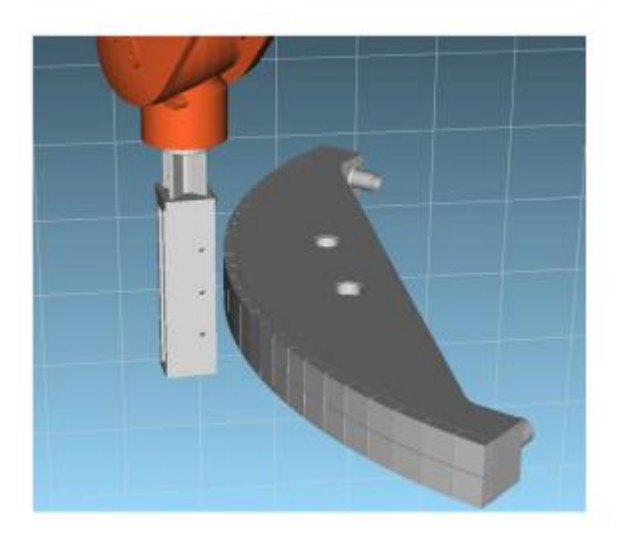

Рисунок 17 – Сканирование объекта контроля роботом-манипулятором

Рентгеновская томография – способ послойного изучения структуры разнородных объектов в рентгеновском излучении, он основан на зависимости линейного коэффициента поглощения m в рентгеновском диапазоне от состава и плотности вещества; один из методов вычислительной томографии. Традиционная модель данного способа, изначально была предложена в медицинской рентгенографии для повышения контраста теневых изображений внутренних органов, приведена на (рисунок 18). При фиксированном положении источника излучения S на фотоплёнке образуется теневое изображение, являющееся суммой проекций всех слоев объекта О, через которые проходит пучок. Если в процессе съёмки синхронно перемещать источник и фотоплёнку (или источник н объект, объект и фотоплёнку) так, чтобы пучок проходил в процессе экспозиции только через один и тот же участок объекта в слое F, то изображение И этого участка получится наиболее чётким, изображения других участков окажутся "размазанными". Этот метод не позволяет полностью избавиться от наложения проекций др. участков на исследуемый.

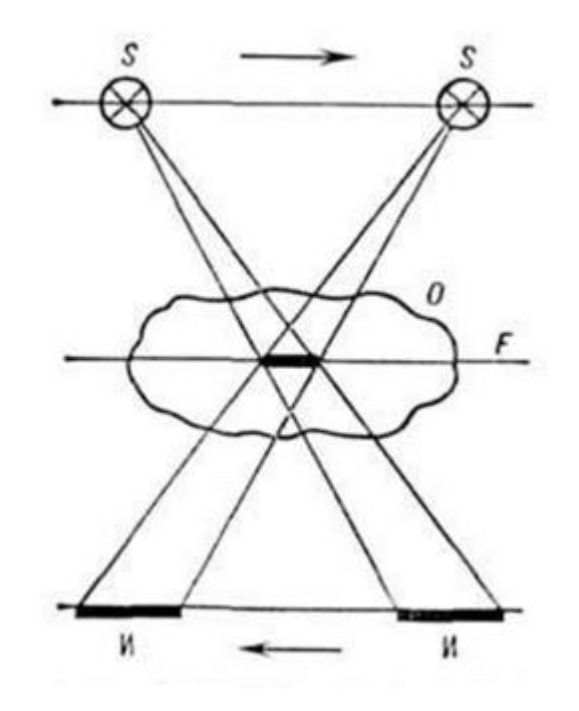

Рисунок 18 – Классическая схема рентгеновской томографии.

Принцип рентгеноскопии достаточно прост. Исследуемый объект помещается на вращающийся стол между источником рентгеновского излучения и детектором (приёмником). Микрофокусный источник генерирует излучение и посылает рентгеновские лучи через данный образец. Цифровой плоскопанельный детектор фиксирует проекцию исследуемого образца, сформированную рентгеновскими лучами, прошедшими через него. Различные оттенки серого на полученном снимке зависят от плотности материала и его геометрии. Более толстые и плотные вещества, такие как железо, медь, свинец получаются темнее, чем более тонкие и лёгкие материалы – пластик, бумага, воздух [28]. Принцип работы рентгеноскопии представлен на рисунке 19.

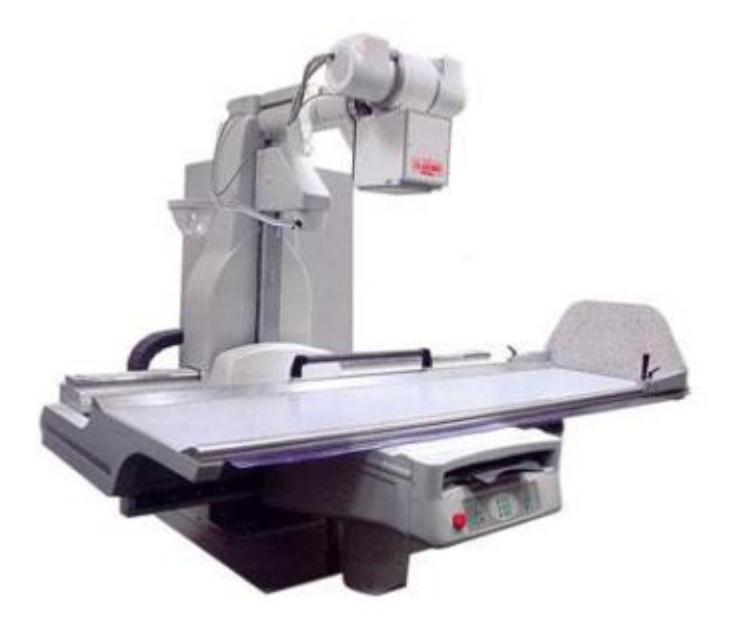

Рисунок 19 – Универсальный рентгенодиагностический комплекс с поворотным телеуправляемым столом

## **1.7 Зарубежный и Российский опыт использования технологии аддитивных технологий**

Новым мировым трендом для изготовления деталей сложной формы являются аддитивные технологии (англ. – Additive Manufacturing — AM) или 3D-печать. Они относятся к технологиям шестого технологического уклада.

На сегодняшний момент в мире насчитывается около 50 технологий 3D-печати, которые постоянно дополняются новыми, более совершенными и производительными.

Профессиональные 3D-принтеры на сегодняшний день производят порядка 30 компаний из США, Германии, Японии, Китая, Израиля, Швеции и Англии. Среди них лидерами являются: 3D Systems, США (SLA, SLS и др.); EOS, Германия (SLS и DMF, DMLS); SLM Solution, Германия (SLM); Objet Geometries, Израиль (PoliJet); Envisiontec, США – Германия (DLP); ExOne, США (InkJet); Stratasys (имеет более 500 патентов на изобретения), США, Израиль (FDM, PolyJet); Voxeljet, Германия (InkJet); Concept Laser, Германия (LaserCusing); Realizes, Германия (SLM); Phenix Systems, Франция (SPLS); Renishaw, Великобритания (SLM); Arcam, Швеция (EBM).

Современные промышленные 3D-комплексы позволяют печатать изделия из металлических, керамических, композиционных, металлокерамических, пластиковых порошков, не требующие последующей обработки, нитей, жидких полимеров, а также применять наноматериалы для получения уникальных свойств изделий. В Китае было напечатано крупногабаритная титановая деталь истребителя J-20 или J-31 – несущая часть планера, которая служит держателем для реактивных двигателей современного истребителя пятого поколения (рисунок 20).

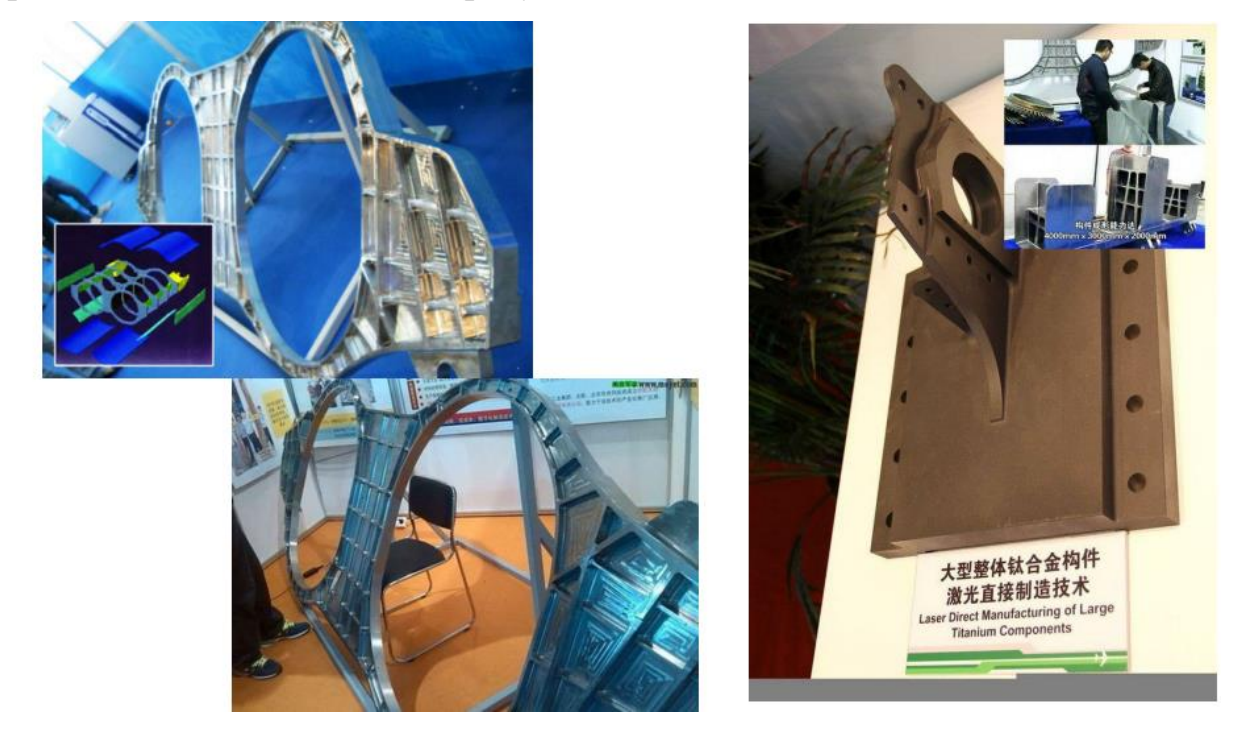

Рисунок 20 – Напечатанная крупногабаритная титановая деталь

За последние 5 лет рост объема аддитивных технологий составлял 27%. Уже в 2013 году мировой рынок 3D-печати достиг \$3,8 млрд., а к 2018 году он вырастет до \$10, 8 млрд. По прогнозам McKinsey, к 2025 году может быть получен глобальный экономический эффект от внедрения аддитивных технологий в размере \$550 млрд. Лидером является США, доля мирового

рынка оборудования для 3 печати которых составляет 38%, Японии - 9,7%, Германии - 9,4%, Китай - 8,7%, Великобритания - 4,2%. Доля России равна 1,4%, т.е. мы проходим начальную стадию развития [29].

Аддитивные технологии освоены в ряде крупнейших корпорациях мира [30, 31, 32].

Так NASA создал ракетный двигатель с инжектором (рисунок 21), состоящим из двух частей, изготовленных на 3D-принтере. При использовании традиционных технологий изготовления подобный узел должен бы состоять из 115 деталей [33].

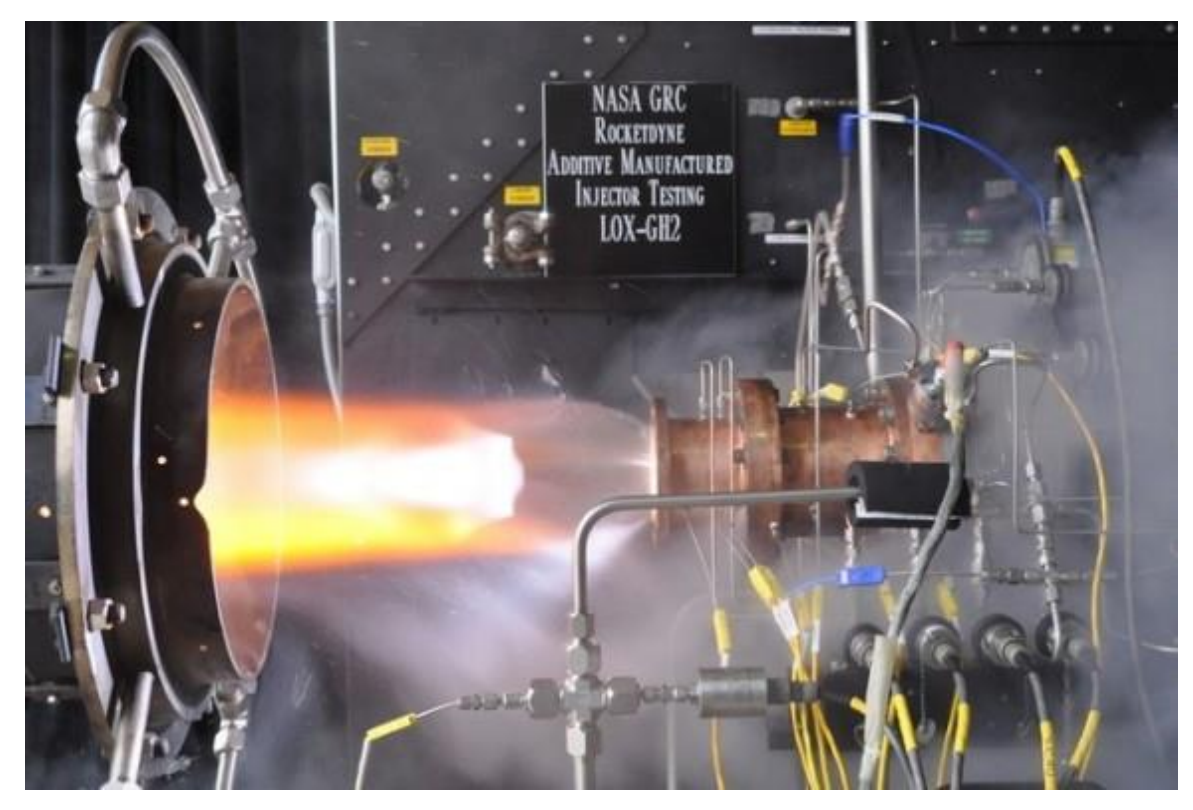

Рисунок 21 – Ракетный двигатель с инжектором

В компании Boeing c помощью 3D-печати изготавливается более 22000 деталей 300 наименований для 10 типов гражданских и военных самолетов, в том числе и для Boeing 787 Dreamliner (рисунок 22). В американском истребителе нового поколения F-35 отпечатаны около 900 деталей. Крупнейшая корпорация General Electric планирует через 10 лет изготавливать порядка 50% деталей с помощью аддитивных технологий.

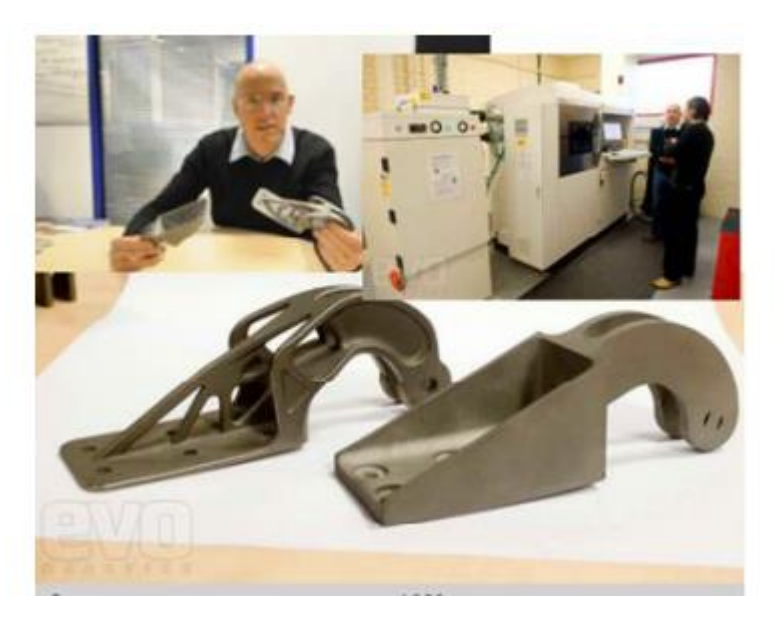

Рисунок 22 – Оптимизированная петля самолета, выполненная по технологии DMLS и старая конструкция из EOS Ti64 изготовленные на EOSINT M 270Xt в EADS IW.

Автомобилестроение стало первым сектором экономики, применившим аддитивные технологии в производстве [34]. Концерн Ford начал осваивать 3D-печать еще в 1988 году.

Компания Local Motors (США) в сентябре 2014 года на 3D- промышленном принтере впервые в мире напечатала за 44 часа электроавтомобиль Strati. Если в автомобиле, изготовленном по традиционным технологиям, насчитывается порядка 20-25 тыс. деталей, то в Strati их всего 47.

Изящные автомобили «отпечатаны» в Японии — концепт-кар kod9, kod7 Clubman, в Германии – StreetScooter C16 (Аахен), EDAG Genesis, концепт-кар Light Cocoon, в Сингапуре – NTU Venture 8, в КНР – Tyrant Gold. Это далеко не полный перечень. На мировых автосалонах последних лет представлялись десятки перспективные модели, прототипы которых были созданы с использованием 3D-печати.

В России активно осваивают область аддитивных технологий ФГУП «ВИАМ» и «НАМИ», СПбГПУ, СТАНКИН, УрФУ, МАИ, МИФИ,

МАМИ, ТВЭЛ, МИЭТ, СамГАУ, Сколково, многие предприятия ОПК, входящие в ГК «Ростех» и ряд других организаций и компаний.

Эти технологии обеспечивают невероятный уровень повышения производительности при одновременном снижении трудоемкости в десятки раз для наукоемких изделий техники. Они определят будущее экономики и промышленности и уже сегодня применяются в авиационной и космической, пищевой и кондитерской промышленностях, электроэнергетике, биотехнологиях, протезировании, стоматологии, в медицинской диагностике, палеонтологии, архитектуре и дизайне, моделировании интерьера и фасадов, геоинформационных системах, сельхозмашиностроении, нефтегазовой промышленности, морском транспорте, строительстве, оборонно- промышленном комплексе, изготовлении сувениров, игрушек, изготовлении музыкальных инструментов, музейных экспонатов, скульптур, памятников, восстановлении разрушенных великих памятников истории и культуры. Их успешно используют модельеры, мебельщики и обувщики, ведутся работы по трехмерной печати внутренних органов и тканей человека [35].

Для того, чтобы не упустить шанс создания инновационных производств с технологиями шестого технологического уклада, необходимы: государственная поддержка сектора аддитивных технологий; создание инфраструктуры АМ-технологий; организация подготовки и переподготовки кадров для работы на 3D-комплексах; разработка учебных материалов для всех уровней обучения и их введение в программы обучения всех технических и экономических специальностей; создание национального технического комитета по стандартизации АМ-технологий и системы национальных стандартов в этой области; всемерная поддержка создания отечественных 3Dпринтеров и сканеров для промышленности; приобретение новейшего импортного оборудования на первоначальном этапе; создание исследовательских центров и производств отечественных расходных материалов; участие в международных научно-технических мероприятиях и обмен опытом [36].

В России использованием и внедрением технологий аддитивного производства занимается ограниченное количество промышленных компаний и исследовательских центров. Диапазон деятельности этих компаний и центров относительно узок. Они преимущественно выступают в качестве посредников, продающих АП-оборудование, и/или занимаются быстрым прототипированием, которое для современного АП представляет собой вчерашний день [37]. Очень малое количество компаний располагает мощностями для производства функциональных комплектующих из материалов с хорошими эксплуатационными характеристиками, тем более, мало, кто способен производить эти детали в промышленных количествах. Такая ситуация предположительно вызвана высоким уровнем капитальных затрат, связанных с АП- оборудованием высокого класса, которое к тому же требует наличия соответствующим образом обученного и подготовленного персонала. Другой серьезный фактор связан с тем, что полноценное использование преимуществ АП, которые оправдали бы его применение в промышленном производстве, предполагает высокий уровень управления всем жизненным циклом продукции — нечто, что в российской промышленности практически отсутствует. Отсутствию значимой коммерческой заинтересованности в АП-технологиях, выходящих за рамки быстрого прототипирования, сопутствует весьма ограниченный объем исследовательской деятельности в этой области. В число ключевых факторов, которым необходимо уделить особое внимание, чтобы расширить применение АП-технологий в российской промышленности, входит наличие инфраструктуры для АП (например, инструментов управления жизненным циклом продукции, стандартов и т. п.), квалифицированной рабочей силы, доступного АП- оборудования высокого класса и материалов для АП, разработка которых сама по себе является сложной междисциплинарной задачей [38]. Разработка в России нового АП-оборудования промышленного уровня на текущий момент может оказаться нецелесообразной, если только его стоимость (при сравнимом качестве) не окажется значительно ниже стоимости оборудования существующих поставщиков или же новое оборудование не будет обладать

принципиально новыми возможностями, делающими его привлекательным для российского рынка. В то же время разработка программных инструментов и создание АП-материалов, в том числе подходящих металлических порошков, могут стать перспективными направлениями, по крайней мере, для внутреннего рынка [39].

### **2 Объект и методы исследований**

#### **2.1 Объект исследований и свойства сплава**

Объектом исследования в диссертационной работе является 3D образец цилиндрической формы в виде втулки с геометрическими размерами L  $20 \pm 1.42 \times \emptyset$  10  $\pm$  1.42  $\times$  h 1  $\pm$  1.16 мм, изготовленный из порошка сплава ВТ6 методом ЕВМ (рисунок 23). Химический состав титанового порошка соответствует составу сплава ВТ6 по ГОСТ 19807-91 [40] и представлен в таблице 6

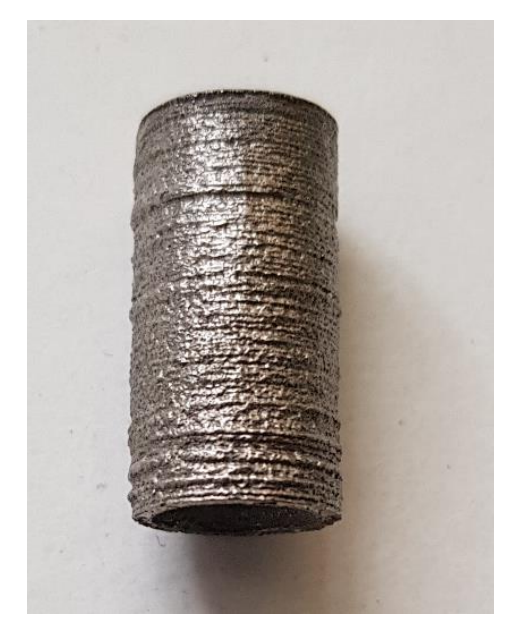

Рисунок 23 – Изготовленный образец из сплава ВТ6 методом EBM

Таблица 6 – Химический состав сплава Ti-Al6-V4

| T C<br>Компонент | m                | 1 T T |     |     | $\sim$<br>ΜI | 1 почие |
|------------------|------------------|-------|-----|-----|--------------|---------|
| Содержание %     | 80 <sup>80</sup> | ັບ    | +.ວ | ◡、∠ | v.i          |         |

Сплав ВТ6 относится к конструкционным высокопрочным среднелегированным двухфазным (α +β) титановым сплавам мартенситного типа. Он отличается высокой технологичностью (может подвергаться ковке, термической обработке, лучше, чем чистый Ti, обрабатывается резанием), однородностью химического состава, пониженной чувствительностью к концентраторам напряжений. Широко применяется в авиастроении для изготовления балок и кронштейнов.

Основным легирующим компонентом сплава ВТ6 является Al. Он повышает жаропрочность и модуль упругости сплава, при одновременном снижении склонности к водородной хрупкости. Для повышения рабочих характеристик сплава также используют добавки V, наличие которого повышает как прочность, так и пластичность.

## **2.2 Метод получения металлического порошка сплава ВТ6 для печати методом ЕВМ**

Для изготовления, исследуемого 3D объекта использовался порошок сплава марки ПТН - 9. ВТ6 - фирмы-производителя «Нормин». Порошок изготовлен методом газовой атомизации [41]. Суть данного метода заключается в распылении газом расплава и представлен на рисунке 24.

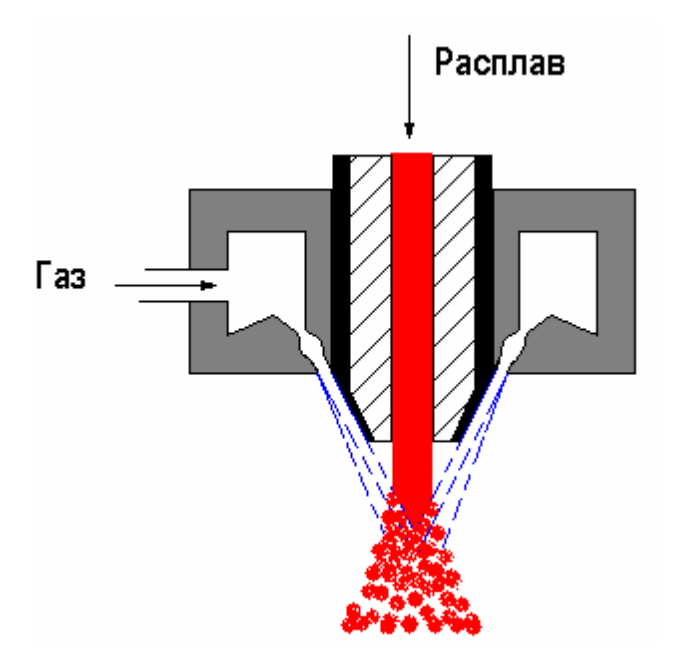

Рисунок 24 – Способ получения металлического порошка методом газовой атомизации

Методом газовой атомизации получают порошки сферической формы с широким спектром частиц разного диаметра. Размер частиц порошка ПТН - 9. ВТ6  $d = 10-100$  мкм.

### **2.3 Метод ЕВМ для изготовления, исследуемого 3D-объекта**

Изготавливался 3D-объект на электронно-лучевом 3D-принтере УЭЛС 4П500, разработанном специалистами Научно-образовательного центра «Современные производственные технологии» (рисунок 25).

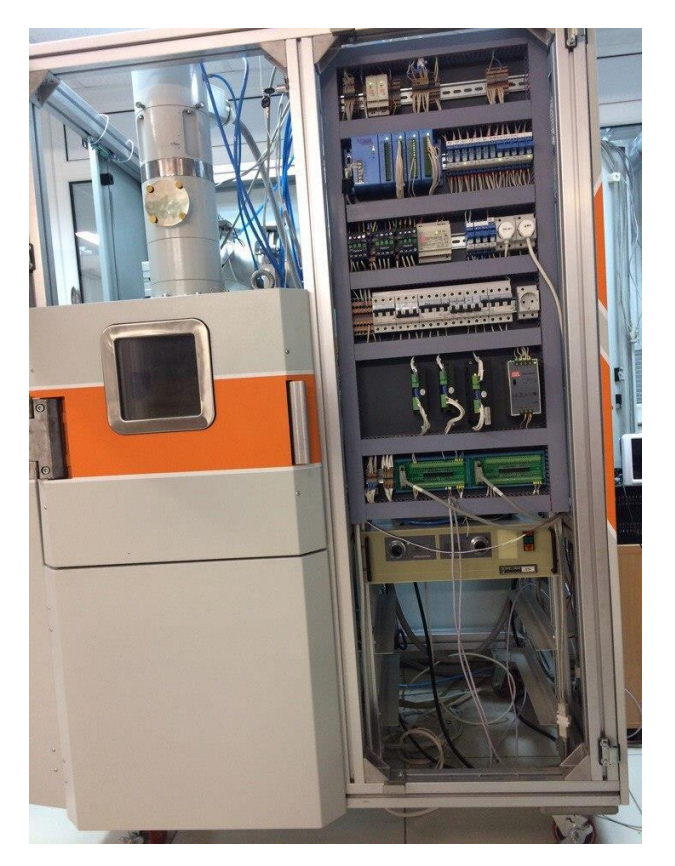

Рисунок 25 – Электронно-лучевой 3D-принтер УЭЛС 4П500

При получении и**с**следуемого металлического образца был использован следующий режим на установке EBM, который представлен в таблице 7. Время выхода установки на рабочий режим  $\tau = 40$  мин. Время электронно-лучевого сплавления образца  $\tau = 40$  мин. После завершения процесса установка отключалась, и образец охлаждался в камере 2 часа.

| Режим печати на установке ЕВМ |          |  |  |  |
|-------------------------------|----------|--|--|--|
| ускоряющее напряжение         | 40kB     |  |  |  |
| время прогрева порошка лучом  | $20$ cek |  |  |  |

Таблица 7 – Режим печати на установке EBM

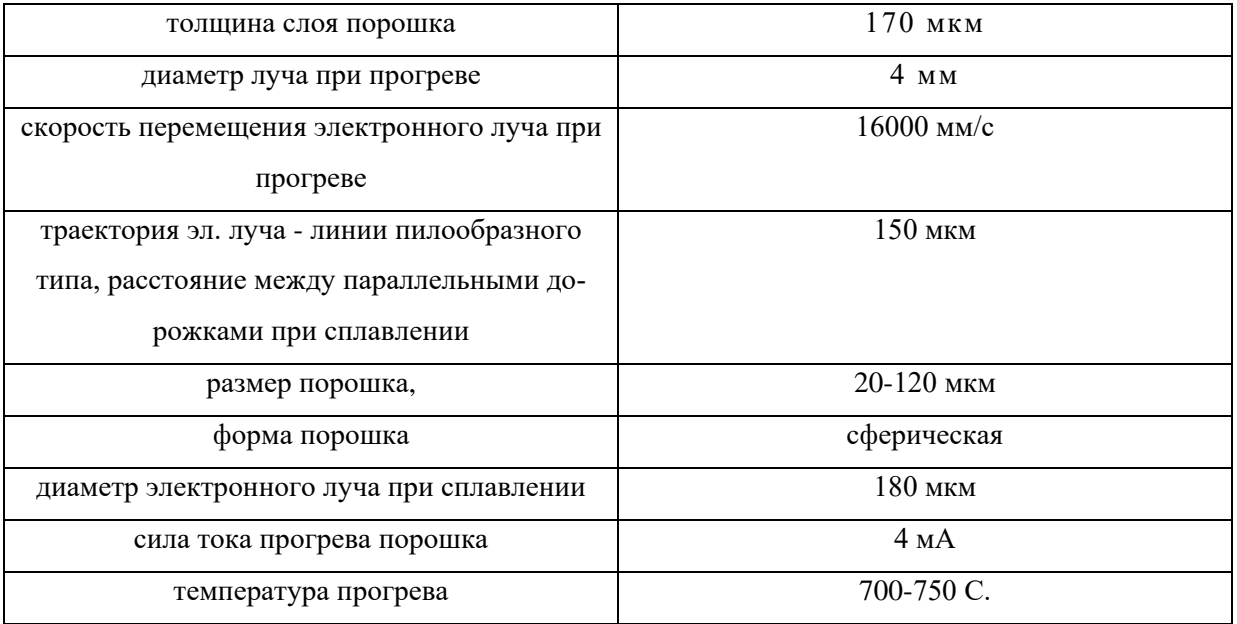

#### **2.4 Методика макроанализа металлического 3D объекта**

Макроанализ проводили путем визуального рассмотрения исследуемых образцов и с помощью фотографий, полученных при небольшом увеличении, для выявления крупных дефектов и оценки качества после электроннолучевого сплавления методом ЕВМ.

#### **2.5 Методика микроструктурного анализа**

Шлифы для микроструктурного анализа готовились в продольном и поперечном сечениях образца шлифованием на абразивном круге и шлифовальных шкурках с различной величиной зерна абразива. Последующую полировку проводили на сукне с применением водной суспензии окиси хрома. Использовали травитель следующего состава: 20-25% HNO3 , 2-4% HF, остальное H2O.

После вытравливания микроструктуры шлифы рассматривали помощью металлографического микроскопа высшего класса Observer Axio-lm производства Karl Zeiss (Германия) с увеличениями до 1000 крат. Металлографический микроскоп представлен на рисунке 26.

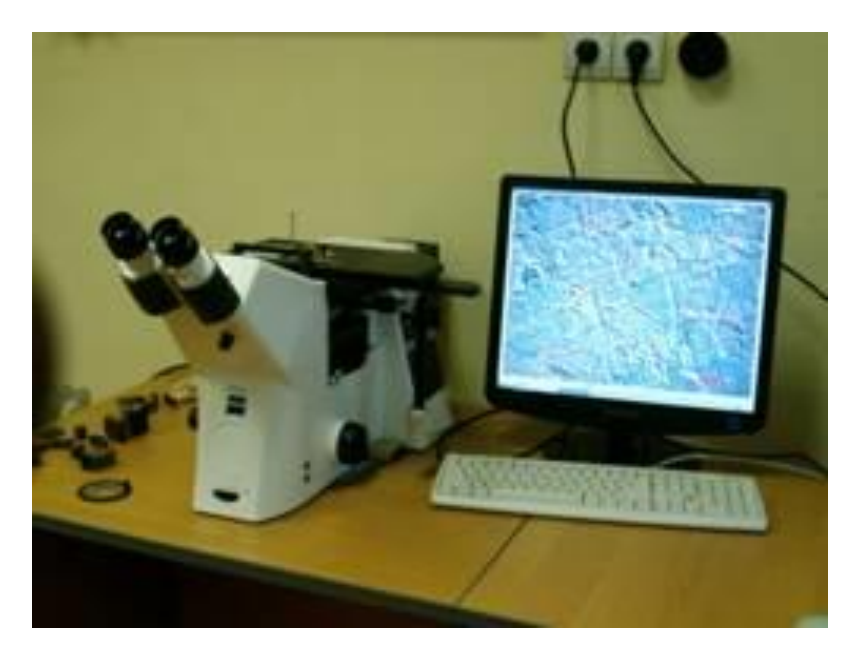

Рисунок 26 – Микроскоп класса Observer Axio-lm

Микроскоп оснащен программным обеспечением для количественного анализа фазового и структурного состава сплавов и имеет следующие возможности: рассмотрение структуры металлов в светлом, темном и поляризованном свете; автоматизация эксперимента и воспроизводимость результатов; измеряет с высокой точностью размеры частиц и фаз в рассматриваемом поле; улучшение изображений с помощью фильтров: яркость, контрастность, резкость; ручное измерение длины, площади, периметра, радиуса окружности, углов.

### **2.6 Методика измерения микротвердости**

Для определения микротвердости применялся метод измерения по Виккерсу (ГОСТ 9450—76). В плоскую поверхность исследуемого образца вдавливался индентор в виде правильной четырехгранной пирамиды по воздействию нагрузки  $P = 1$  H (100 гр). Время приложения нагрузки 20 сек. После удаления нагрузки измерялись диагонали квадратного отпечатка, оставшегося на поверхности [42] (рисунок 27).

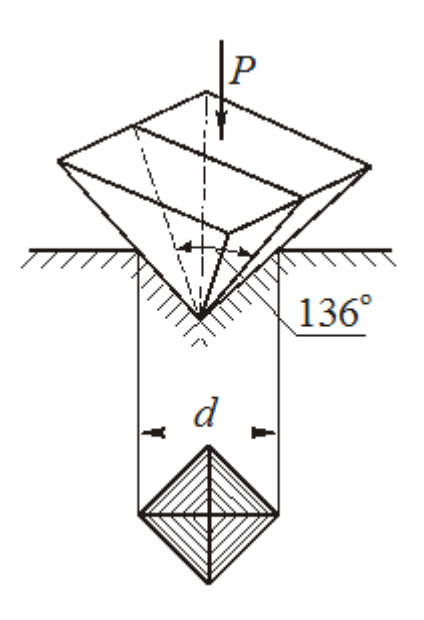

Рисунок 27 – Схема отпечатка

Величина микротвердости определяется по формуле:

$$
HV=0,189\frac{\mathrm{P}}{d^2},\,\mathrm{M}\Pi\mathrm{a}
$$

Если P выражена в H, и

$$
HV=1,854\frac{\mathrm{P}}{d^2},\,\mathrm{M}\pi a
$$

Если P выражена в гр.

Измерения проводили на микротвердомере ПМТ-3, который представлен на рисунке 28. Определяли среднее значение микротвердости по 6-ти полученным отпечаткам.

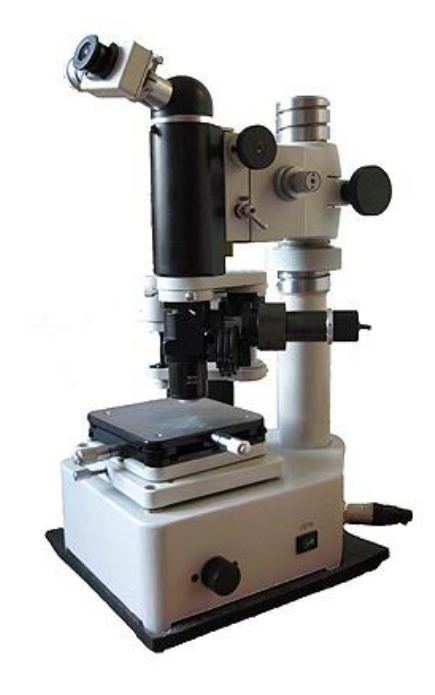

Рисунок 28 – Стационарный микротвердомер ПМТ-3

### **2.7 Метод ультразвуковой компьютерной томографии**

Для исследования внутренних дефектов в металлическом 3D образце был использован роботизированный ультразвуковой томограф, разработанный учеными ИНК ТПУ, изображенный на рисунке 29.

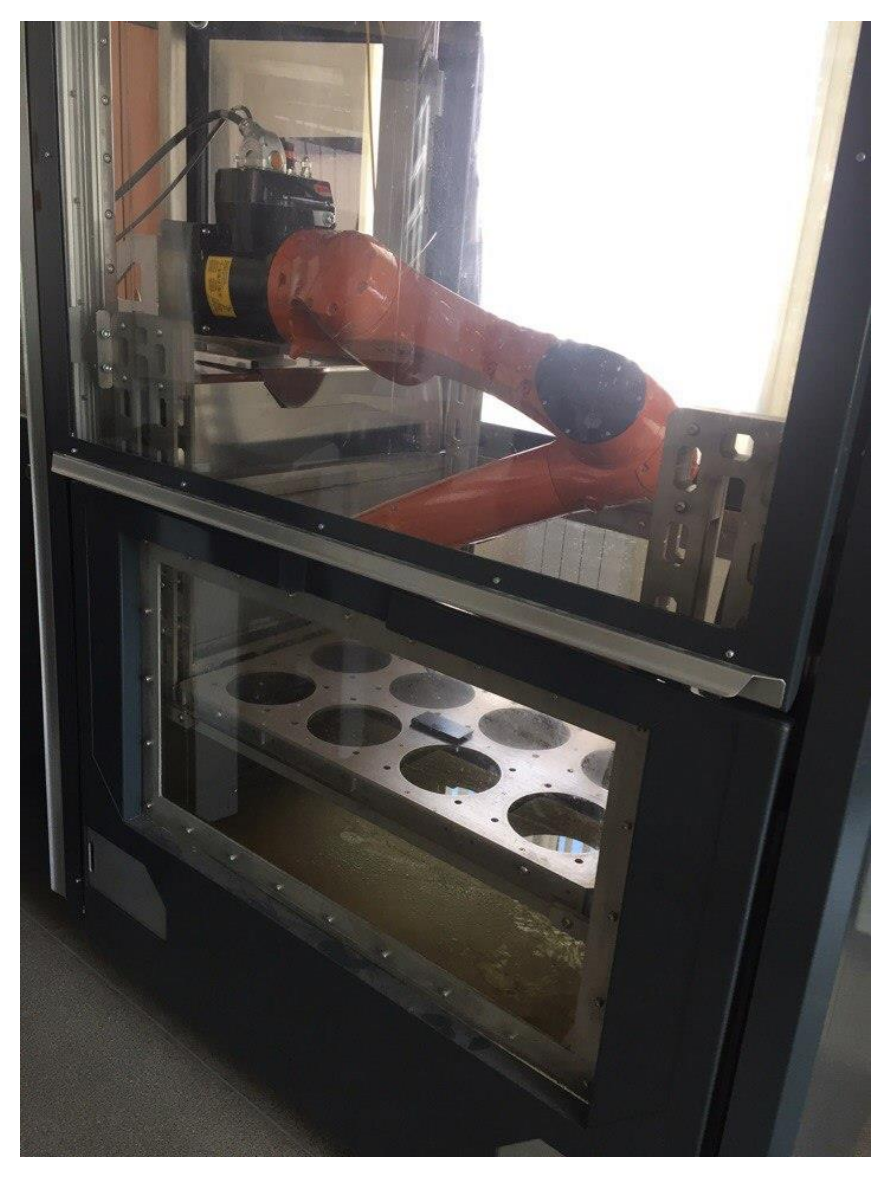

Рисунок 29 – Роботизированный ультразвуковой томограф

## Технические характеристики установки приведены в таблице 8.

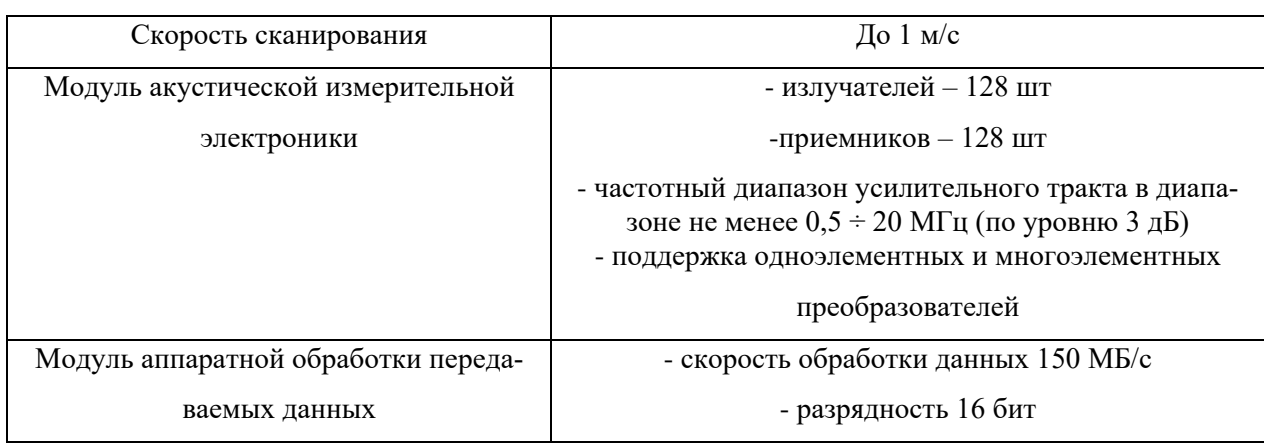

Таблица 8 – Технические характеристики роботизированного ультразвукового контроля

Данная установка соединяет в себе точность роботизированных сканеров и возможности алгоритмов томографической реконструкции, визуализации трехмерного изображения структуры объекта и автоматическую оценку состояния изделия в реальном времени.

На данный момент ТПУ обладает существенными наработками в решении задач по осуществлению контроля качества несплошности или пористости композитных материалов.

Ультразвуковой контроль производится в эхо-импульсном режиме двумя методами: Эхо-импульсный метод фокусированными одноэлементными преобразователями Эхо-импульсный метод фазированными антенными решѐтками с синтетической фокусировкой в объекте контроля (принцип «Digital Focus Array») Аппаратное обеспечение системы контроля позволяет подключать одновременно до 16 одноэлементных преобразователей, а также линейные фазированные решётки с количеством элементов до 128.

При каждой операции контроля или в каждой позиции контроля возбуждается один элемент преобразователя фазированной решётки, в то время, как все элементы группы (виртуальный преобразователь) принимают ультразвуковые эхо-сигналы.

Таким образом, при каждой операции контроля охватывается часть контрольного объёма. Информация из всех позиций контроля переносится на каждый объёмный элемент, с учётом времени перемещения ультразвука.

В результате возникает томографическое изображение контролируемого участка. Благодаря применению параллельных компьютерных структур, во время процесса сканирования выполняется реконструкция и отображение снимка результата.

Схематичное изображение принципа контроля приведено на рисунке 30.

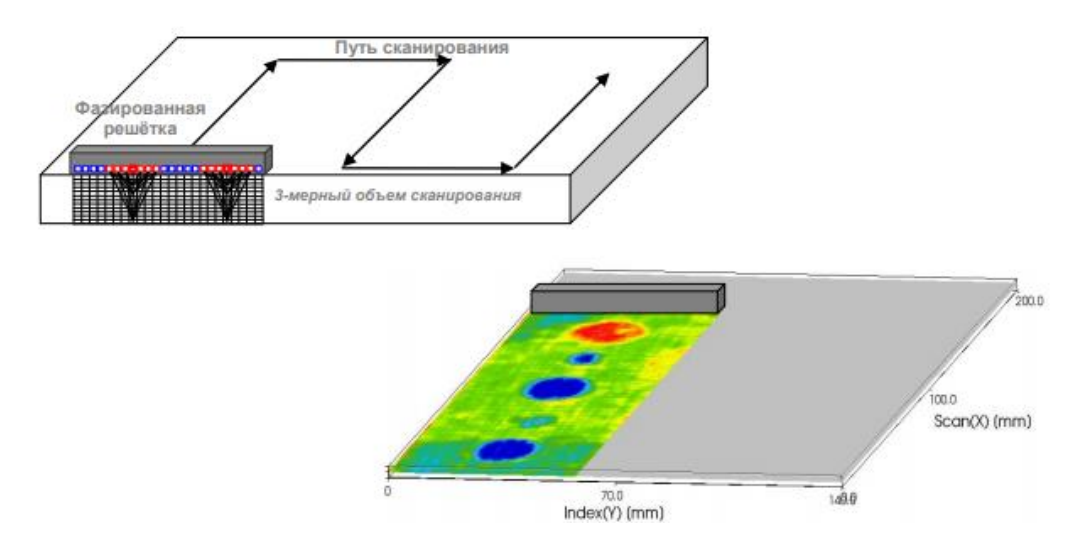

Рисунок 30 – Схематичное изображение принципа контроля

При этом результаты контроля отличаются значительно улучшенной способностью обнаружения дефектов, по сравнению с обычными методами контроля, поскольку синтетическое фокусирование в каждой точке контрольного объёма приводит к повышенной чувствительности контроля и улучшенному разрешению.

Блок ультразвуковой электроники, являющийся основой предлагаемой системы, представляет собой 128-канальные модули, реализующие, как принципы обычной фазированной решѐтки с физическим качанием и фокусировкой ультразвукового луча, так и принцип «Digital Focus Array» c синтетической реконструкцией всех требуемых углов ввода после одного или нескольких тактов зондирования.

На базе данного модуля также могут быть реализованы многоканальные системы контроля на базе обычных (одноэлементных) ультразвуковых преобразователей.

Таким образом, данная электроника может применяться для решения широкого круга задач автоматизированного ультразвукового контроля [43].

С помощью томографа возможно исследование самых разных матери-

алов: композитные материалы, литье, сварные соединения (в том числе биметаллические), детали прецизионной обработки и т.д. Возможно выявление таких дефектов, как расслоения, пористость, усадочные раковины, включения, ликвации, непровары, трещины, поры.

### **3 Результаты проведенного исследования**

#### **3.1 Макроанализ металлического 3D объекта**

Для комплексного исследования металлического объекта из порошка сплава ВТ6, полученного методом ЕВМ, был предоставлен образец втулки (рисунок 31) с геометрическими размерами L  $20 \pm 1.42 \times \emptyset$  10  $\pm$  1.42  $\times$  h 1  $\pm$ 1,16 мм.

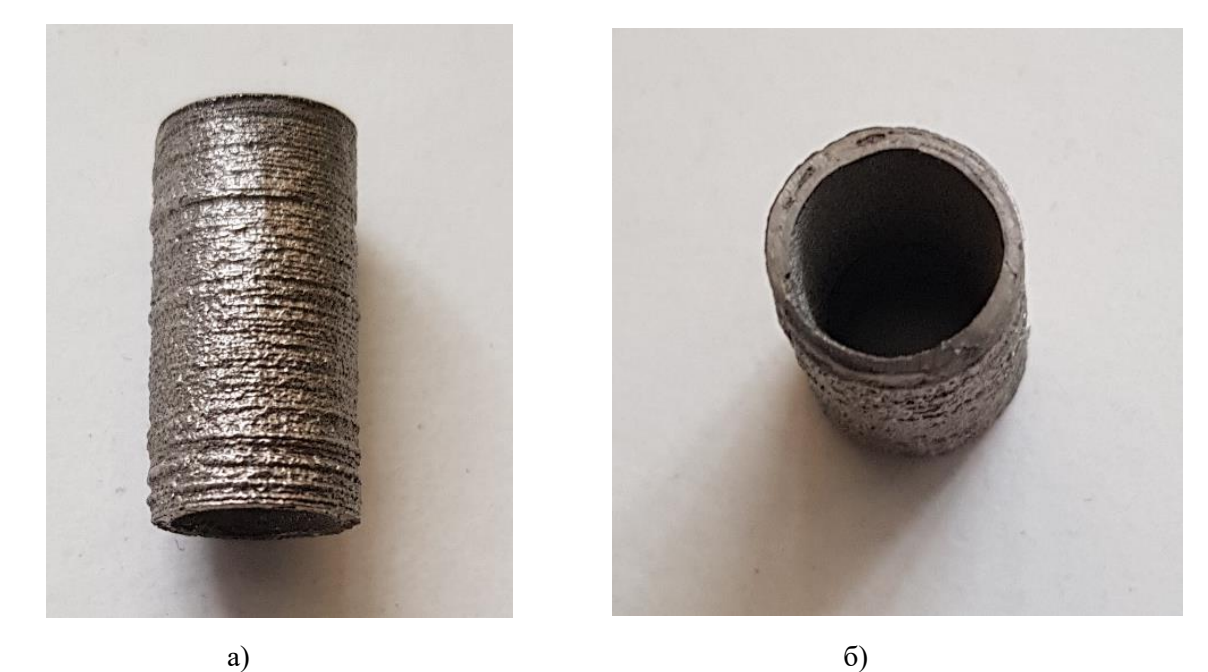

Рисунок 31 – Образец втулки: а) горизонтальный вид б) вертикальный вид

Макроанализ втулки свидетельствует о значительной шероховатости поверхности и явно выраженной многослойности с оплавленным профилем, состоящим из чередующихся выступов и впадин толщиной h= 0,97-1,24 мм. Многослойность сформировалась в процессе электронно-лучевого плавления 44, в основу которого положена операция послойного плавления порошка в вакууме с периодическим нагревом поверхности электронным лучом.

Выраженная многослойность поверхности является главным недостатком метода ЕВМ, так как определяет прочностные свойства, изготовленных деталей функционального назначения, и требует последующей окончательной обработки поверхности.

Оплавленный профиль поверхности, состоящий из чередующихся выступов и впадин, образуется, возможно, в результате так называемого «термокапиллярного эффекта» [45], который приводит к ухудшению смачиваемости расплавом предыдущих сформированных слоев и увеличивает пористость. Для устранения этого эффекта необходимо более тщательно подбирать рабочие режимы установки.

Известно [46], что разрушение любых деталей начинается с образования на их поверхности микродефектов (трещин, царапин, сколов). Для сохранения работоспособности таких деталей необходимо стремиться к повышению качества рабочих поверхностей. Для выявления качества сплавления в местах перекрытия наплавленных слоев втулки были исследованы продольные и поперечные шлифы после полирования без травления (рисунок 32). Поверхности шлифовали на глубину h=0,7 мм от исходной наружной поверхности.

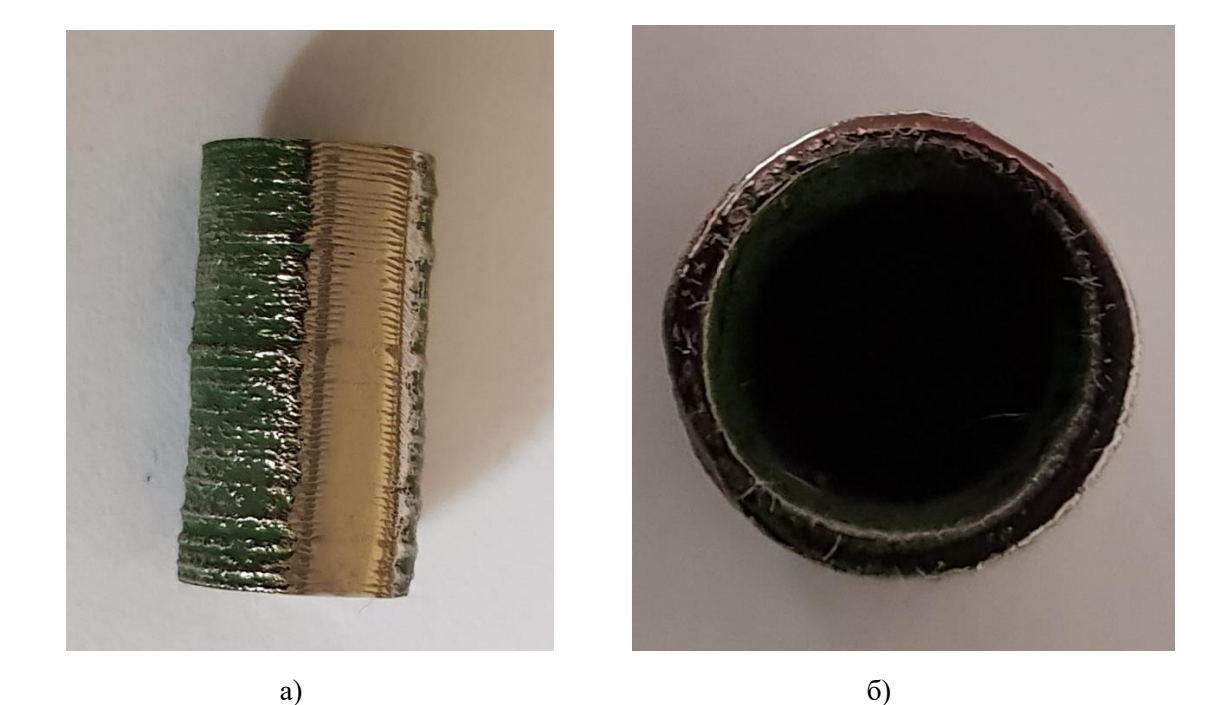

Рисунок 32 – Образец втулки после полирования:

а) поперечное сечение, б) продольное сечение

При рассмотрении не травленных шлифов без использования микроскопа видны гладкие полированные поверхности с участками крупных несплошностей, как правило, с наружной и внутренней стороны. Они образовались в процессе изготовления образца в моменты раздувания порошка при наведении электронного пучка.

# **3.2 Микроструктурный анализ сплавленного порошка сплава ВТ6 методом ЕВМ**

На рисунке 33 приведены продольный и поперечный не травленные шлифы, рассмотренные с помощью металлографического микроскопа. Пористость наблюдается по всей площади продольной поверхности шлифа. Видно отсутствие полного сплавления слоев порошка в местах их наслоения (рис. а), а так же на внутренней поверхности поперечного шлифа (рис. б)

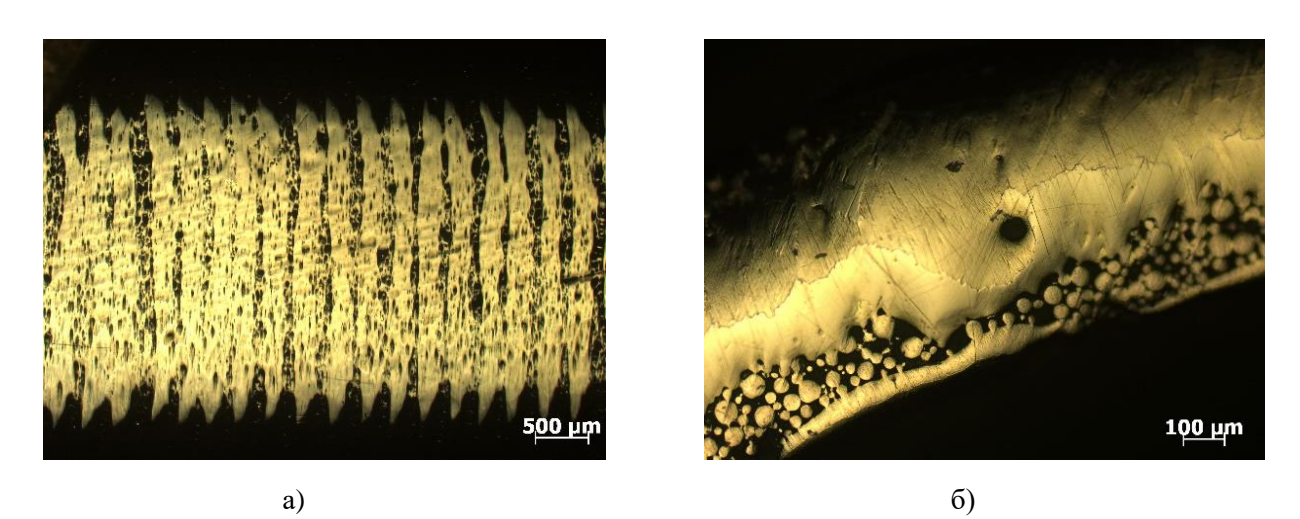

Рисунок 33 – Вид образца продольного (а) и поперечного (б) сечения

Неравномерная поверхность с множественной пористостью и несплавленным порошком наблюдается и в объеме металлического образца (рисунок 33). Она состоит из пор сферической формы различного диаметра  $d =$ (10…56) мкм, соизмеримого с размерами используемого порошка. Поры образованы в результате неполного сплавления слоя порошка и, возможно, недостаточной смачиваемостью последующих порошковых слоев, жидкой ванной расплава.

Микротвердость сплавленных объемов порошка составляет HV<sub>100</sub> 228 МПа (рисунок 34). Среднее значения измеренной твердости удовлетворяет требованиям, предъявляемым к сплавленному компактному сплаву ВТ6 по ГОСТ 19807-91 [40].

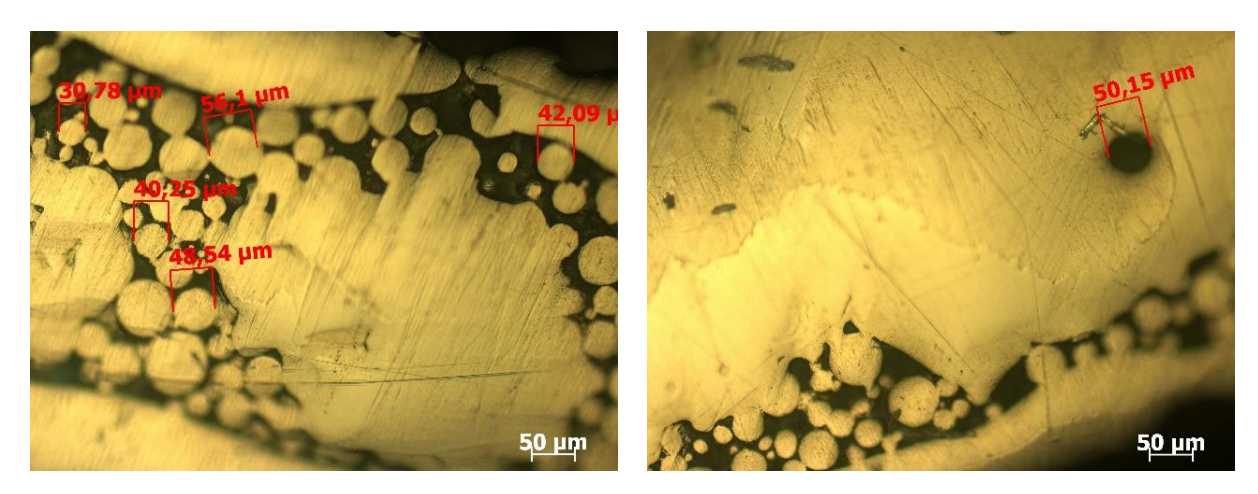

а) в  $\qquad$  в)

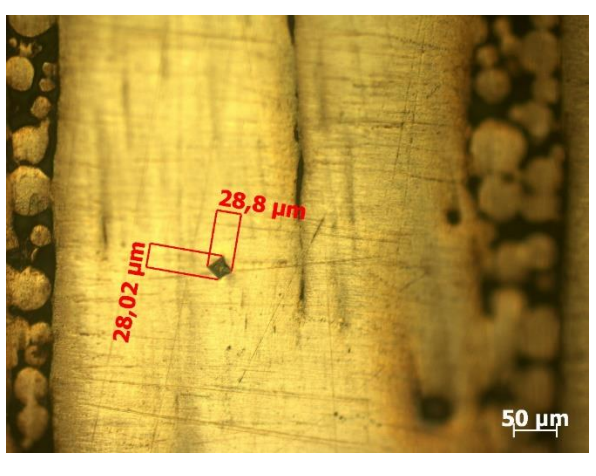

б)

Рисунок 34 - Шлифы нетравленной поверхности поперечного (а, б) и продольного сечения (в)

Для выявления микроструктуры сплавленного методом EBM порошка сплава ВТ6 полированные шлифы были подвергнуты травлению водным раствором плавиковой кислоты.

Металлографические картины микроструктуры с разным увеличением объективов приведены на рисунке 35.

Микроструктура порошка, сплавленного электронным лучом, при выбранных режимах установки, имеет типичную литую структуру, характерную для двухкомпонентных  $(\alpha+\beta)$  сплавов.

Наблюдается граница зерна первичной β-фазы, выделяющейся светлой каемкой α-фазы толщиной h = 0,5-1 мкм (рисунок 35, a).

Можно сделать предположение, что размер сформированных зерен βфазы имеет значение более d = 250 мкм, т.е. сформировалась крупнокристаллическая структура сплава.

Внутренняя область зерна первичной β-фазы состоит из пачек пластин и кристаллов с различным кристаллографическим направлением (рисунок 35, б, в).

Пластинчатая форма структурных составляющих свидетельствует о высокой скорости кристаллизации сплава. Толщина пластин  $\alpha$ -фазы составляет 8-10 мкм, между ними располагаются дисперсные прослойки β-фазы, меньшего размера.

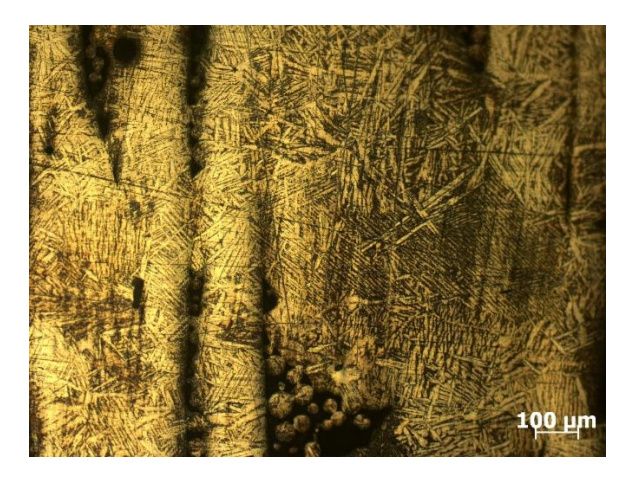

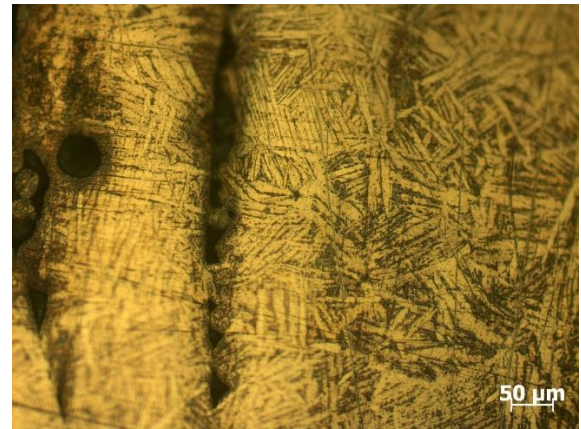

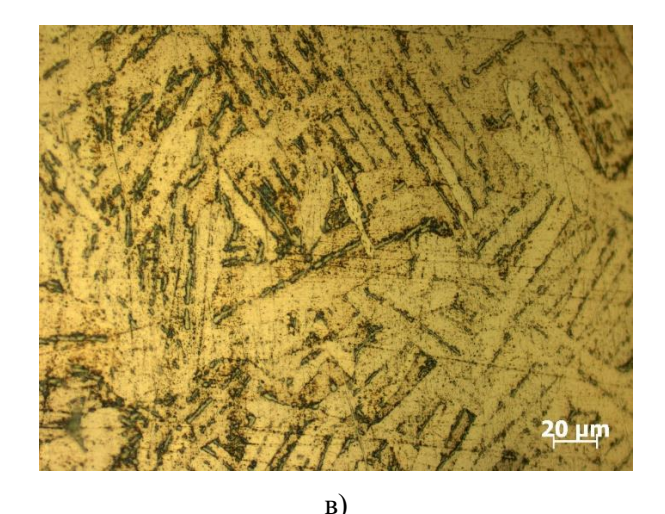

Рисунок 35 – Микроструктура с разным увеличением объективов

## **3.3 Исследование качества втулки с использование ультразвуковой компьютерной томографии**

Для исследования внутренних дефектов образца цилиндрической формы использовали роботизированный ультразвуковой томограф марки «Kuka». Результаты ультразвукового сканирования приведены на рисунке 36. Здесь приведены изображения шести сечений с выделенными площадями сканирования этих сечений.

Выявлено, что несплошности рассмотренных сечений имеют неоднородный характер распределения по всему объему цилиндрического образца. Поры различного диаметра d = 0,1-0,45 мкм располагаются на разной глубине по сечению исследуемого образца, нарушают однородность сплава и являются источниками концентраторов напряжений.

Выраженная пятнистость обозначенных сечений свидетельствует о разной зернистости полученного объема металла, сформировавшиеся зерна в сплавленном объеме образца имеют размер в интервале  $d=0,1-0,25$  мм (100-250 мкм).

Также явно прослеживается наличие несплошностей, имеющих вытянутую форму и преимущественно ориентированных, перпендикулярно продольной поверхности втулки. Их места расположения можно сопоставить с местами не сплавленных слоев порошка.

Несплошности располагаются по всей глубине по сечению и имеют достаточно большие размеры b = 0,4 – 0,7 мм (рисунок 36). По результатам сканирования наибольший размер несплошности был выявлен в сечении на рисунке 36 (б), расположенной в параллельной плоскости относительно направления перемещения электронного луча.

Таким образом, при изготовлении изделий методом EBM необходимо учитывать направление наращивания слоев порошка, а также схему нагружения создаваемых изделий в реальных условиях эксплуатации. Для исследуемого образца втулки формирование наиболее плотной структуры происходит в направлении осей XY. Поэтому максимальные напряжения, к вертикально- выращенному 3D-объекту, можно прикладывать по направлениям этих же осей (XY).

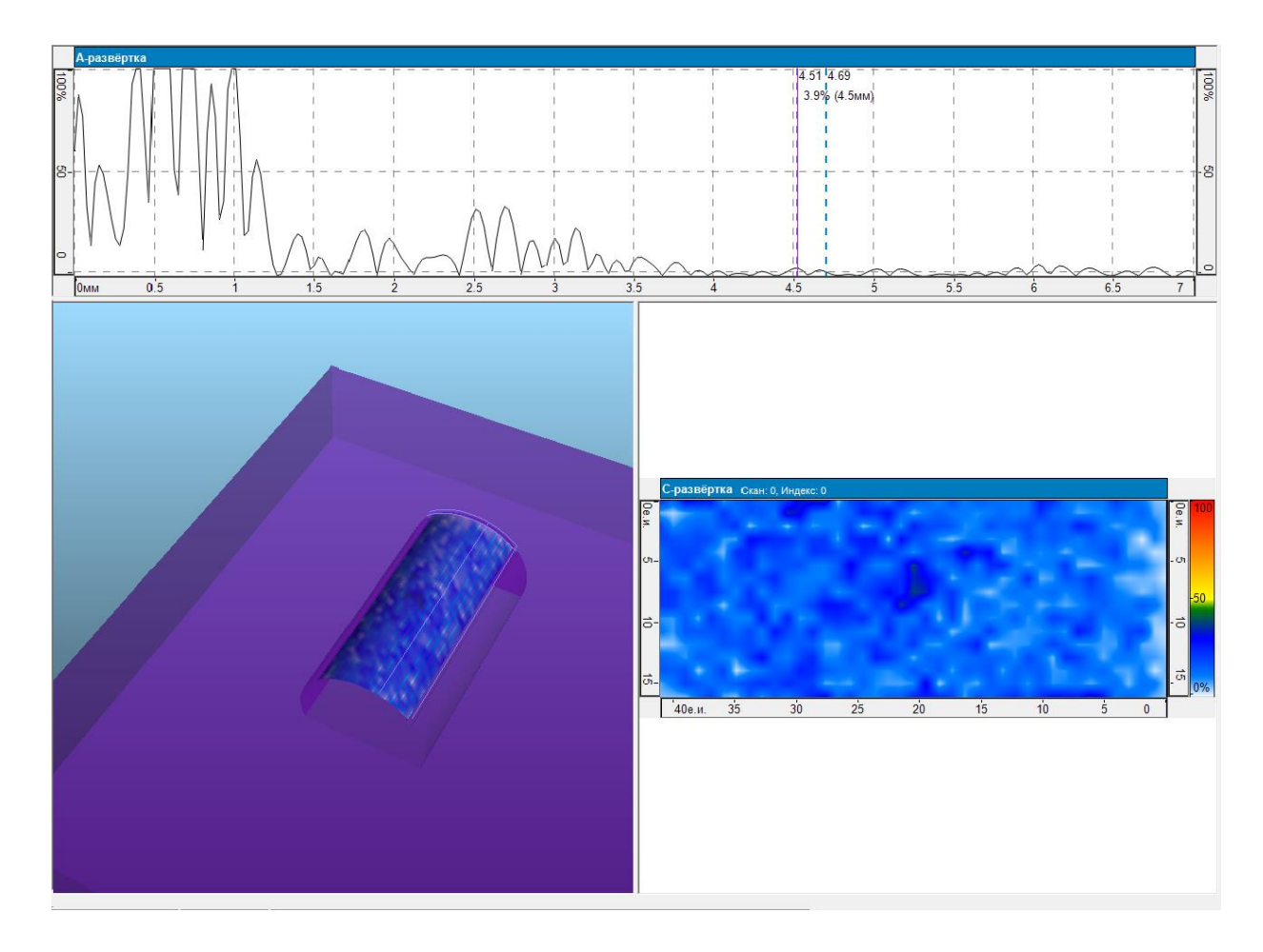

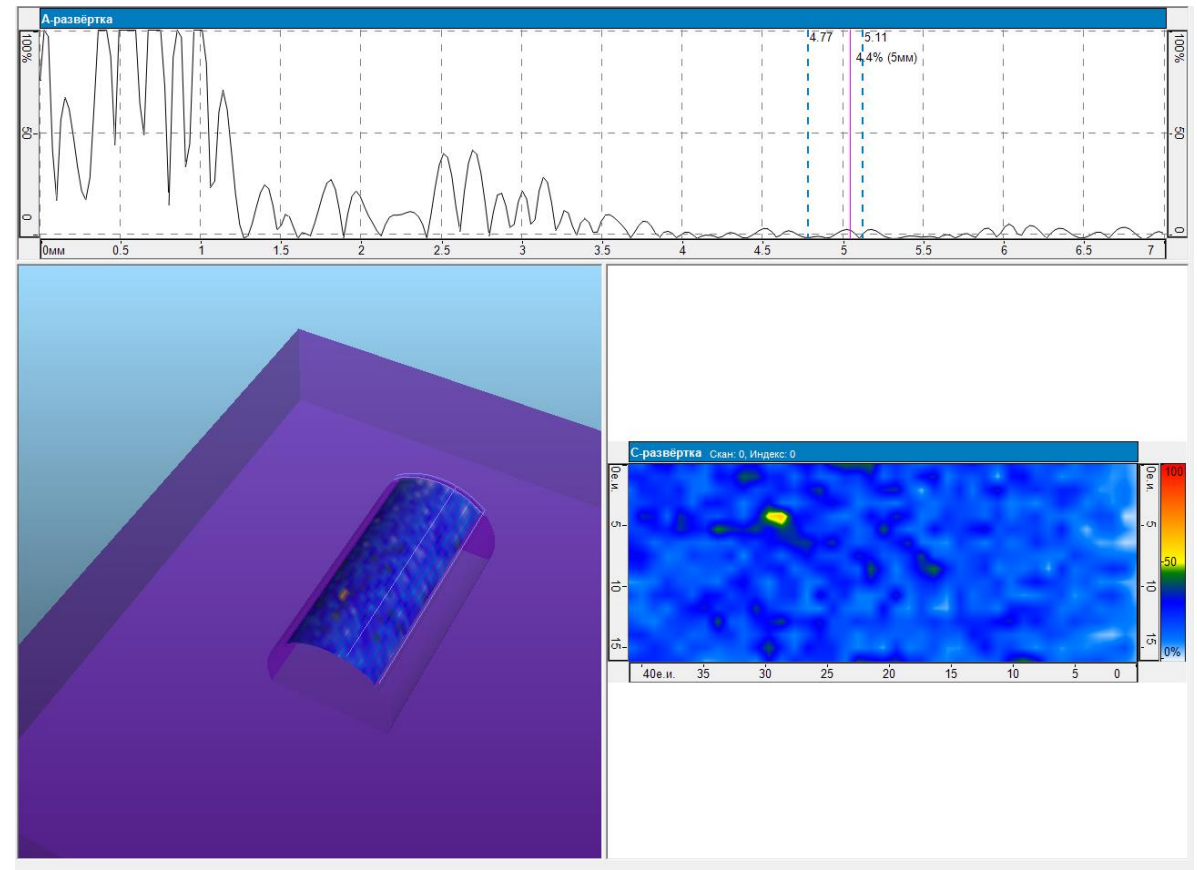

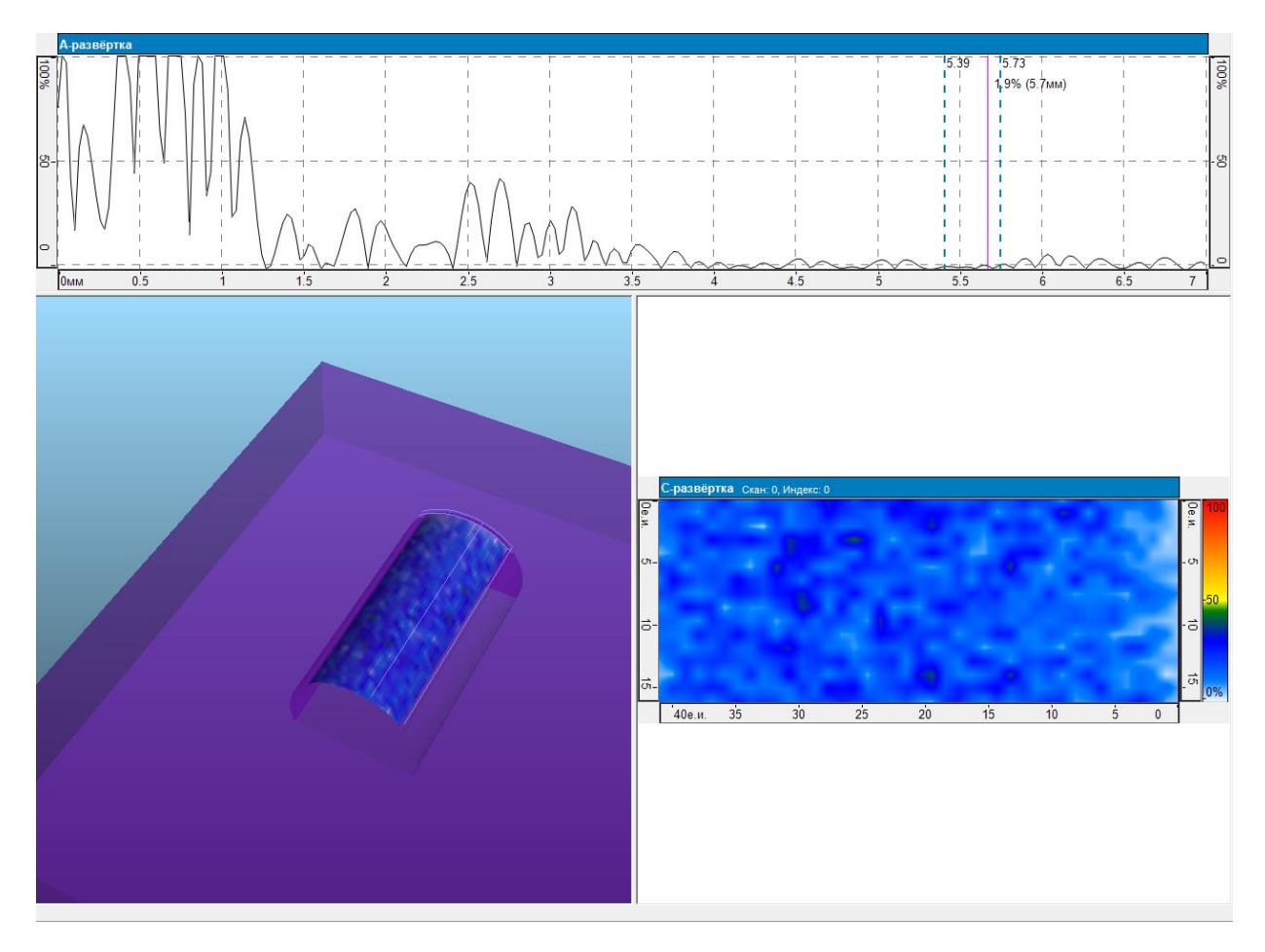

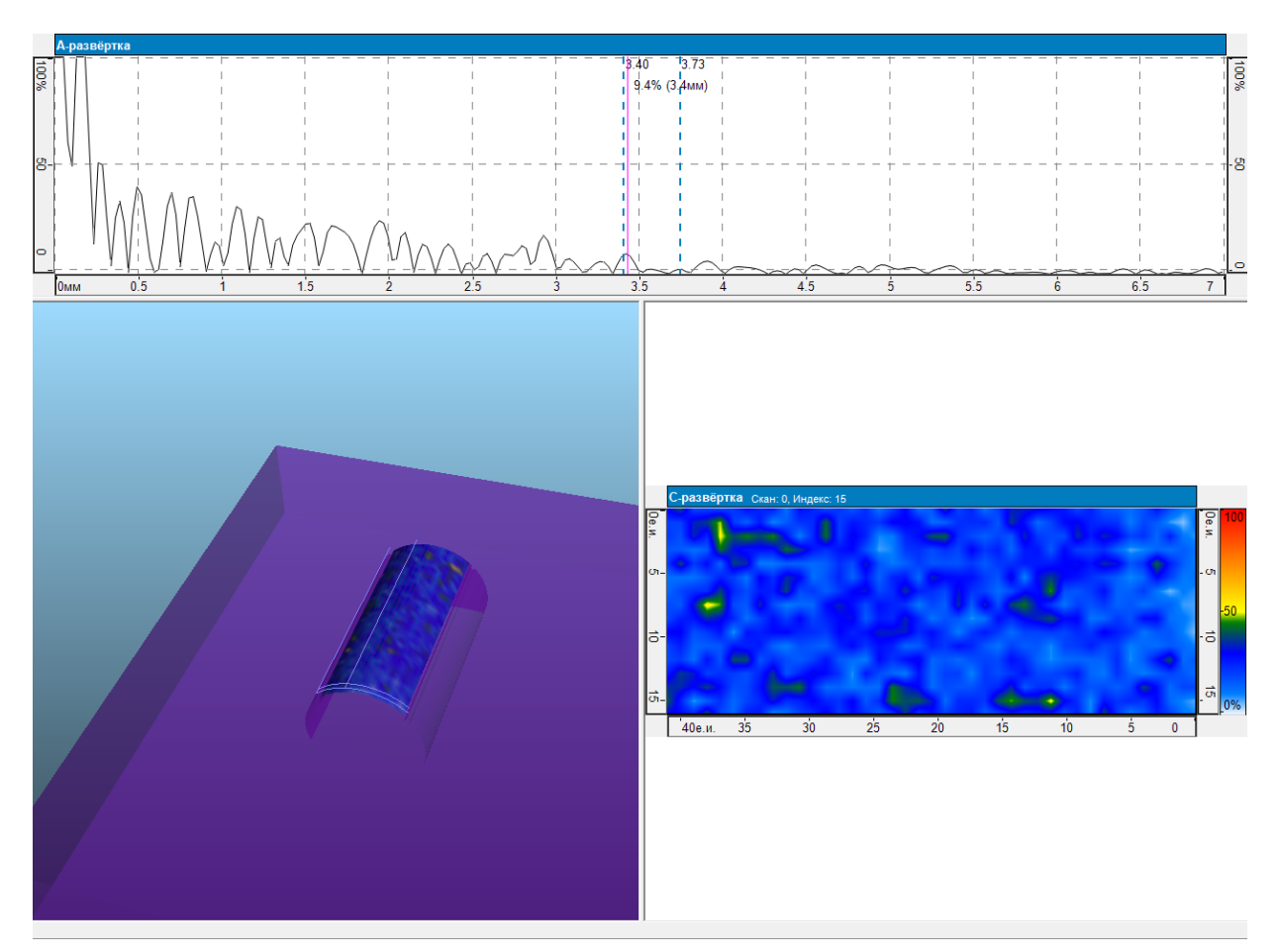

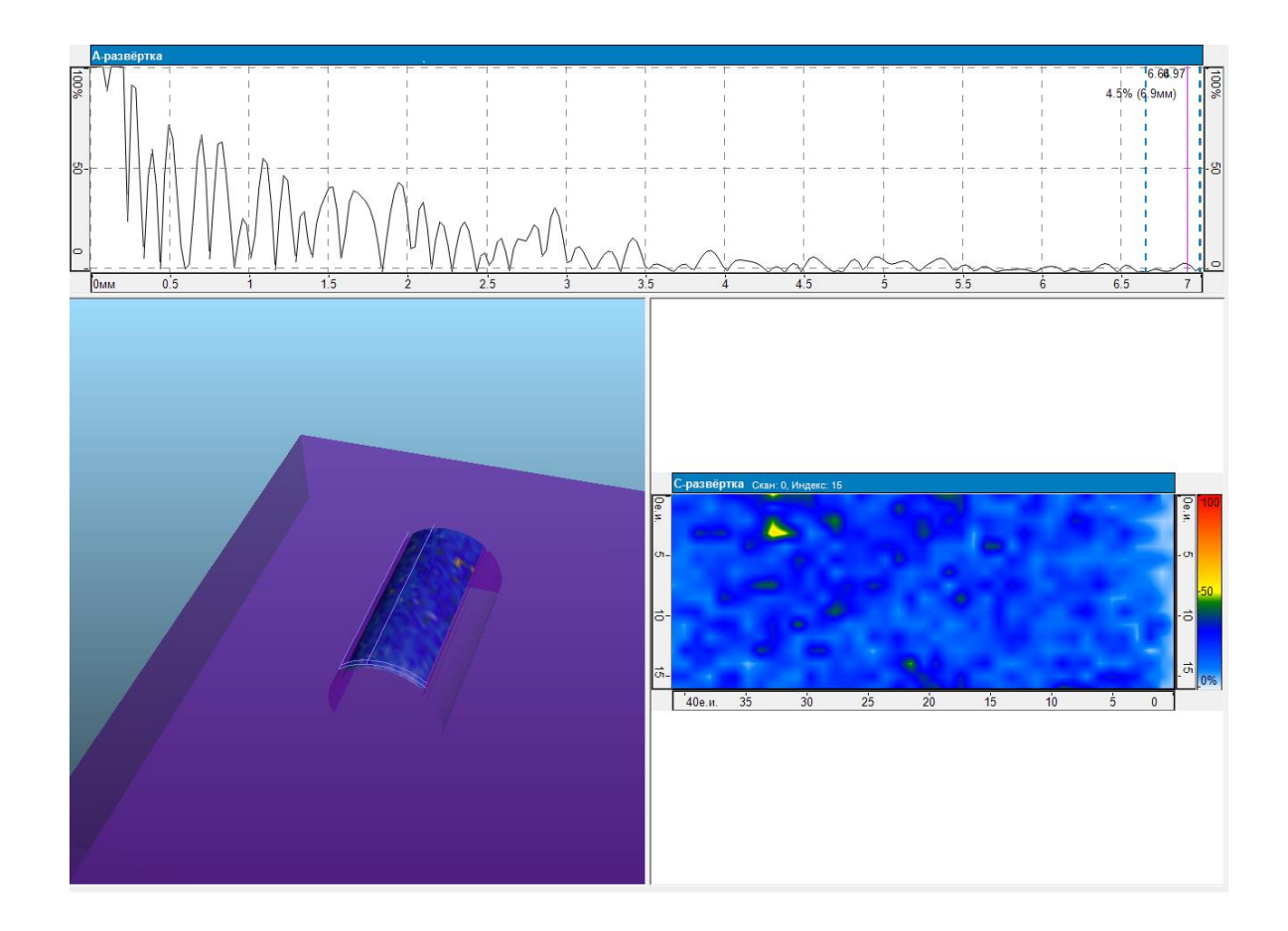

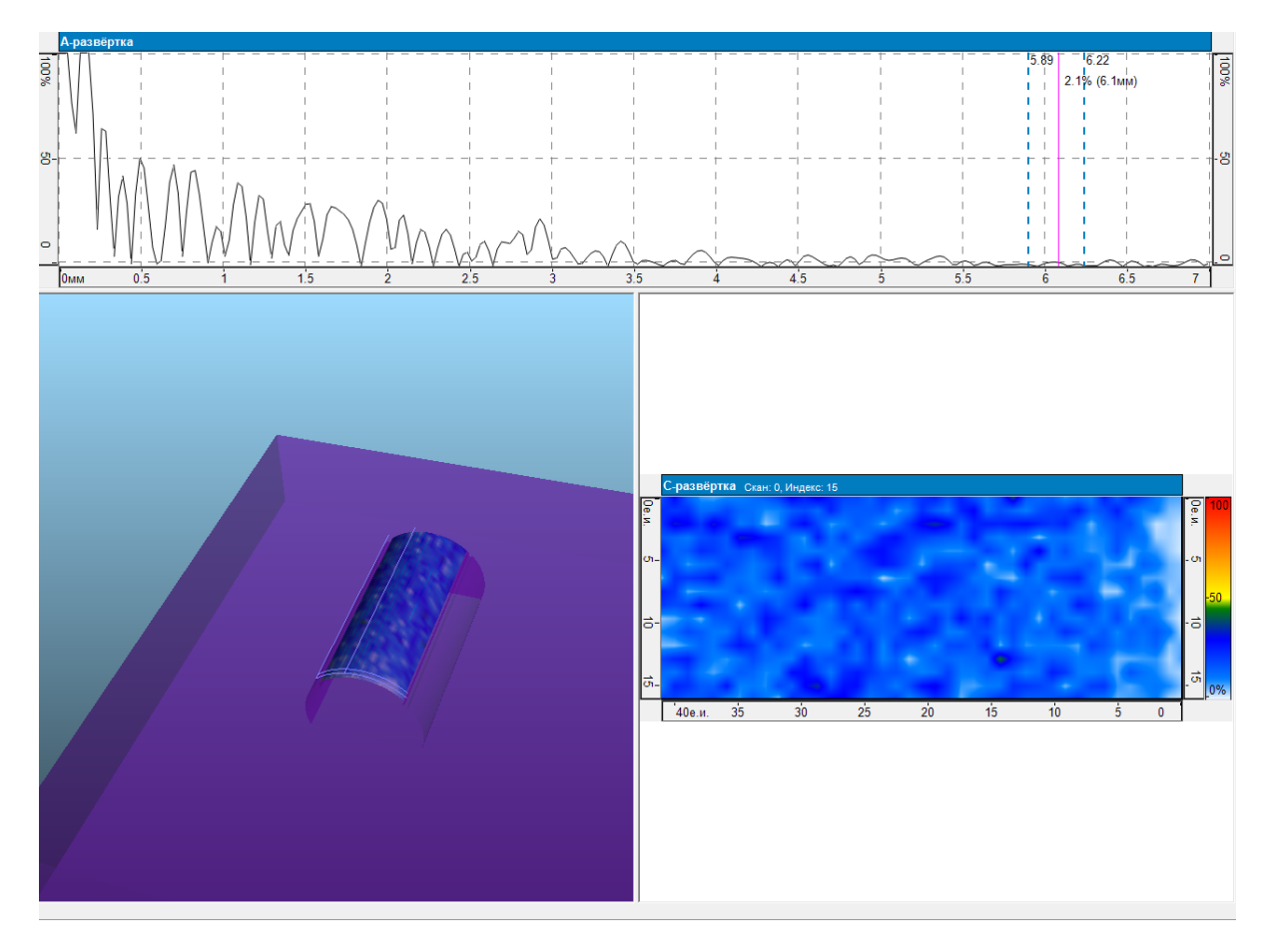

Рисунок 35 – Результаты ультразвукового контроля образца

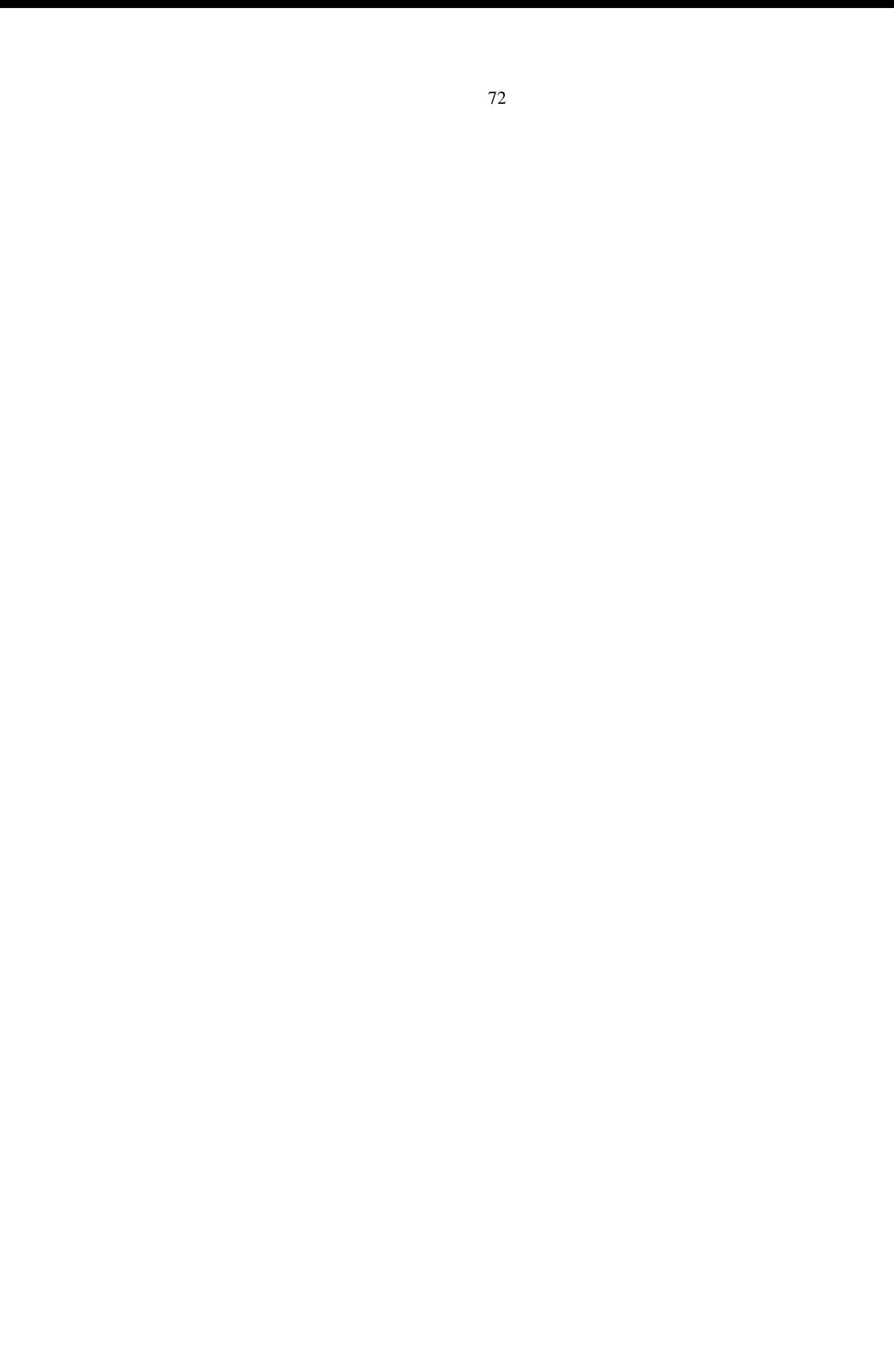
# **4 «Финансовый менеджмент, ресурсоэффективность и ресурсосбережение»**

## **4.1 Потенциальные потребители результатов исследования**

Основные потребители результатов исследований представлены в таблице 9.

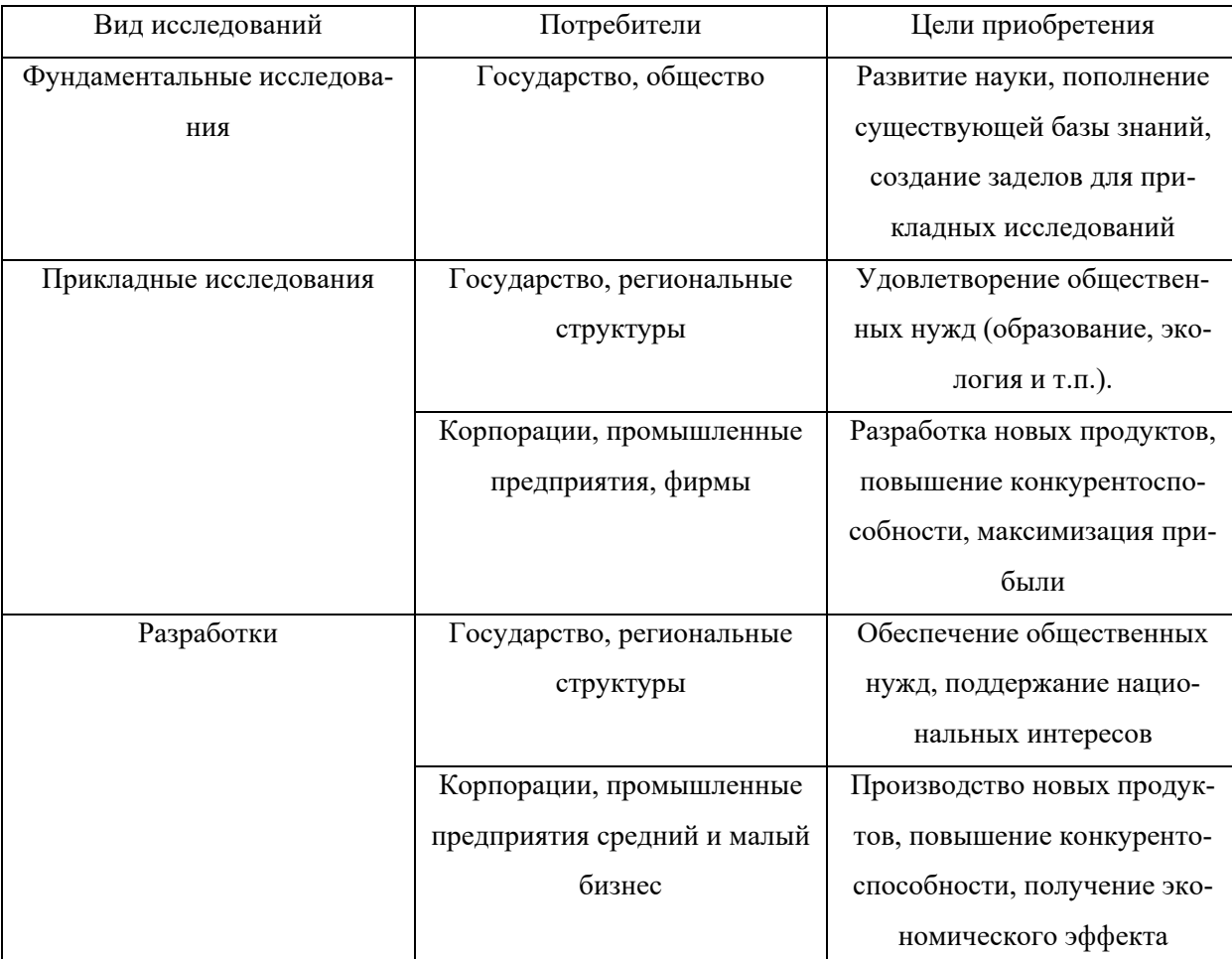

Таблица 9 – основные потребители результатов исследований

Так как данная работа относится к фундаментальным, то потребителями являются государство и общество.

## **Цели и результаты проекта**

## Таблица 10 – заинтересованные стороны проекта

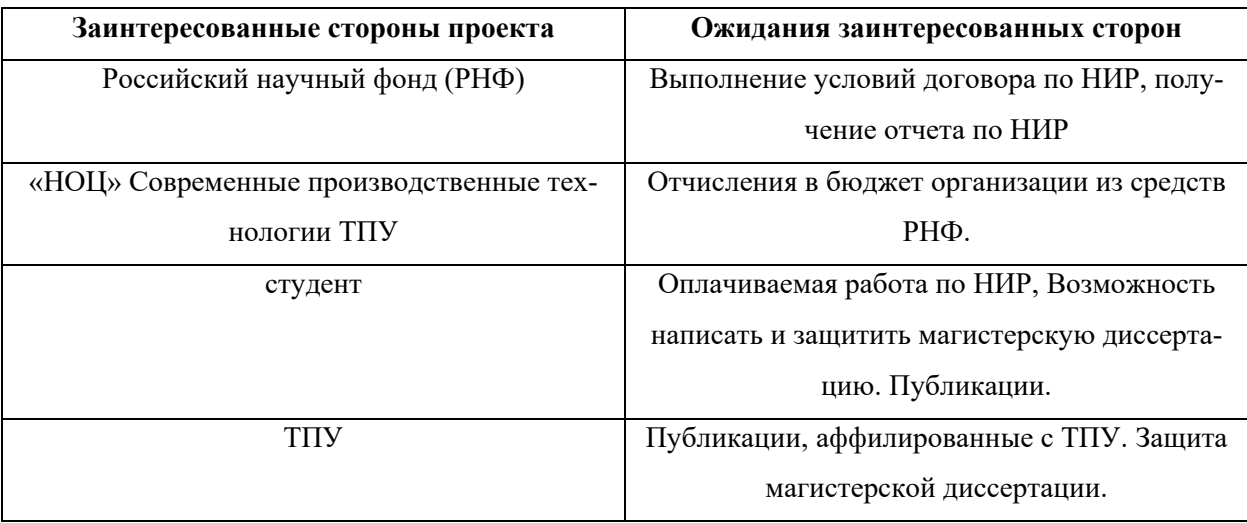

### Таблица 11 – Цели и результат проекта

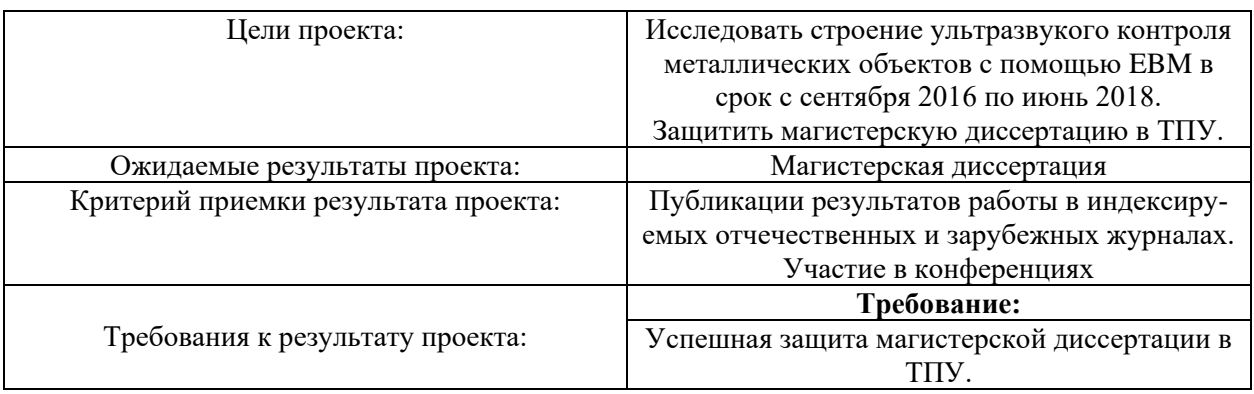

## Организационная структура проекта

Таблица 12 – рабочая группа проекта

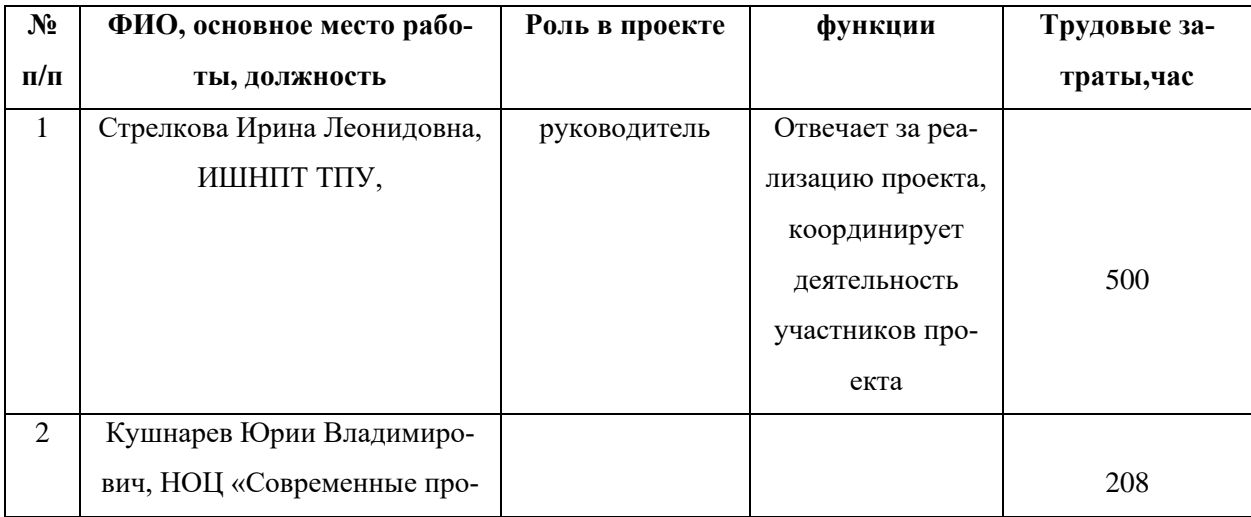

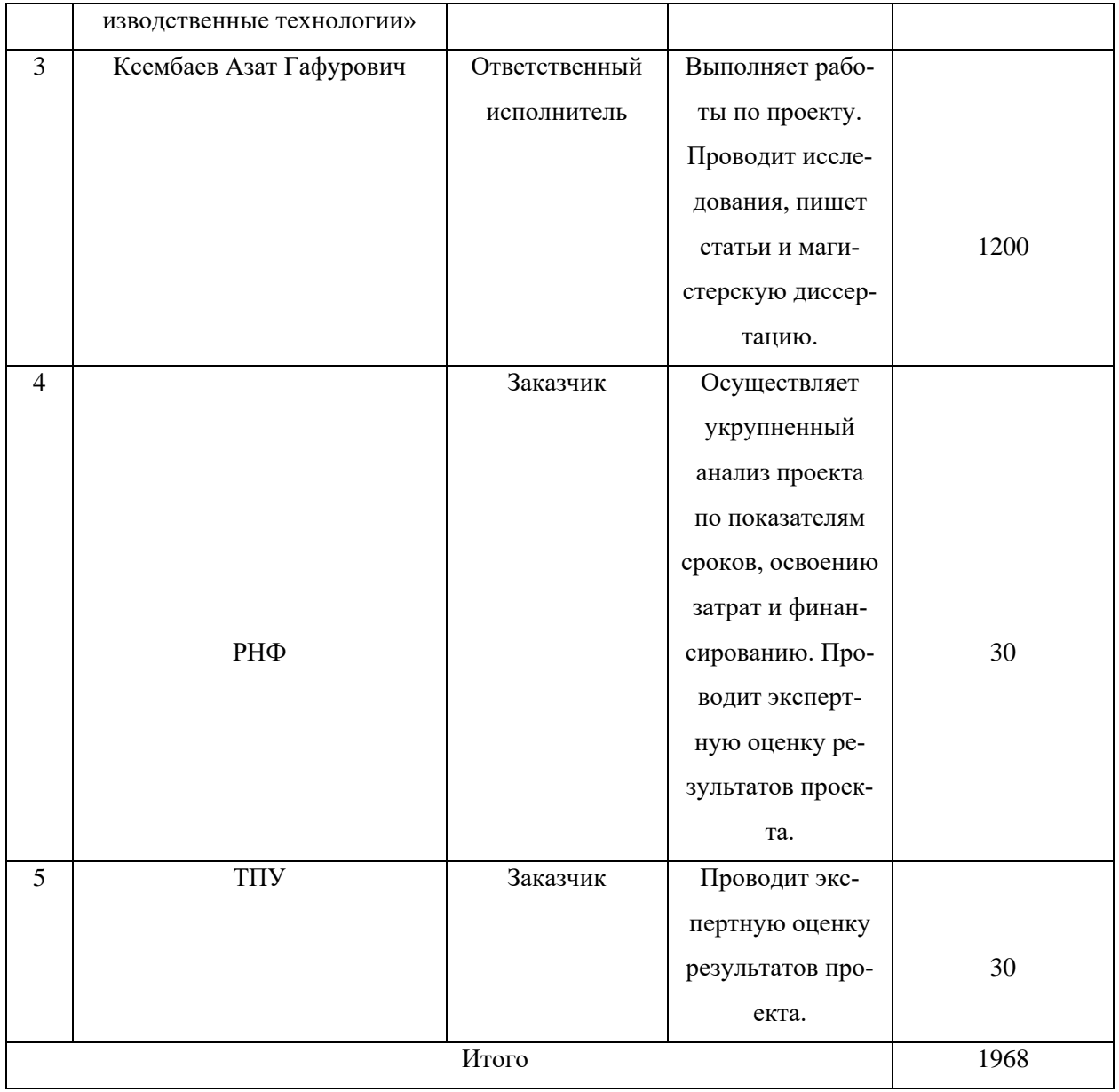

## Ограничения и допущения проекта

## Таблица 13 – ограничения проекта

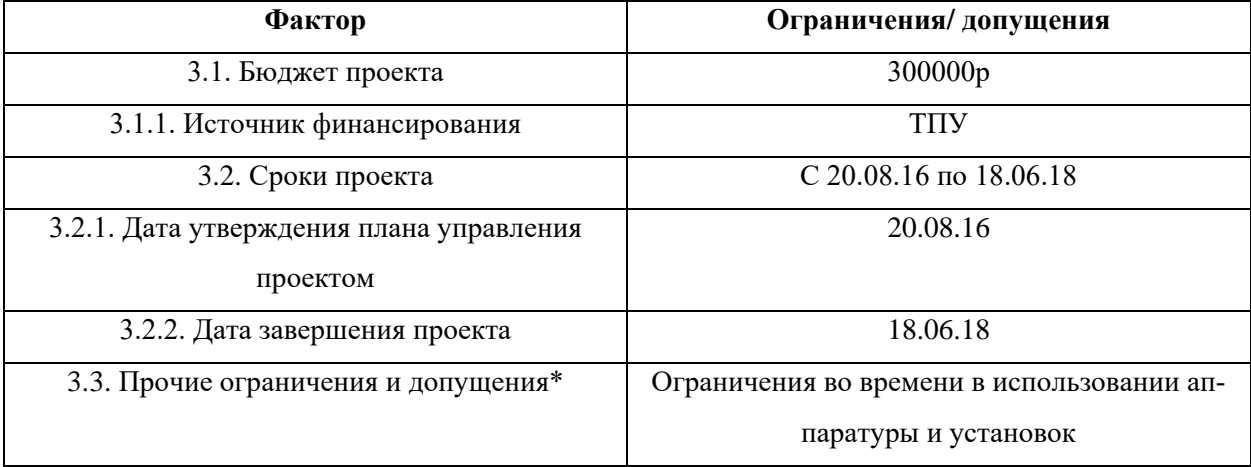

### **4.2 Планирование научно-исследовательских работ**

### **4.2.1 Структура работ в рамках научного исследования**

В рамках планирования научного проекта необходимо составить расписание календаря и сетевого графика. Линейный график представлен в виде таблицы 14. Научные исследования проводились группой, состоящей из научного руководителя и студента.

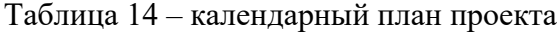

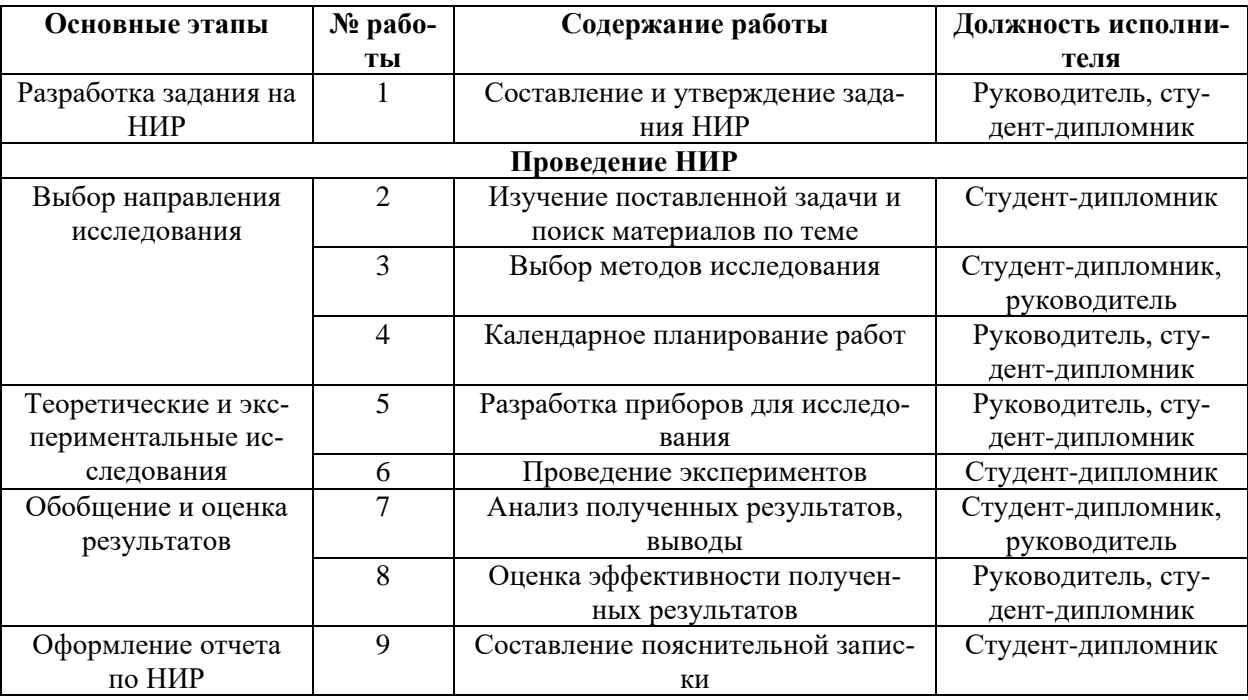

### **4.2.2 Определение трудоемкости выполнения НИОКР**

Трудоемкость проведения научных исследований оценивается экспертным путем в человеко-днях и носит вероятностный характер, поскольку зависит от ряда факторов, которые трудно принять во внимание. Для определения ожидаемой (средней) величины трудоемкости:

$$
t_{\text{ox}i} = \frac{3t_{\text{min}i} + 2t_{\text{max}i}}{5} \tag{4.2}
$$

где tожi - ожидаемая трудоемкость выполнения i-ой работы чел.-дн;

tmin <sup>i</sup> - минимально возможная трудоемкость для заданного i-го задания (оптимистическая оценка: при условии наиболее благоприятного совпадения), чел.- дн;

tmax <sup>i</sup> - максимально возможная трудоемкость данной i-ой работы (пессимистическая оценка: предполагая самое неблагоприятное совпадение), чел.- дн.

В соответствии с ожидаемой трудоемкостью рабочее время каждой работы определяется рабочим днем Tp, с учетом параллельной работы нескольких исполнителей. Такой расчет необходим для обоснованного расчета заработной платы, поскольку удельный вес заработной платы в общей сметной стоимости научных исследований составляет около 65%

$$
T_{p\ i} = \frac{t_{\text{ox}i}}{q_i} \tag{4.3}
$$

где Т <sub>р і</sub> - продолжительность одной работы, раб. дн;

t ожi - ожидаемая трудоемкость выполнения одной работы, чел.-дн.

Чi - количество исполнителей, которые выполняют ту же работу на этом этапе, чел.

#### **4.2.3 Построение графика работ**

Наиболее удобным и наглядным видом календарного плана работ является построение ленточного графика проведения НИР в форме диаграмм Ганта. Диаграмма Ганта – горизонтальный ленточный график, на котором работы по теме представляются протяженными во времени отрезками, характеризующимися датами начала и окончания выполнения данных работ. График строится в рамках таблицы 15 с разбивкой по месяцам и неделям (7 дней) за период времени дипломирования. При этом работы на графике выделяются различной штриховкой в зависимости от исполнителей, ответственных за ту или иную работу.

Для удобства составления графика продолжительность каждого из этапов работы с рабочих дней должна быть переведена на календарные дни. Для этого используйте следующую формулу:

$$
T_{ki} = T_{pi} \cdot k_{\text{Kau}},\tag{4.4}
$$

где Т<sub>ki</sub> - продолжительность выполнения i-й работы в календарных днях; Тpi - продолжительность выполнения i-й работы в рабочих днях;

Kкал - коэффициент календарности.

Коэффициент календарности определяется по следующей формуле:

$$
K_{\text{KaJ}} = \frac{T_{\text{KaJ}}}{T_{\text{KaJ}} - T_{\text{bhX}} - T_{\text{np}}}
$$
(4.5)

где  $T_{\text{KaI}}$  - количество календарных дней в году;  $T_{\text{BEX}}$  – количество выходных дней в году; Тпр - количество праздничных дней в году. Определим длительность этапов в рабочих днях и коэффициент календарности:

$$
\kappa_{\text{kaJI}} = \frac{T_{\text{kaJ}}}{T_{\text{kaJ}} - T_{\text{bhiX}} - T_{\text{np}}} = \frac{365}{365 - 52 - 14} = 1,22 \; ,
$$

Затем, при продолжительности стадий в рабочих днях, следует учитывать, что оценочное значение продолжительности работы  $T_k$  должно быть округлено до целых чисел. Вычисленные значения в календарных днях для каждой работы должны быть округлены до целого числа.

Таблица 15 – временные показатели проведения ВКР

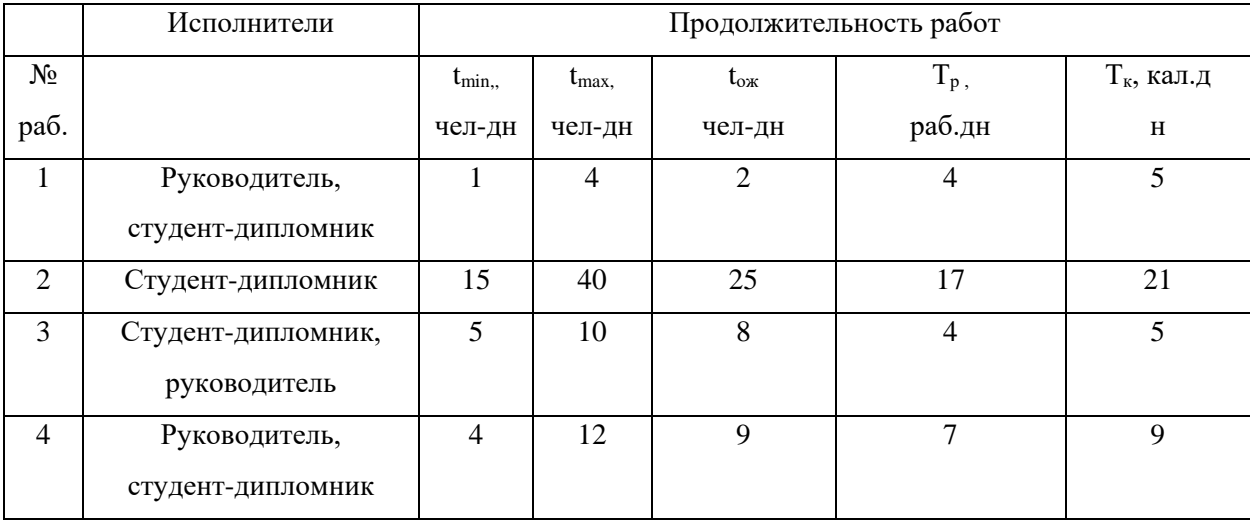

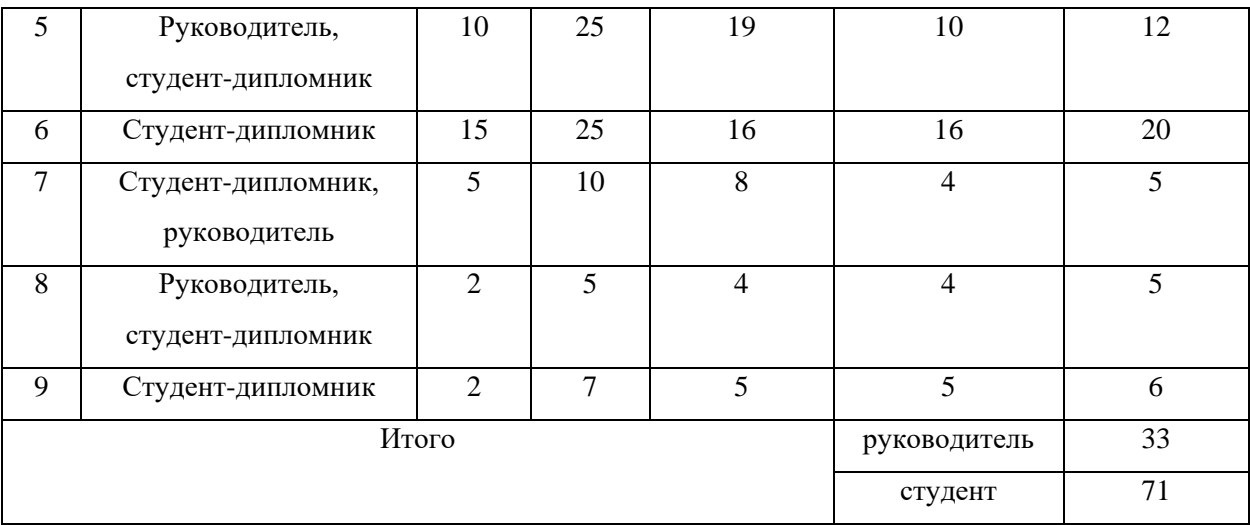

На основе таблицы. 15 составляется расписание календаря. График рассчитан на максимальную продолжительность выполнения работ в рамках исследовательского проекта на основе таблицы. 16 с разбивкой по месяцам и десятилетиям (10 дней) на период периода диплома. В то же время работа над диаграммой должна быть выделена с разными оттенками в зависимости от исполнителей, ответственных за ту или иную работу.

Таблица 16 – Календарный план проведения НИР

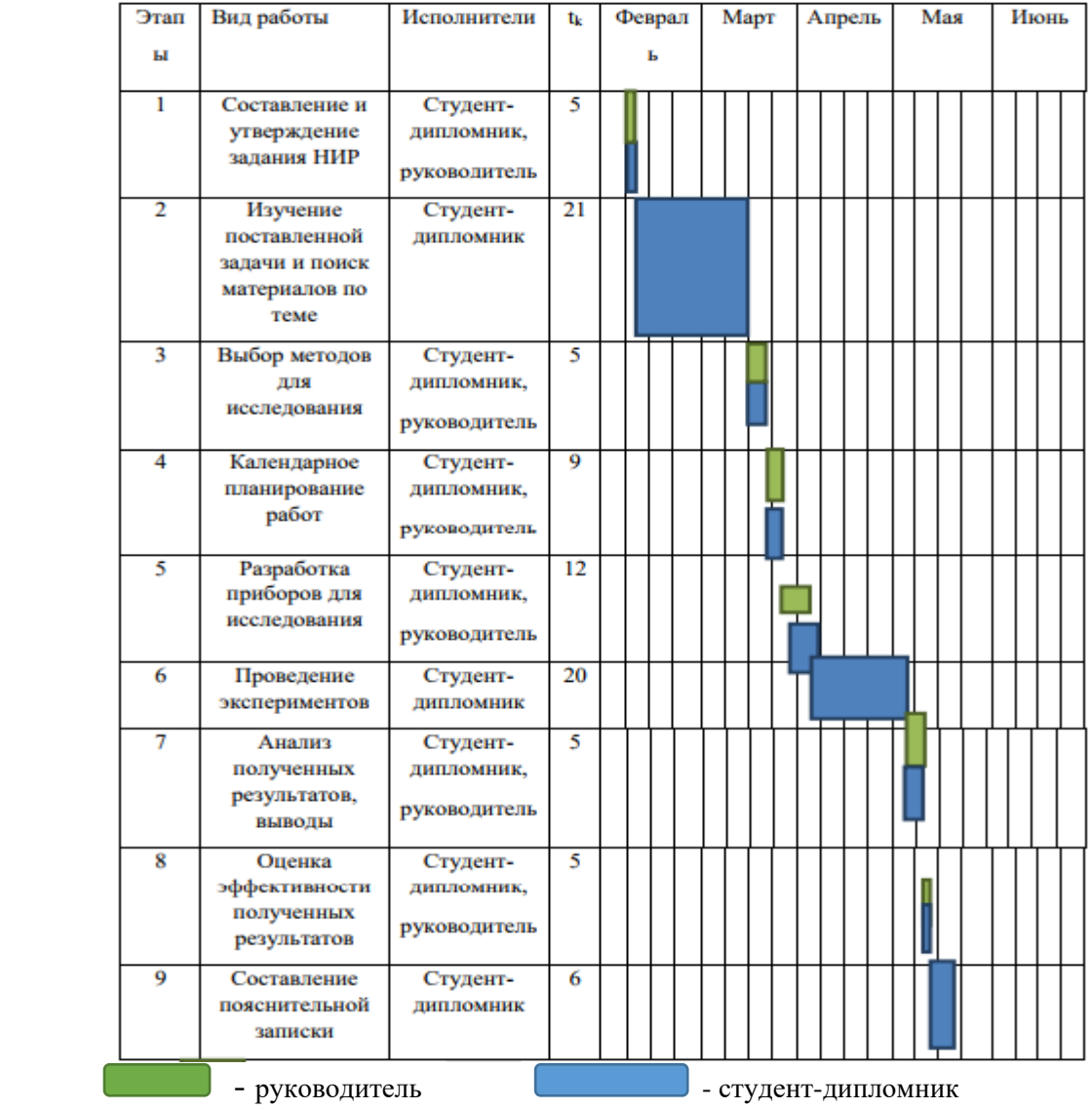

### **4.3 Диаграмма Исикава**

Диаграмма причины-следствия Исикавы (Cause-and-Effect-Diagram) – это графический метод анализа и формирования причинно-следственных связей, инструментальное средство для систематического определения причин проблемы и последующего графического представления. Данная диаграмма используется для выявления причин возникновения проблем, анализа и структурирования проекта, а также для оценки причинно- следственных связей. Проблемной областью анализа является шероховатость поверхности полученной детали методом Электронно-лучевой плавкой. К факторам, влияющим на объект анализа, можно отнести: персонал, оборудование и технологию проведения работ.

Причинно-следственная диаграмма представлена на рисунке 2.

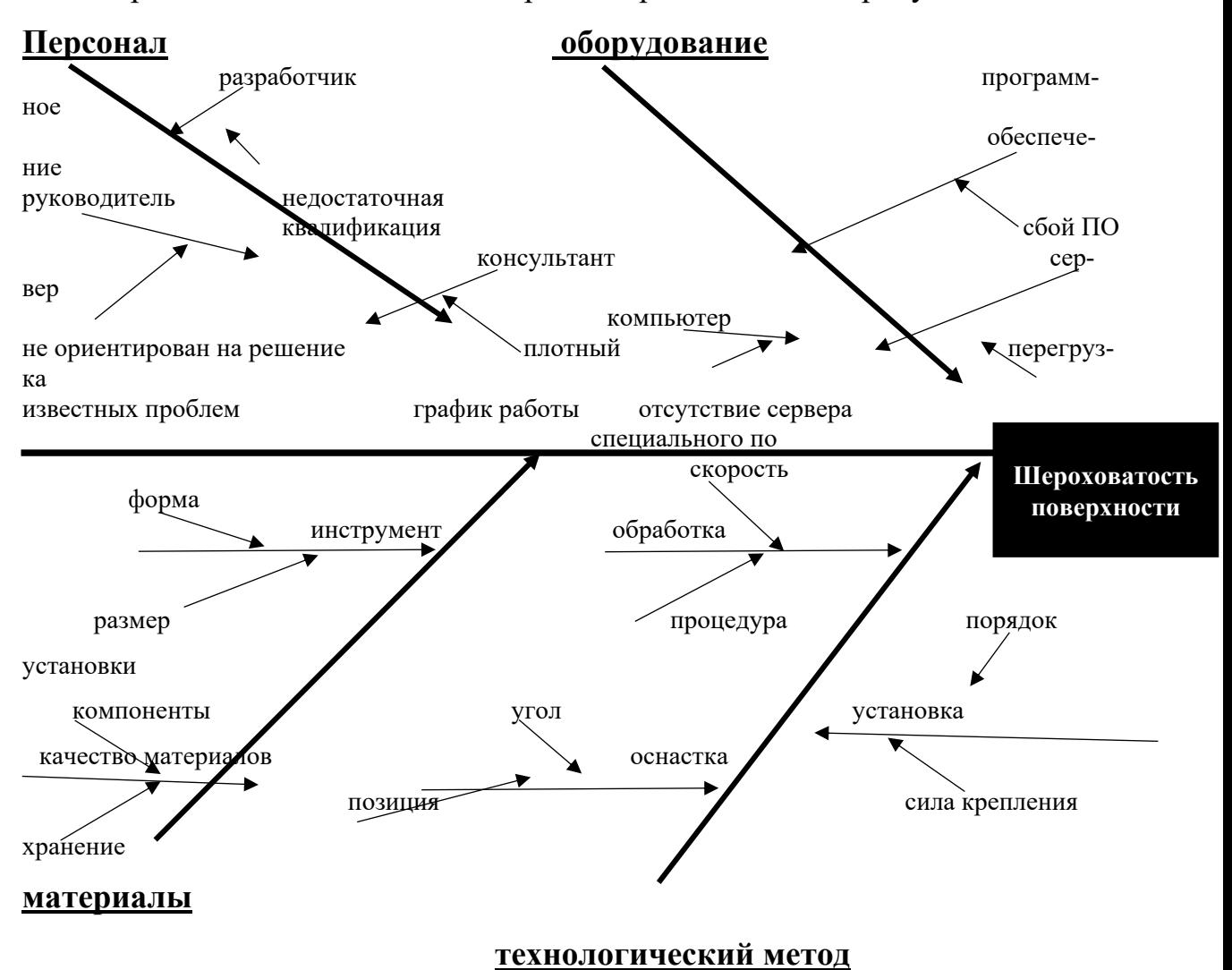

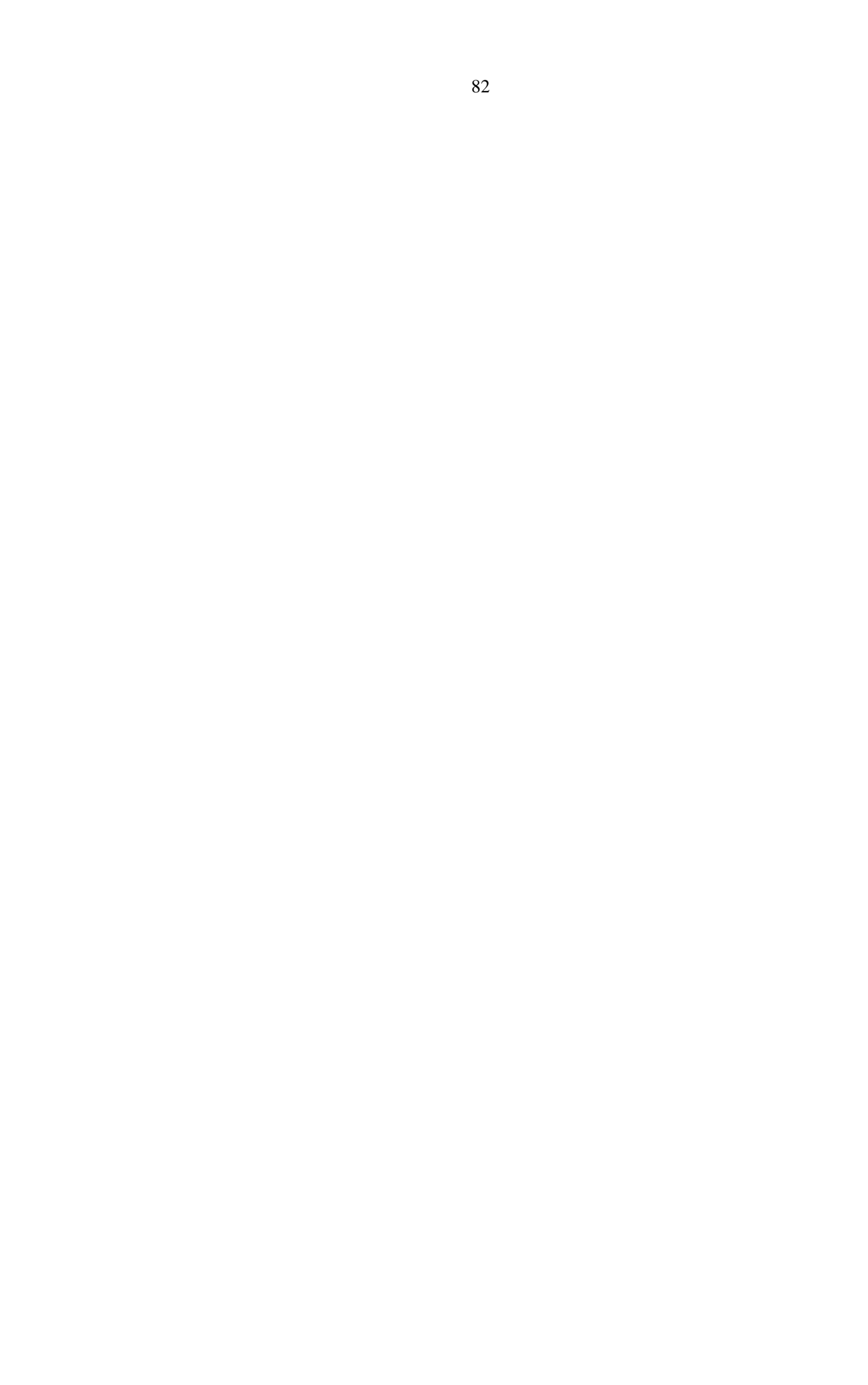

### **5 Социальная ответственность**

Исследовательская работа по ультразвуковому контролю металлических объектов, полученных из титанового сплава вт6 предполагает проведение работ на различных установках. Таких, как Электронно-лучевая плавка, ультразвуковой томограф, микротвердомер, металлографический микроскоп, шлифовально-полировальный станок «Нерис» и т.д. Поэтому рассмотрение безопасности при осуществлении работ становится немаловажным.

### **5.1 Техногенная безопасность**

Ультразвуковой томограф выполняет работу за счет питания от сети переменного тока напряжением 220 В. В ходе выполнения работ ультразвуковым томографом возможно воздействие следующих вредных факторов:

- − Микроклимат;
- − Электромагнитные поля;
- − Шум;
- − Осветительные приборы.

Воздействие электрического напряжения на человека связано с протеканием через него тока. Прохождение тока может вызывать у человека раздражение и повреждение различных органов. Пороговый не отпускающий ток составляет 50 Гц (6 –16мА). Защита от воздействия электрического тока осуществляется путем проведения организационных, инженернотехнических и лечебной-профилактических мероприятий.

При поражении работника электрическим током необходимо как можно скорее освободить пострадавшего от воздействия электрического тока, проверить состояние пострадавшего и вызвать при необходимости скорую помощь, до приезда скорой помощи оказать пострадавшему необходимую первую помощь или, при необходимости, организовать доставку пострадавшего в ближайшее лечебное учреждение, о произошедшем несчастном случае поставить в известность руководителя структурного подразделения. Индивидуальные основные изолирующие электрозащитные средства способны длительно выдерживать рабочее напряжение электроустановок. Назначение защитного отключения - обеспечение электробезопасности, что достигается за счет ограничения времени воздействия опасного тока на человека. Защита осуществляется специальным устройством защитного отключения (УЗО), которое, работая в дежурном режиме, постоянно контролирует условия поражения человека электрическим током. Область применения: электроустановки в сетях с любым напряжением и любым режимом нейтралы. Заземление – преднамеренное электрическое соединение какойлибо точки сети, электроустановки или оборудования с заземляющим устройством. В электротехнике при помощи заземления добиваются снижения напряжения прикосновения до безопасного для человека и животных значения.

#### **5.1.1Микроклимат**

Основными факторами, характеризующими микроклимат производственной среды, являются: температура, подвижность и влажность воздуха.

Эти параметров от нормы приводит к ухудшению самочувствия работника, снижению производительности труда и к возникновению различных заболеваний. Работа в условиях высокой температуры сопровождается интенсивным потоотделением, что приводит к обезвоживанию организма, потере минеральных солей и водорастворимых витаминов, вызывает серьезные и стойкие изменения в деятельности сердечно-сосудистой системы, увеличивает частоту дыхания, а также оказывает влияние на функционирование других органов и систем – ослабляется внимание, ухудшается координация движений, замедляется реакция и т.д. При работе на газоанализаторе важно отметить, что запрещается прикасаться к высоко разогретым элементам экспериментального комплекса, во избежание получения термических ожогов при работе. Высокая относительная влажность при высокой температуре воздуха способствует перегреванию организма, при низкой же температуре увеличивается теплоотдача с поверхности кожи, что ведет к переохлаждению. Низкая влажность вызывает неприятные ощущения в виде сухости слизистых оболочек дыхательных путей работающего.

При нормировании метеорологических условий в производственных помещениях учитывают время года, физическую тяжесть выполняемых работ, а также количество избыточного тепла в помещении. Оптимальные и допустимые метеорологические условия температуры и влажности устанавливаются согласно СанПин 2.2.4.548-96 (Таблица 1).

Для удобства работы в помещении необходима нормирование параметров микроклимата. Необходимо применение защитных мероприятий по способам и средствам защиты от высоких и низких температур, системы отопления, вентиляции и кондиционировании воздуха, искусственное освещение и т.п.

Таблица 15 – Оптимальные показатели микроклимата на рабочих местах производственных помещений (СанПиН 2.2.4.548-96)

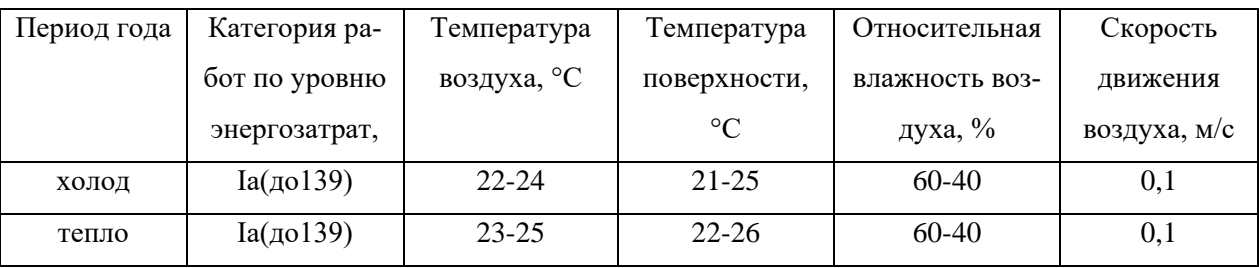

#### **5.1.2 Электромагнитные поля**

Чтобы проанализировать результаты работы, вы должны работать с компьютером. Источники электромагнитного излучения являются электрическими сигналами цепей, когда компьютер работает. Нарушения в организме человека под действием электромагнитных полей низкого напряжения являются обратимыми. При разработке систем, органов пищеварения и некоторые биологические параметры крови на теле человека в зоне повышенного риска обнаженных заболеваний нервной и сердечно-сосудистой системы. Сильным источником электромагнитных полей в системах отклонения катушки номеров расположены вблизи основания ЭЛТ-мониторов. Нормы напряженности электромагнитного поля на расстоянии 50 см вокруг монитора в соответствии с соответствующей электрической составляющей приведены в таблице 17.

Таблица 17 – нормы напряженности поля

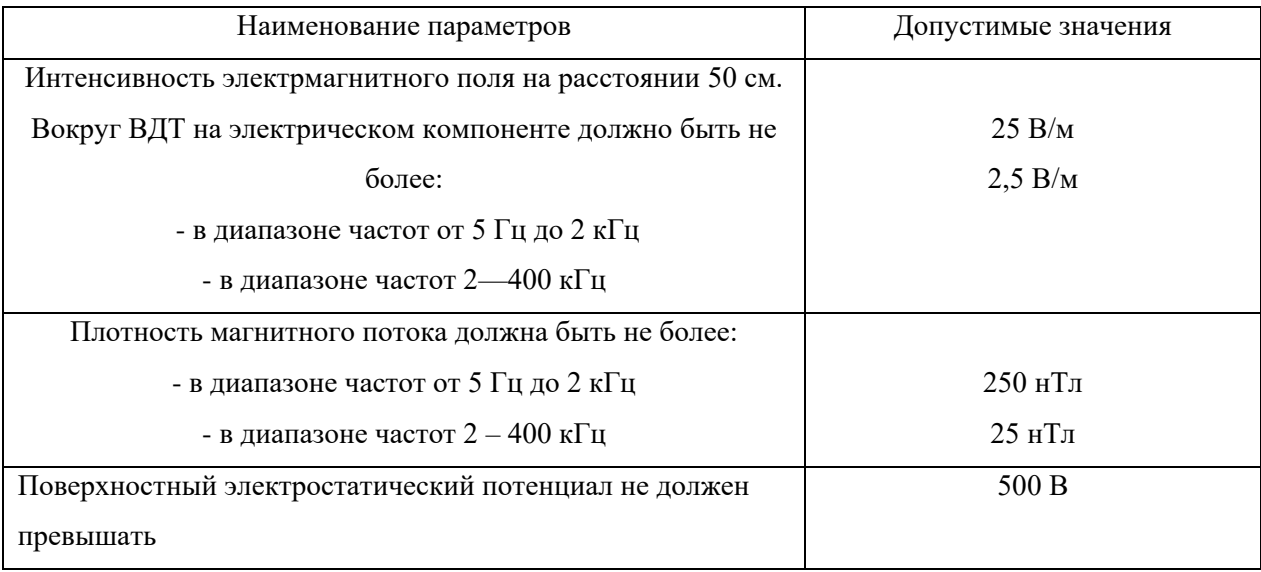

Для поддержания максимально допустимой напряженности электромагнитного поля расстояние от глаз до монитора должно составлять 60-70 см, но не менее 50 см. Двукратное увеличение расстояния приводит к 32 кратному уменьшению плотности мощности на низких частотах на оператора.

#### **5.1.3 Шум**

В работе основными источниками шума являются генератор сигналов. Согласно санитарным нормам, приемлемым уровнем шума считается: 55 децибел (дБ) в дневное время и 40 децибел (дБ) ночью. Уровень шума генератора сигналов составляет 15-20 дБА. Длительное воздействие шума на организм человека приводит к следующим последствиям: A) производительность труда снижается; B) ослаблены память, внимание, острота зрения и чувствительность к предупреждающим сигналам; C) снижается чувствительность слуха. Для приведения уровня шума к санитарным нормам при организации работы в помещениях следует соблюдать следующие правила: 1. внутренний блок кондиционера должен находиться вдали от людей, занимающихся творчеством (программистов), и не использовать на полную мощность, если позволяют климатические условия; 2. использовать МФП во время перерывов (при отсутствии срочности); 3. своевременно предотвращать блоки компьютерных систем (удаление пыли и смазка движущихся частей охлаждающих устройств, замена излишне шумных компонентов).

#### **5.1.4 Освещение**

Рациональное освещение рабочего места помогает предотвратить травмы и многие профессиональные заболевания. Правильно организованное освещение создает благоприятные условия работы, повышает эффективность и увеличивает производительность труда. Освещение на рабочем месте должно быть таким, чтобы человек мог работать без стресса. Существует три типа освещения: естественное, искусственное, комбинированное. К промышленным осветительным системам предъявляются следующие требования: A. Уровень освещения соответствует характеру работы; B. Распределение яркости рабочей поверхности и окружающего пространства довольно равномерное; C. Лучший направленности освещения световой поток, излучаемый устройством; D. Прочность, экономичность, электрическая и пожарная безопасность, эстетика, удобство и простота использования. В промышленных и общественно-административных помещениях при первом использовании документов допускается комбинированная система освещения (общее освещение дополнительно устанавливается с использованием местных осветительных приборов, предназначенных для освещения местоположения документов). Визуальная работа программиста характеризуется как работа с очень высокой степенью точности. Для этого требуется освещение от 300 до 500 люкс. Вы можете установить локальные осветительные устройства для осветительных документов, но при условии, что они не выделяют блики на поверхности экрана и не увеличивают освещение экрана более чем на 300 люкс. Местные светильники должны иметь полупрозрачные зеркала с защитным углом не менее 40 градусов. В качестве источников света при искусственном освещении предпочтительно использовать в основном люминесцентные лампы типа LB. Освещение должно выполняться в виде непрерывных или прерывистых линий светильников, расположенных со стороны рабочей станции, параллельно линии визирования пользователя в линейном расположении персональных компьютеров (ПК). Когда компьютеры расположены по периметру комнаты, линии светильников должны располагаться над столом ближе к переднему краю, обращенному к оператору.

#### **5.2 Экологическая безопасность**

## **5.2.1 Анализ влияния объекта исследования на окружающую среду**

Научно-исследовательская лаборатория в процессе выполнения ВКР не оказывает влияние на природную окружающую среду. В процессе работы могут образовываться только небольшие отходы порошков сплава Вт-6. Отходы после переработки могут найти применение в производстве вторичных сплавов, в металлургическом производстве при легировании. Способ утилизации заключается в том, что металлическую стружку, преимущественно титановую, прессуют с одновременным отжигом. Данный процесс относится к области утилизации отходов промышленности, а именно к переработке металлического порошка. Продукт переработки может найти применение в производстве вторичных титановых сплавов, в черной металлургии при легировании.

Токсикологические показатели воды, характеризующие безвредность ее химического состава, определяются содержанием химических веществ, которое не должно превышать установленных нормативов. Наконец, при определении качества воды учитываются органолептические (воспринимаемые органами чувств) свойства: температура, прозрачность, цвет, запах, вкус, жесткость (ГОСТ 17.1.1.02 – 77.)

## **5.2.2 Анализ влияния процесса исследования на окружающую среду**

Экологическая задача производства заключается в рациональном использовании сырья и электроэнергии, замене вредных для окружающей среды технологических процессов на более экологичные. Загрязнений воздушного бассейна, гидросферы и литосферы при работе непосредственно с установкой «УЭЛС-4П500» не обнаружено.

### **5.2.3 Обоснование мероприятий по защите окружающей среды**

При изготовлении образцов энергия в первую очередь расходуется на работу аддитивной машины, процесс оказывается весьма энергоемким. Ниже приведены основные методы снижения энергопотребления, которые можно применять как вместе, так и по отдельности: модернизация аддитивной машины; использование остаточного тепла 3D принтера.

Отходы производства в соответствии с требованиями производственного процесса или спецификации на готовую продукцию могут быть использованы повторно. Те материалы, которые завод не в состоянии переработать самостоятельно, передают в другие отрасли либо отправляют на сторонние предприятия по переработке отходов или на полигоны.

#### **5.3 Безопасность в чрезвычайных ситуациях**

Если вы обнаружили сбой в ультразвуковом томографе, вам необходимо остановить работу, выйти из программы, отключить питание компьютера, отключить генератор сигналов, ультразвуковой измеритель от электрической сети и уведомить диспетчера. В случае пожара необходимо немедленно прекратить работу, выключить электрооборудование, вызвать пожарную службу 01 или 010, сообщить диспетчеру и начать тушение пожара средствами пожаротушения. Если работник получил травму от электрического тока, необходимо как можно скорее освободить пострадавшего, проверить состояние пострадавшего и вызвать скорую помощь, если это необходимо. До прибытия скорой помощи необходимо оказать пострадавшему первую помощь, либо в случае необходимости организовать доставку пострадавшего в ближайшее медицинское учреждение, так же нужно сообщить руководителю структурного подразделения об инциденте. Другая вероятная авария (ES) - это пожар. Предотвращение пожаров основано на устранении благоприятных условий для воспламенения. В рамках пожарной безопасности разрешено четыре: противопожарная и противопожарная защита, локализация пожаров, защита людей и имущества, борьба с пожарами. Предотвращение возгорания достигается путем устранения воспламеняющихся предметов и источников воспламенения, а также для поддержания окружающей среды в условиях, которые препятствуют возгоранию. В современных компьютерах очень высокая плотность расположения элементов электронных схем. В непосредственной близости друг от друга расположены соединительные провода, коммутационные кабели, элементы электронных микросхем. Когда через них проходит электрический ток, образуется некоторое количество тепла, что может привести к повышению температуры до 80- 100 ° С. В этом случае можно расплавить изоляцию и, как следствие, короткое замыкание, которое Сопровождающееся искрением и приводящим к недопустимым перегрузкам элементов чипа. Чтобы удалить избыточное тепло в вашем компьютере, используйте внутренние вентиляторы. Напряжение в кабеле обеспечивается электрическими линиями, что также определенный риск возникновения пожара. Опасность пожаротушения промышленных зданий и помещений определяются спецификой работы в них процессы. Возникновение пожара в помещении, принимает во внимание следующие факторы: - наличие горючих элементов. - кислород присутствует в качестве окислителя в процессе сжигания Пожар может произойти из-за: - неисправность проводки, розетки и выключатели, которые могут стать причиной короткого замыкания или пробоя изоляции; - использование поврежденных электроприборов; - использование электрических нагревателей с открытыми нагревательными элементами в пространстве; - удар молнии в здание; - неточное обращение с огнем и несоблюдение мер пожарной безопасности. Согласно классификации производства пожарной опасности (PPB-03), в зависимости от характеристик веществ, используемых в производстве, и их количества, помещения делятся на категории A, B, C, D, D. Это число классифицировано в Категория B. Поскольку горючие материалы и материалы находятся в твердом состоянии без выброса пыли. Для тушения огня применяли огнетушительные барабаны, внутренние пожарные водопроводные трубы, огнетушители и сухой песок [39]. Вода используется для тушения пожаров в помещениях программистов только в случае опасности повреждения или полного отказа от дорогостоящего оборудования. В этом случае, если это возможно, необходимо защитить компьютеры от влаги. Огнетушители широко используются для тушения пожаров на начальных стадиях. Поэтому отделы с ПК используют в основном огнетушители с диоксидом углерода, преимуществом которых является высокая эффективность пожаротушения и безопасность электронного оборудования. Благодаря диэлектрическим свойствам двуокиси углерода эти огнетушители могут использоваться, даже если электроинсталляция не может быть немедленно отключена. Во избежание пожара проводятся специальные семинары с работниками здания, где они знакомятся с основами пожарной безопасности и обучением при работе с первичными средствами пожаротушения.

## **5.4 Правовые и организационные вопросы обеспечения безопасности**

## **5.4.1 Специальные (характерные для рабочей зоны исследователя) правовые нормы трудового законодательства**

Нормы на допустимые токи и напряжения прикосновения в электроустановках установлены в соответствии с предельно допустимыми уровнями воздействия на человека токов и напряжений прикосновения.

Электробезопасность обеспечивается: конструкцией электроустановок; техническими способами и средствами защиты; организационными и техническими мероприятиями.

Электроустановки и их части выполнены таким образом, чтобы работающие не подвергались опасным и вредным воздействиям электрического тока и электромагнитных полей, и соответствуют требованиям электробезопасности.

План эвакуации при пожаре разработан в соответствии с требованиями статьи 6.2 ГОСТ Р 12.2.143–2009, ГОСТ 12.1.004–91 ССБТ «Пожарная безопасность. Общие требования» (пункт 3.3 и раздел 4). Общие эргономические требования к организации рабочего места определены в следующих стандартах: ГОСТ 12.2.032-78 «ССБТ. Рабочее место при выполнении работ сидя. Общие эргономические требования»;

ГОСТ 12.2.033-78 «ССБТ. Рабочее место при выполнении работ стоя. Общие эргономические требования».

Как известно, металлы, попадающие в человеческий организм в микроскопических дозах, полезны. В макродозах они несут опасность для здоровья – получить отравление металлами очень легко, а кроме того, порошки взрывоопасны. При дисперсности порошка от 4 микрон он проникает сквозь поры кожи, органы дыхания, зрения и т.д. В связи с этим при работе на металлических 3D-принтерах необходимо строго соблюдать технику безопасности. Для этого предусмотрена защитная спецодежда – костюм, специальный респиратор, перчатки и обувь. Аддитивные машины, как правило, комплектуются пылесосом для удаления основного порошка, однако и после его использования некоторая взвесь металлов остается.

### **Выводы о проделанной работе**

1. Проведен аналитический обзор современного состояния и применения аддитивных технологий в мире и в России. Выявлено, что технология электронно-лучевого сплавления является перспективной для получения 3D-деталей ответственного назначения. При их изготовлении большое внимание уделяется качеству порошка титанового сплава. Изделия изготавливают с однородной структурой и свойствами, удовлетворяющими эксплуатационным требованиям.

2. Установлено влияние рабочих параметров установки на компактность сплавления предоставленного 3D-образца в форме втулки. Выявлена значительная шероховатость поверхности и неоднородное сплавление порошка в продольном сечении образца. Размер пор и отдельные участки сферической формы соответствуют диаметру используемого порошка  $d=10$ - 56 мкм.

3. Выявлены особенности микроструктуры, сформированной в результате электронно-лучевого сплавления порошка сплава ВТ6. Показано, что микроструктура имеет типичную литую  $(\alpha+\beta)$ -структуру, характерную для двухкомпонентных сплавов. Структура состоит из зерен значительного размера d= 250 мкм, что требует выбора режима последующей термической обработки.

4. Результаты исследования микроструктуры оптическими методами совпадают с исследованиями качества образца с помощью УЗтомографа. Обнаружено, что несплошности, располагаются по всему объему образца. Несплошности округлой формы соответствуют образу зерен с размером  $d= 0, 1 - 0, 45$  мм. Несплошности вытянутой форму с протяженностью b= 0,4 - 0,7 мм ориентированы, преимущественно, перпендикулярно продольной поверхности образца по всему сечению в местах сплавления слоев порошка. Их места расположения можно сопоставить с местами не

94

сплавленных слоев порошка.

5. Для повышения качества и механических свойств изделий, полученных методом ЕBM, требуются дополнительные исследования образцов, сплавленных при предложенных режимах, а также поиск и отработка новых технологических методик.

### **Список публикаций студента**

1. Ксембаев А. Г. Анализ разрушения вала гидрозащиты электрического центробежного насоса / А. Г. Ксембаев, А. Г. Багинский ; науч. рук. И. Л. Стрелкова // Высокие технологии в современной науке и технике (ВТСНТ-2016) : сборник научных трудов V Международной научнотехнической конференции молодых ученых, аспирантов и студентов, г. Томск, 5–7 декабря 2016 г. — Томск : STT, 2016. — [С. 422-423].

#### **Список использованных источников**

1. Электронно-лучевая плавка (EBM) [электронный ресурс]режим доступа: [http://3dtoday.ru/wiki/EBM\\_print/](http://3dtoday.ru/wiki/EBM_print/)

2. O. L. A. Harrysson, O. Cansizoglu, D. J. Marcellin-Little, D. R. Cormier, and H. A. West II, Direct Metal Fabrication of Titanium Implants with Tailored Materials and Mechanical Properties Using Electron Beam Melting Technology, Mater. Sci & Eng., C, 28 [3], 366-373 (2008).

3. S. Collins, Laser and Electron Beam Powder Bed Fusion, in Measurement Science Roadmap for Metal-Based Additive Manufacturing// NIST (2013), / Электрон. дан. – 2013. – Заглавие с экрана. – Режим доступа: htpp://www.nist.gov/el/isd/upload/NISTAdd\_Mfg\_Report\_FINAL-2.pdf

4. Additive Manufacturing Study Shows Cuts in Material Consumption and Reduced CO<sub>2</sub> Emissions. // Powder Metall Rev. / Электрон. дан. – 2013. – Заглавие с экрана. – Режим доступа: htpp://www.ipmd.net/articles/002490.html.

5. Энциклопедия 3Д-печати. – Режим доступа: htpp://3dtoday.ru/wiki/

6. Слайсер Slic3r // Slic3r. URL: http://slic3r.org/.

7. М.А.Зленко, А.А. Попович, И.Н., Мутылина. Аддитивные технологии в машиностроении. Издательство политехнического университета, Санкт- Петербург, 2013.

8. Слайсер Cura // Ultimaker. URL: htpps://ultimaker.com/en/products/curasoftware 9. Слайсер Simplify3D // Simplify3D. URL: [https://www.simplify3d.com/software/.](https://www.simplify3d.com/software/)

10. Слайсер CraftWare // CraftUnique. URL: <https://www.craftunique.com/craftware>

11. Аналитический отчет DISCOVERY RESEARCH GROUP «Рынок 3D-принтеров в России»

12. Цветкова Т.М., Исследование рынка аддитивного производства в России, Москва, издательство Финансовый университет

13. Electron Beam Melting (EBM) for Titanium Implant Production. //http://www.medicalmodeling.com/solutions-for-engineers/electron-beammelting-ebm-fortitanium-implant-production

14. Металлы для 3D-печати [Электронный ресурс] Режим доступа: [http://3d.globatek.ru/3d\\_printing\\_materials/metal/](http://3d.globatek.ru/3d_printing_materials/metal/)

15. Дорошенко В.А. Цифровые технологии и литье под низким давлением деталей из алюминиевых и магниевых сплавов // Литейное производство. – 2009. –  $N_2$  8. – С. 16-18.

16. Hohmann M., Brooks G., Spiegelhauer C. Production methods and applications for high-quaIity metaI powders and sprayformed products. Produktionsmethoden und Anwendungen fur qualitativ hochwertige Metallpulver und spruhkompaktierte Halbzeuge. Stahl und Eisen. – 2005.

17. Федотов А.В. Новые технологии порошковой металлургии // Материалы в машиностроении. – 2012. –  $\mathbb{N}$ <sup>o</sup> 1 (76). – С. 53-56.

18. Additive Manufacturing Study Shows Cuts in Material Consumption and Reduced CO<sub>2</sub> Emissions. // Powder Metall Rev. / Электрон. дан. – 2013. – Заглавие с экрана. – Режим доступа: htpp://www.ipmd.net/articles/002490.html

19. Techel A. et al., Laser Additive Manufacturing of Turbine Components, Precisely and Repeatable. Fraunhofer Institute for Material and Beam Technology (IWS), интернет-издание Laser Institute of America. Доспуп свобод. <http://www.lia.org/blog/category/laser-insights2/laser-additive-manufacturing/>

20. Wohlers Report 2012. Additive Manufacturing and 3D Printing State of the Industry Annual Worldwide Progress Report, ISBN 0-9754429-8-8, 286 p, 2012.

21. Колачев Б. А. Механические свойства титана и его сплавов / Б. А. Колачев, В. А. Ливанов, А. А. Буханова. М.: Металлургия, 1974. 544 с.

22. Полуфабрикаты из титановых сплавов; под ред. Б. А. Колачева. М.: ОНТИ ВИЛС, 1996. 581 с.

23. Колчин А.Ф., Стрекалов А.Ф., Сумароков СВ. Управление жизненным циклом продукции. М.: Анахарсис, 2002. -303 с: ил.

24. Коротин А.И., Лазарев А.Л., Плаксин А.А., Шмыров С.Ф. Основы ультразвуковой дефектоскопии металлических конструкции: учебное пособие. – Саранск, 2008. – 60 с.

25. Bulavinov A. Industrial application of real-time 3D imaging by Sampling Phased Array. [Электронный ресурс]. – Режим доступа: http://www.ndt.net/article/ecndt2010/reports/1\_03\_22.pdf, свободный – Загл. с экрана. – Яз. англ. Дата обращения 13.05.15г

26. Капранов Б.И. Коротком М.М. Акустические методы контроля и диагностики. Часть 1. – Томск: ТПУ, 2008. с. 186

27. Данилов В.Н., Самокрутов А.А., Люткевич А.М. / Контроль. Диагностика. 2003. №7. .29-36.

28. Матвиенко К.Г., Помишин Е.К. / Рентгеновская компьютерная томография. 2016.

29. Степанова Е.Ю. Аддитивные технологии как прорывные инновации ресурсосбережения 21 века // Энерго- и ресурсосбережение – XXI век: X III Международный. Науч.- практ. Интернет-конференция, 15 марта – 30 июня 2015. Орел. Госуниверситет – УНПК, 2015. С. 124-128.

30. Новые производственные технологии: публичный аналитический доклад [Электронный ресурс] / И.Г. Дежина [и др.]: Сколково: Сколковский ИНиТ, 2015. 203 с. Режим доступа: htpp://isicad.ru/ru/pdf/ReportSkolkovo2014.pdf.

31. Степанова Е.Ю. Влияние аддитивных технологий на экономику наукоемких отраслей промышленности: роль многоуровневых интегрированных компаний // Экономические и гуманитарные науки, 2016. №1 (288). С. 54-64.

32. Зленко М.А., Попович А.А., Мутылина И.Н. Аддитивные технологии в машиностроении. СПБ. издательство Политех, 2013. 222с.

33. http://inosmi. ru/world/20131013/213824981.html? id=213833495 [Электронный ресурс]

34. Степанова Е.Ю., Барсуков Г.В., Збинякова Е.А. 3D-инновации в автомобильной промышленности // Вестник Брянского государственного технического университета. 2016.

35. Cтепанова Е.Ю., Поландова Л.И. Высокие технологии в инновационной экономике // Известия Орловского государственного технического университета. Фундаментальные и прикладные проблемы техники и технологии. 2007. 3/267(533). С. 156-167.

36. Степанова Е.Ю. Наукоемкие отрасли и высокие технологии – основа технологической безопасности и независимости страны // Фундаментальные и прикладные проблемы техники и технологии. 2014. №2 (304). С.122-132.

37. David L. Bourella, Joseph J. Beaman, Jr.a, Ming C. Leub and David W. Rosenc. A Brief History of Additive Manufacturing and the 2009 Roadmap for Additive Manufacturing: Looking Back and Looking Ahead. RapidTech 2009, [www.rapidtech.itu.edu.tr.](http://www.rapidtech.itu.edu.tr/)

38. Gilman P.P., Benjamin J.S. Mechanical alloying // Ann. Rev. Materials Sci. – 1933. – Vol. 13. – P. 279-330.

39. Techel A. et al. Laser Additive Manufacturing of Turbine Components, Precisely and Repeatable. Fraunhofer Institute for Material and Beam Technology (IWS), интернет-издание Laser Institute of America. Доспуп свобод.: <http://www.lia.org/blog/category/laser-insights-2/laser-additive-manufacturing>

40. ГОСТ 19807-91 Титан и сплавы титановые деформируемые. Марки

41. Boulos M. Plasma power can make better powders. Metal Powder Report. 2004. – Vol. 59. – Issue 5. – P. 16-21.

42. Егоров Ю.П., Лозинский Ю.М., Роот Р.В., Утьев О.М., Хворова И.А. Сборник методических указаний. – Томск, Издательство Томского политехнического университета, 2010. – 47 с.

43. Бориков В. Н., Зыков В.М., Вавилов В.П., Чахлов С.В., Седнев Д.А., Рычков М.М. Перспективные технологии неразрушающего контроля для предприятий ОПК. – Томск, Издательство Томского политехнического университета, 2010. – 47 с.

44. Методическое пособие по изучению дисциплины «Электроннолучевые и лазерные аддитивные технологии» для студентов заочной формы обучения/ Кушнарев Ю.В. – Томск, Издательство Томского политехнического университета, 2016. – 30 с.

45. Актершев С.П., Термокапиллярный эффект и периодические структуры на поверхности нагреваемой пленки вязкой жидкости. – Новосибирск, Издательство – Институт теплофизики имени С.С. Кутателадзе, СО РАН.

46. Бойко, Н.И. Ресурсосберегающие технологии повышения качества поверхностных слоев деталей машин / Н.И. Бойко. - М.: Маршрут, 2006. - 200 с.

## **Приложение А**

### **Introduction**

In the new production reality, there is an increasing tendency to reduce the participation of people in the production of products and the transition to full automation of production. The most promising direction in the mass production of the final product is 3D printing with additive technologies. The main advantages of additive technologies are: the ability to manufacture unique parts of any geometric complexity, the possibility of implementing functional optimization at the stage of product transfer to production, the lack of the need for tooling, minimization of material and waste losses in the form of chips, and production mobility. Analysis of modern literature has shown that the most commonly used material for the production of 3D products by the method of EBM are powders of titanium alloys. The most universal industrial alloy in Russia and abroad based on titanium is the VT6 alloy. Due to successful alloy alloying, it is recommended for products and parts of structures of responsible use, operating at temperatures from-250  $\degree$  C to + 350  $\degree$  C. It is used for the production of beams and brackets in airplanes, for the production of high-pressure cylinders for fuel systems in rockets. It also produces such critical parts as helicopter main rotor hubs, chassis shafts, axle hinge housings, lobe tips. In addition, it is believed that the titanium fasteners have greater fatigue strength than steel fasteners. However, all listed products will be equipped with high reliability components and require increased attention to manufacturing technology and special requirements for quality control at each technological stage of production of parts. Particular attention should be paid to the control of the first stages of manufacturing parts: the formation of macro- and microstructure of a metal 3D object. Therefore, the application of the technology of alloying metal powders with electron beam EBM (Electron Beam Melting) for obtaining details of structures or blanks is an actual direction for production processes.

The aim of the master's thesis is to evaluate the development of EBM technologies in European and Russian production on the basis of available literature sources. To study the quality and structure of the finished metal 3D object from the powder of the VT6 alloy obtained by the EBM method.

As a result of the work, the following tasks were solved:

1. Analyze the literature data on the application of the EBM method in various industries and identify its features.

2. Analyze equipment and used metal powders.

3. It will become acquainted with the principle of operation of the EBM installation, developed at the Scientific and Educational Center "Modern Production Technologies", IFVT TPU.

4. To learn to work on a robotic ultrasonic defectoscope of the brand "Kuka", developed by scientists of the INC TPU.

5. Conduct an experimental study of the quality and microstructure of a metal 3D object from the powder of the VT6 alloy obtained by the EBM method.

A metal 3D object was produced in the Scientific and Educational Center "Modern Production Technologies" IFVT TPU. Experimental metallographic studies were carried out in the MIMAM research laboratory. The study of the quality of metal 3D objects was carried out in the Center for R & D support.

## **Object and methods of research**

## **Object of research and alloy properties**

The object of research in the thesis is the 3D sample is about-cylindrical shape in the form of a sleeve with a geometric size mi L20  $\pm$  1,42  $\times$  D10  $\pm$  1,42  $\times$  $h1 \pm 1,16$  mm, made of alloy VT6 powder by EBM (Figure 23). The chemical

composition of the powder corresponds to the composition of the titanium alloy VT6 GOST 19807-91 and is presented in Table 6

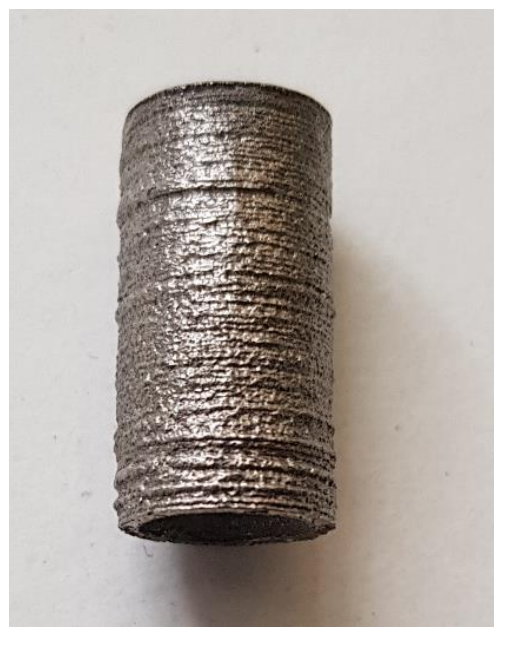

Figure 23 - A manufactured sample of VT6 alloy by the EBM method Table 6 - Chemical composition of Ti-Al6-V4 alloy

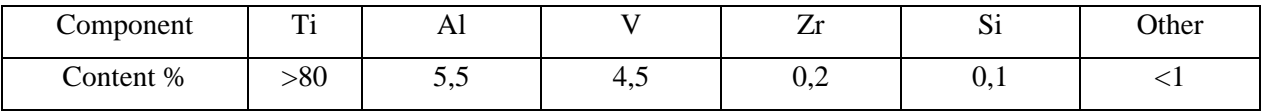

The alloy VT6 refers to the structural high-strength medium-alloyed twophase  $(\alpha + \beta)$  titanium alloys of the martensitic type. It is highly technological (it can be forged, heat-treated, better than pure Ti, is machined by cutting), uniformity of chemical composition, reduced sensitivity to stress concentrators. It is widely used in the aircraft industry for manufacturing beams and brackets.

The main alloying component of the alloy VT6 is Al. It increases the heat resistance and modulus of elasticity of the alloy, while reducing the propensity to hydrogen embrittlement. To improve the working characteristics of the alloy, additives V are also used, the presence of which increases both the strength and plasticity.

## **The method of obtaining a metal powder of the alloy VT6 for printing by the method of EBM**

The powder of the alloy PTN-9 was used for manufacturing the 3D object under study. VT6 was produced by the manufacturer of Normin. The powder is made by the method of gas atomization. The essence of this method consists in spraying the melt with a gas and is shown in Fig. 24.

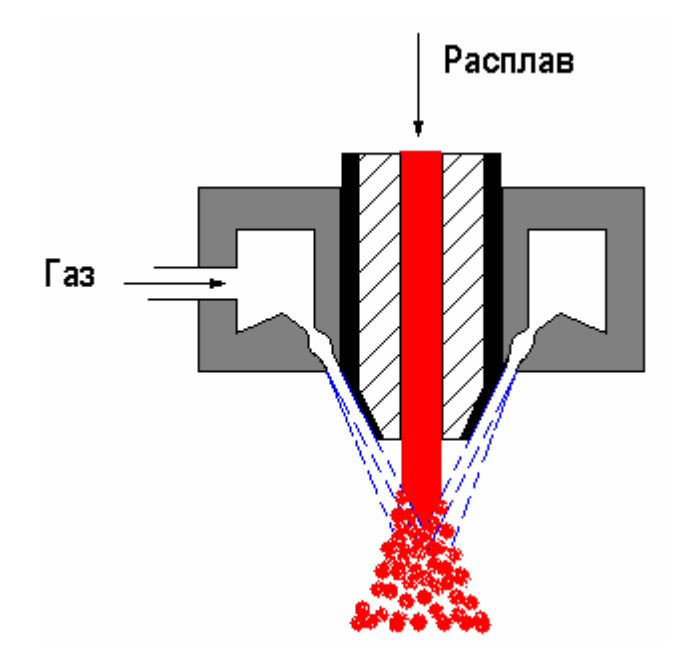

Figure 24 - Method of obtaining a metal powder by gas atomization

The method of gas atomization produces powders of spherical shape with a wide spectrum of particles of different diameters. The particle size of the powder is PTN-9. VT6 d =  $10-100 \mu m$ .

### **The EBM method for manufacturing, the 3D object under study**

A 3D object was produced on the electron-beam 3D printer WELS 4P500, developed by specialists of the Scientific and Educational Center "Modern Production Technologies" (Figure 25).

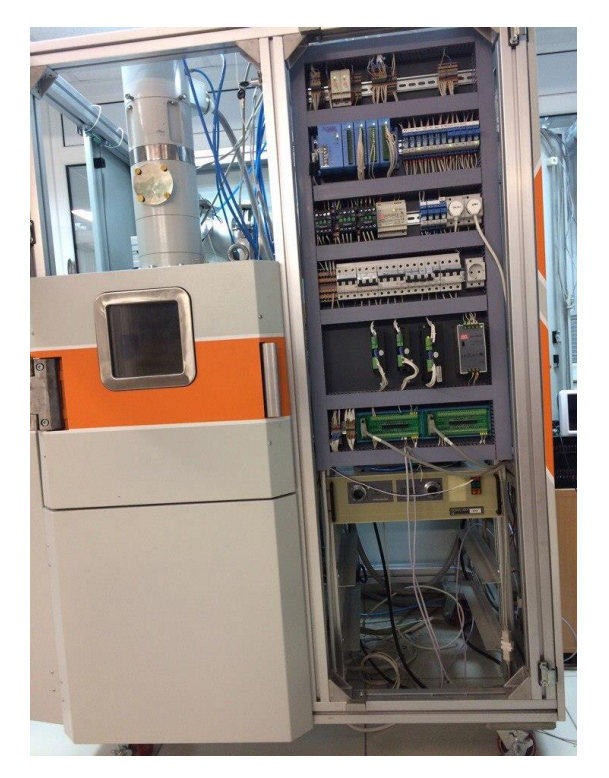

Figure 25 - Electron beam 3D printer WELS 4P500

When obtaining the test metal sample, the following mode was used in the EBM installation, which is presented in Table 7. The time for the installation to enter operation mode  $\tau = 40$  min. The time of electron-beam fusion of the sample is  $\tau = 40$  min. After the process was completed, the installation was turned off and the sample was cooled in the chamber for 2 hours.

Table 7 - Printing Mode on EBM Installation

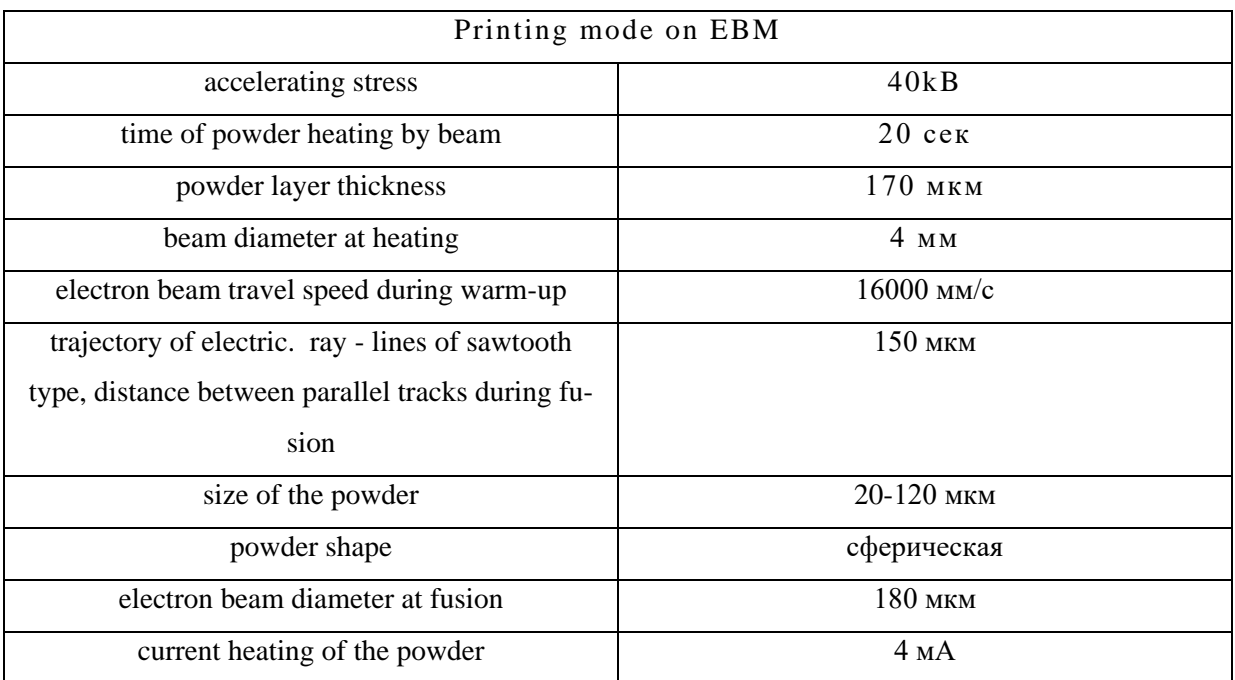

106

### **The method of macro analysis of a metal 3D object**

Macroanalysis was carried out by visual examination of the investigated samples and using photographs obtained with a small magnification to detect large defects and assess the quality after electron beam melting by the EBM method.

#### **Method of microstructural analysis**

The grinds for microstructural analysis were prepared in the longitudinal and cross sections of the sample by grinding on an abrasive wheel and grinding felts with different grain sizes of the abrasive. Subsequent polishing was carried out on the cloth using an aqueous suspension of chromium oxide. An etchant of the following composition was used: 20-25% HNO3, 2-4% HF, balance H2O. After etching the microstructure, the sections were examined using a metallographic microscope of the highest class Observer Axio-lm manufactured by Karl Zeiss (Germany) with magnifications up to 1000 times. A metallographic microscope is shown in Figure 26.

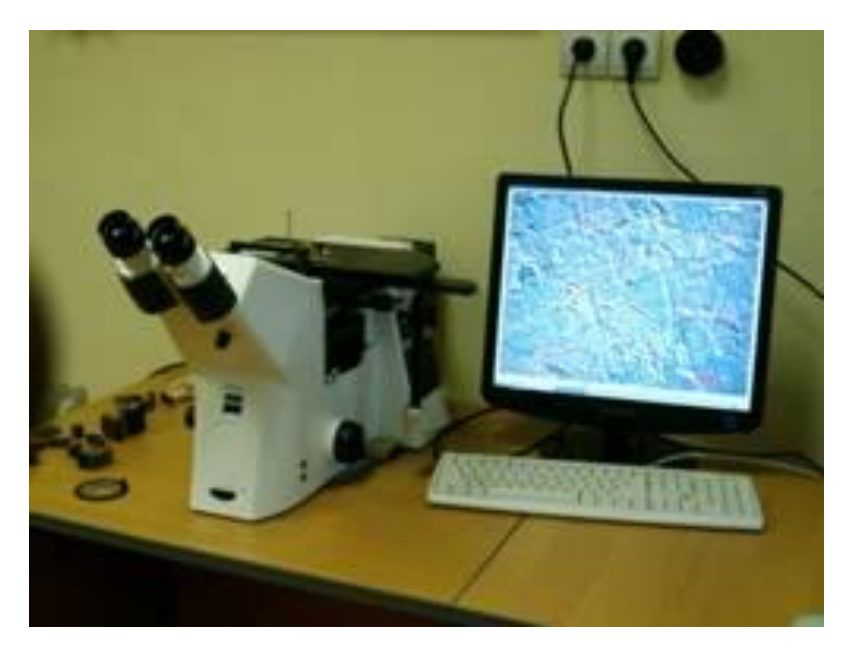

Figure 26 - Observer Microscope Axio-lm

The microscope is equipped with software for the quantitative analysis of the phase and structural composition of alloys and has the following possibilities: examination of the structure of metals in light, dark and polarized light; automation of the experiment and reproducibility of the results; Measures with high accuracy the dimensions of particles and phases in the field under consideration; improvement of images with the help of filters: bright-bone, contrast, sharpness; manual measurement of length, area, perimeter, radius of a circle, angles.

### **Method for measuring microhardness**

To determine the microhardness, the Vickers measurement method was used (GOST 9450-76). The indenter was pressed into the flat surface of the test sample in the form of a regular tetrahedral pyramid by the action of the load  $P = 1$ N (100 g). Load application time 20 sec. After removing the load, the diagonals of the square footprint remaining on the surface were measured (Figure 27).
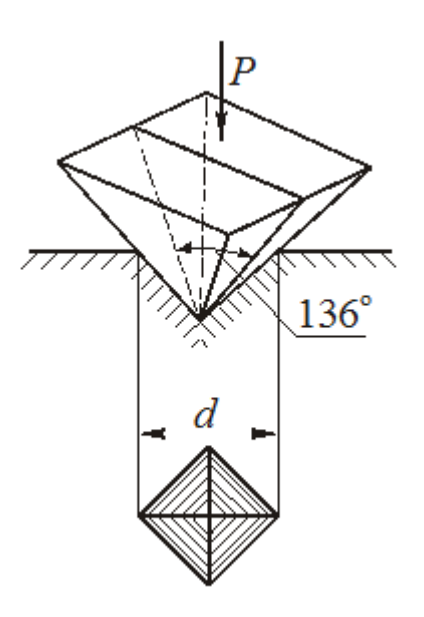

Figure 27 - Outline of the printout

The microhardness is determined by the formula:

$$
HV=0,189\frac{\mathrm{P}}{d^2},\mathrm{M}\Pi\mathrm{a}
$$

If P is expressed in H, and

$$
HV=1,854\frac{\text{P}}{d^2}\text{, Mna}
$$

If P is expressed in gr.

The measurements were carried out on the PMT-3 microhardnesser, which is shown in Fig. 28. The average microhardness was determined from the 6 obtained prints.

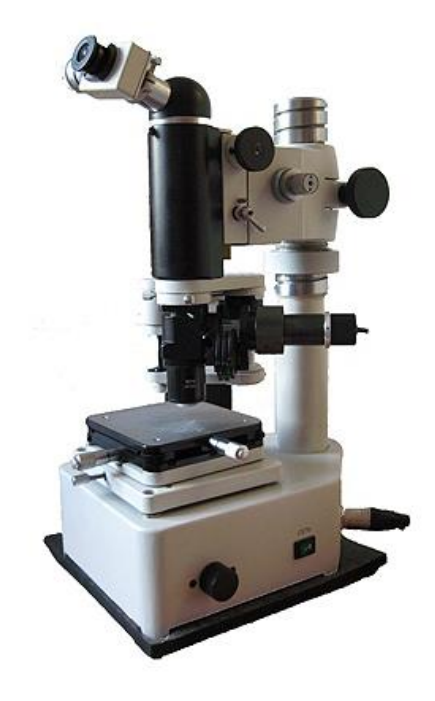

Figure 28 - Stationary microhardness PMT-3

## **Method of ultrasound computed tomography**

To study internal defects in a metal 3D sample, a robotic ultrasound tomograph, developed by the scientists of the INC TPU, was used, shown in Figure 29.

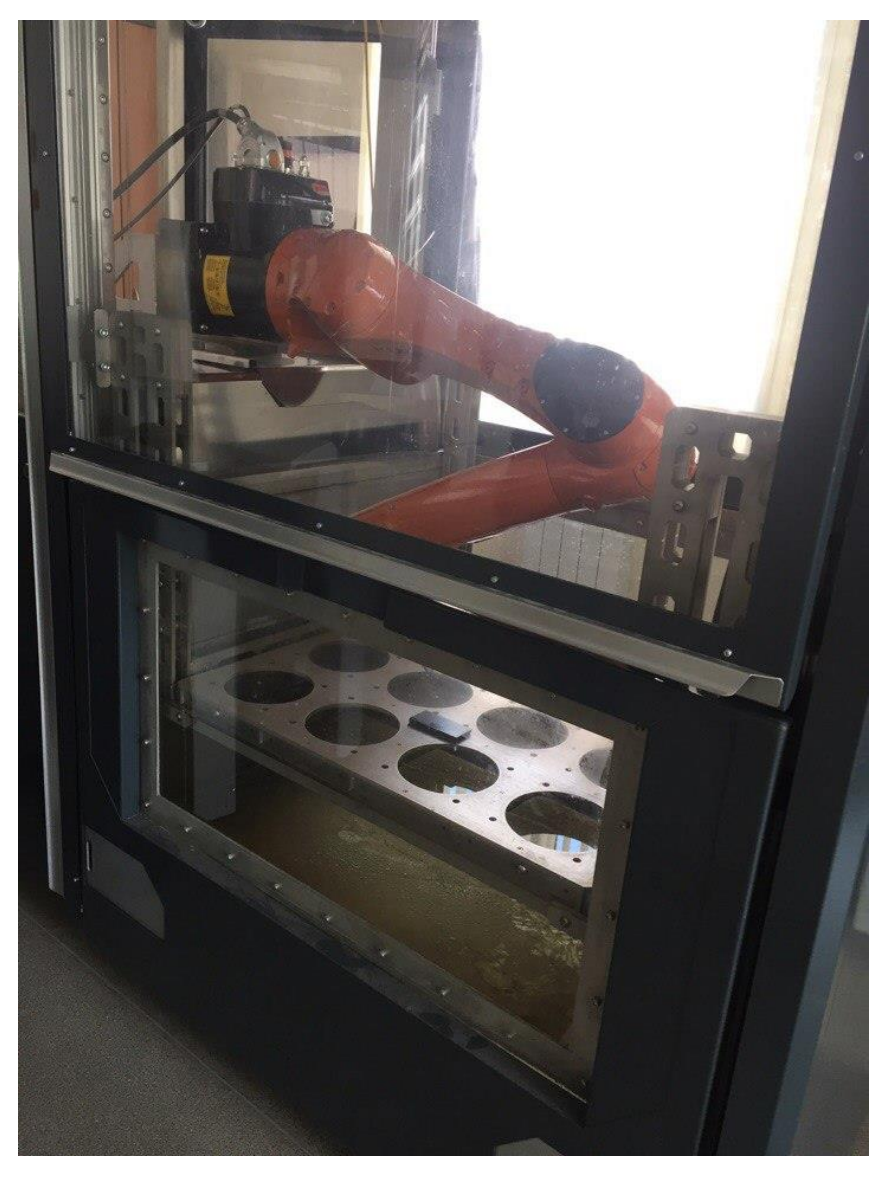

Figure 29 - Robotic ultrasound tomograph

## The technical characteristics of the plant are given in Table 8.

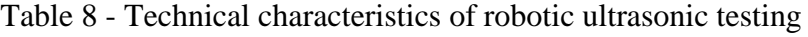

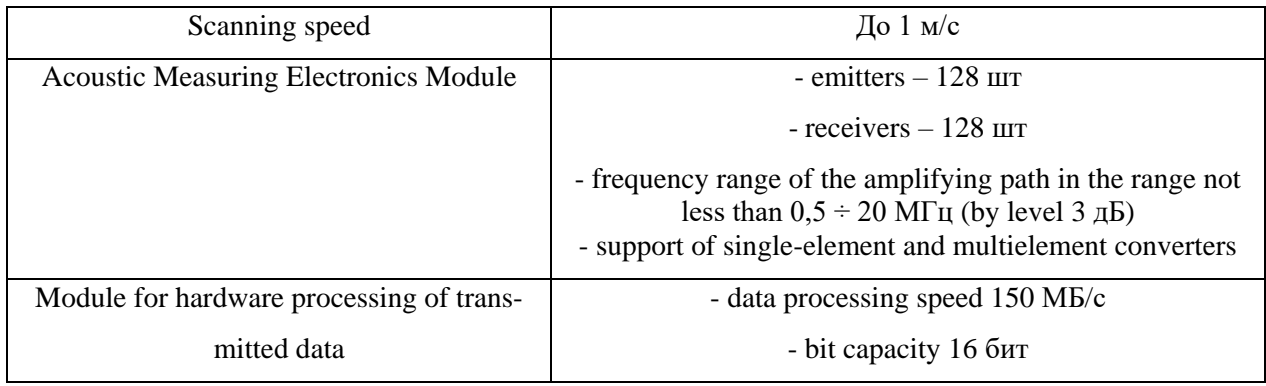

This installation combines the accuracy of robotic scanners and the capabilities of tomographic reconstruction algorithms, visualization of a threedimensional image of the object structure and an automatic evaluation of the state of the product in real time. At the moment, the TPU has significant achievements in solving the problems of quality control of discontinuity or porosity of composite materials.

Ultrasonic monitoring is performed in echo-pulse mode by two methods: Echo-pulse method with focused single-element transducers Echo-pulse method with phased array antennas in the object of control ("Digital Focus Array" principle) The monitoring system hardware allows simultaneous connection of up to 16 single-element transducers , as well as linear phased arrays with a number of elements up to 128. For each inspection operation or in each monitoring position, one el the phased array converter, while all elements of the group (virtual converter) receive ultrasonic echoes.

Thus, for each control operation, part of the control volume is covered. Information from all control positions is transferred to each volume element, taking into account the time of ultrasound transfer. As a result, a tomographic image of the monitored area appears. Thanks to the use of parallel computer structures, during the scanning process, the image of the result is reconstructed and displayed.

A schematic representation of the principle of control is given in Figure 30.

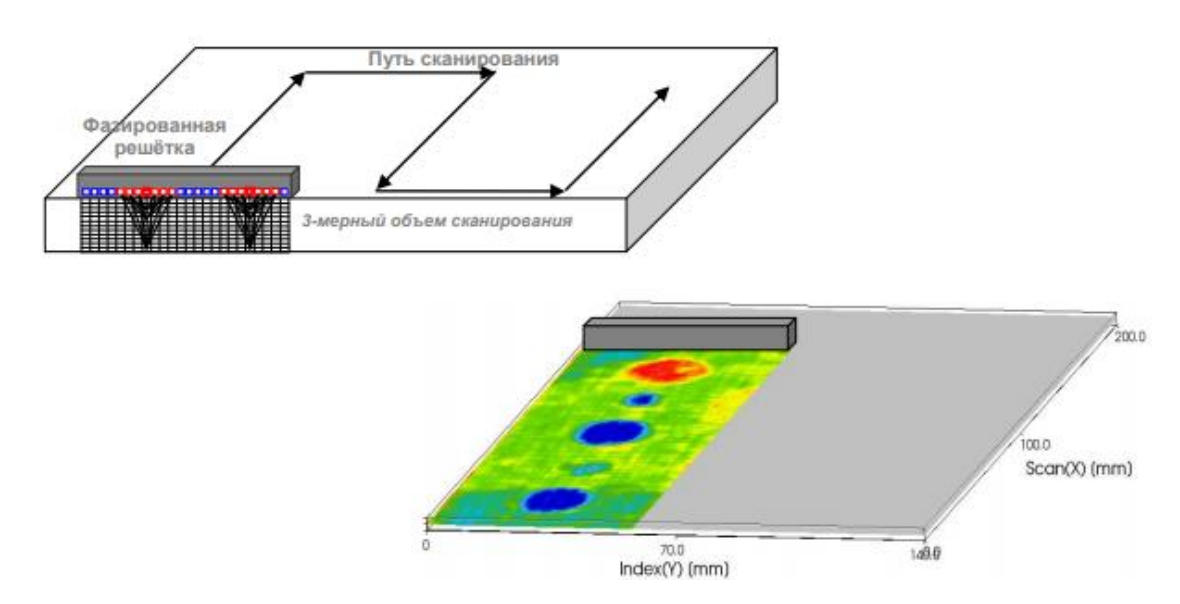

Figure 30 - Schematic representation of the principle of control

In this control results differ greatly improved ability to detect defects, compared with conventional control methods, since synthetic focusing control in each point of the volume leads to increased sensitivity and improved resolution control. Ultrasonic Oscillator, which is the basis of the proposed system is a 128 channel modules realizing how the principles of the conventional phased array with a physical oscillation and focusing of the ultrasound beam and the principle «Digital Focus Array» c synthetic reconstruction of all required input angles after one or more tact beams.

On the basis of this module, multichannel monitoring systems based on conventional (single-element) ultrasonic transducers can also be implemented. Thus, this electronics can be used to solve a wide range of tasks of automated ultrasonic testing. With the help of a tomograph, it is possible to study a wide variety of materials: composite materials, castings, welded joints (including bimetallic ones), precision machining parts, etc. It is possible to detect such defects as stratification, porosity, shrinkage shells, inclusions, segregations, fissures, cracks, pores.

## **Conclusions about the work done**

1. The analytical review of the current state and application of additive technologies in the world and in Russia is carried out. It is revealed that the technology of electron-beam fusion is promising for obtaining 3D parts of responsible use. When they are made, much attention is paid to the quality of the titanium alloy powder. Products are made with a homogeneous structure and properties that meet the operational requirements.

2. The effect of the operating parameters of the installation on the compactness of the fusion of the provided 3D sample in the form of a sleeve is established. A significant roughness of the surface and nonuniform alloying of the powder in the longitudinal section of the sample were revealed. The pore size and individual areas of spherical shape correspond to the diameter of the powder used  $d = mm$ .

3. The features of the microstructure formed as a result of electron-beam alloying of VT6 alloy powder are revealed. It is shown that the microstructure has a typical cast  $(\alpha + \beta)$  -structure characteristic of two-component alloys. The structure consists of grains of considerable size  $d = mm$ , which requires a choice of the subsequent heat treatment regime.

4. The results of the study of the microstructure by optical methods coincide with the studies of the quality of the sample using an ultrasound tomograph. It was found that discontinuities are located throughout the sample volume. The discrepancy of the rounded shape corresponds to the image of grains with a size d  $= 0.4$  mm. The discontinuities of the elongated shape with a length  $b = 0.7$  mm are oriented, predominantly, perpendicular to the longitudinal surface of the sample over the entire section at the places where the powder layers fuse. Their location can be compared with the places of non-fused layers of powder.

5. To improve the quality and mechanical properties of products obtained by the EBM method, additional studies of samples fused under the proposed regimes as well as the search and development of new technological procedures are required.